UNIVERSITÉ DE YAOUNDÉ I UNIVERSITY OF YAOUNDE I ´ \*\*\*\*\*\*\*\*

ÉCOLE NORMALE SUPÉRIEURE HIGHER TEACHER TRAINING COLLEGE \*\*\*\*\*\*\*\*

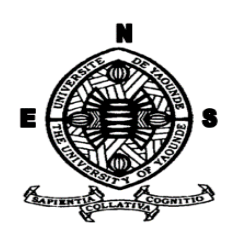

#### DÉPARTEMENT D'INFORMATIQUE ET DES TECHNOLOGIES ÉDUCATIVES DEPARTMENT OF COMPUTER SCIENCE AND EDUCATIONAL TECHNOLOGY

\*\*\*\*\*\*\*\*

ANNÉE ACADÉMIQUE 2018-2019 2018-2019 ACADEMIC YEAR \*\*\*\*\*\*\*\*

#### ANALYSE, CONCEPTION ET REALISATION D'UN OUTIL D'AIDE AU ´ PROCESSUS D'ENSEIGNEMENT / APPRENTISSAGE DES BESOINS NUTRITIFS DES ÊTRES VIVANTS EN  $4^{ieme}$  ESG

Mémoire de fin de cycle présenté et soutenu par :

#### WANDJI Benjamin Bodel – 10Y368

#### Licencié en Informatique fondamentale

En vue de l'obtention du : DIPLÔME DE PROFESSEUR DES LYCÉES D'ENSEIGNEMENT SECONDAIRE DU SECOND GRADE (DIPES II)

> Filière : INFORMATIQUE-FONDAMENTALE

> > Devant le Jury Constitué de :

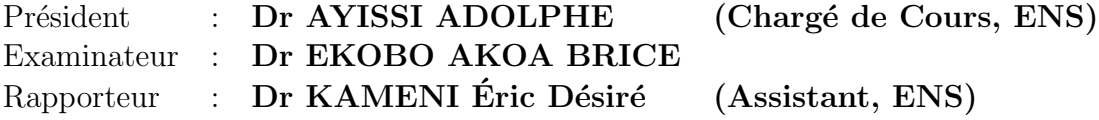

JUIN 2019

# <span id="page-1-0"></span>**Dédicaces**

Je dédie ce travail à ma mère  $\mathbf{Mme}$  YONDJEU Célestine, à mon père le  $\mathbf{Pr}$ WANDJI Pièrre et ainsi qu'à ma famille donc l'amour, les prières, les conseils et le soutien m'ont toujours guidés.

# <span id="page-2-0"></span>Remerciements

Ce travail de recherche est le fruit de la participation de plusieurs personnes à qui nous tenons à adresser nos remerciements. Il ne saurait voir le jour sans la volonté de l'éternel Dieu tout-puissant qui nous a donné la force, le courage, la détermination et l'esprit de rédaction nécessaire pour le finaliser.

Au niveau de l'ENS :

- Au Directeur de l'ENS de Yaoundé, le Pr. Barnabé Mbala Zé, pour ses conseils adressés à notre endroit ceux de développer une vision de créativité dans la vie active, d'avoir une vision scientifique de nos études en général et de notre futur métier d'enseignant en particulier ;
- Au chef de Département d'Informatique et des Technologies Éducatives de l'École Normale Supérieure de Yaoundé, Pr. Marcel FOUDA NDJODO, qui nous a guid´e et encourag´e durant notre cursus `a l'ENS, par ses conseils, sa rigueur dans les travaux de notre formation ;
- $\bullet$  À mon Encadreur de mémoire, Dr Kameni Éric Désiré, qui nous a soutenu et dirigé dans la rédaction de ce travail. Grâce à ses mots d'encouragement, ses remarques méthodologiques, ses explications, son chaleureux accueil et surtout sa disponibilité ;
- $\bullet$  À tous les enseignants du Département d'Informatique et des Technologies Éducatives pour leur suivi à notre endroit durant notre formation.

 $\hat{A}$  ma maman **Mme YONDJEU CELESTINE**, ma famille et à tous ceux qui de près ou de loin ont contribués à la réalisation de ce travail.

A tous et pour tous recevez l'expression de notre profonde gratitude. `

# Table des matières

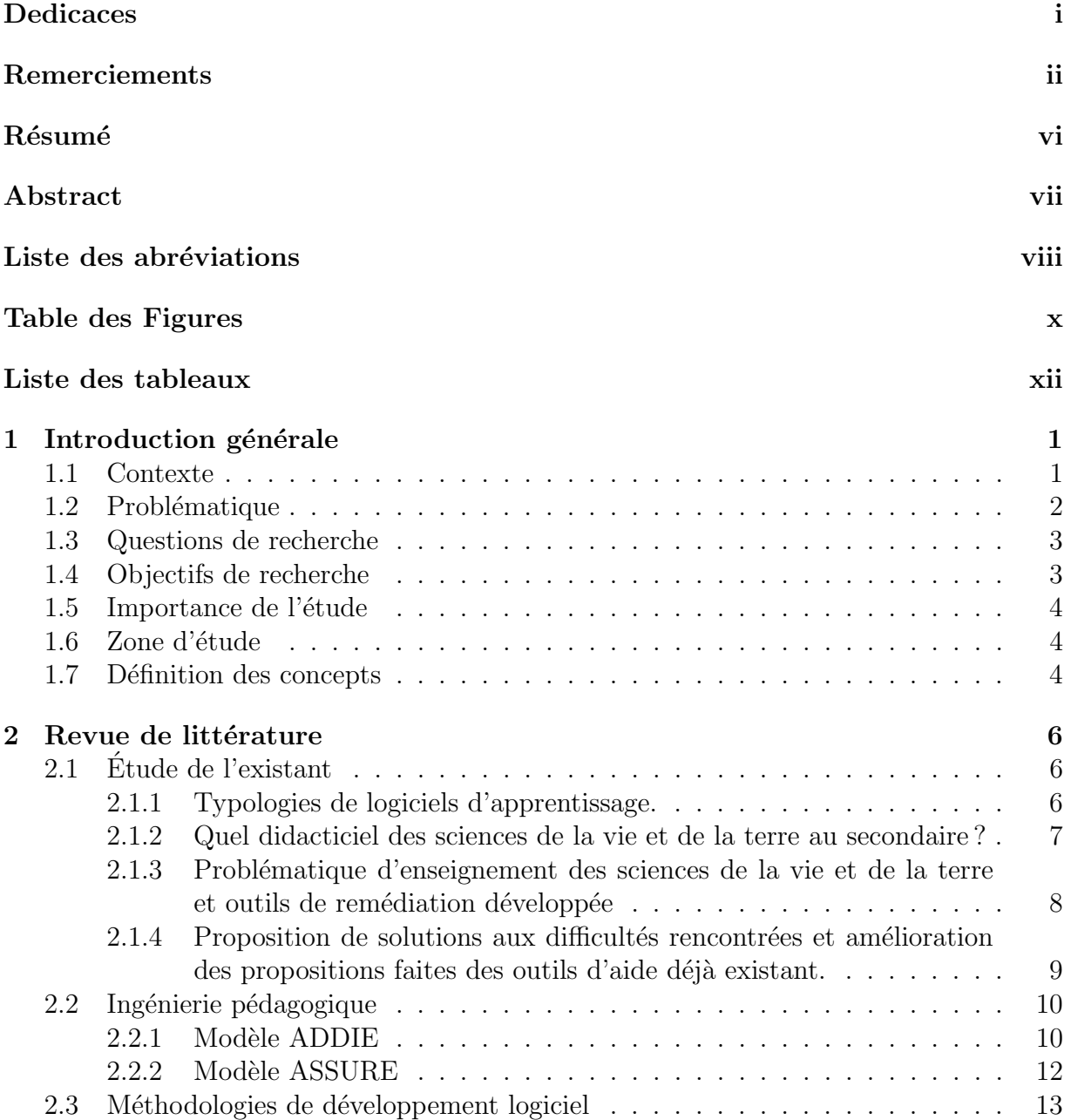

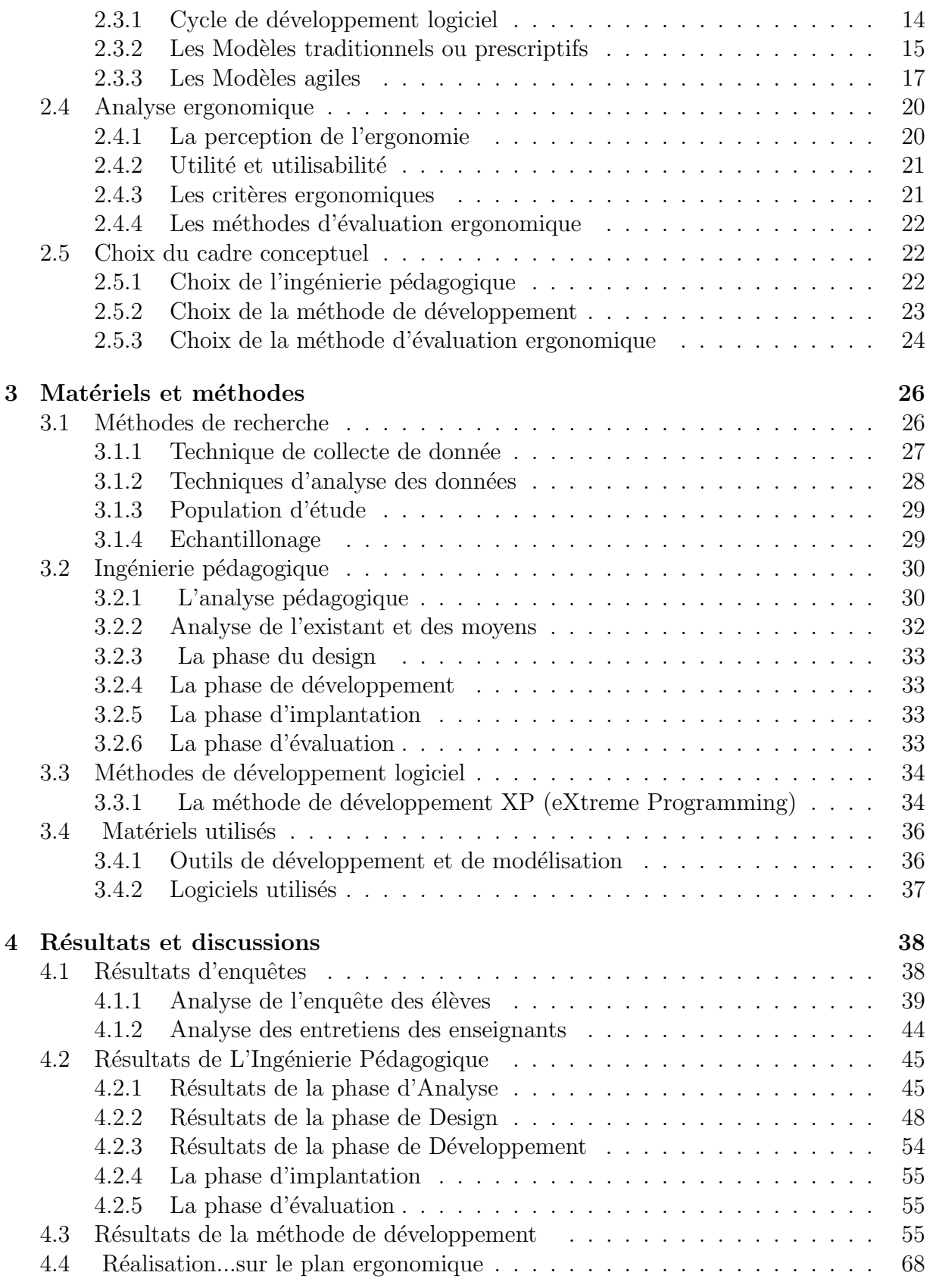

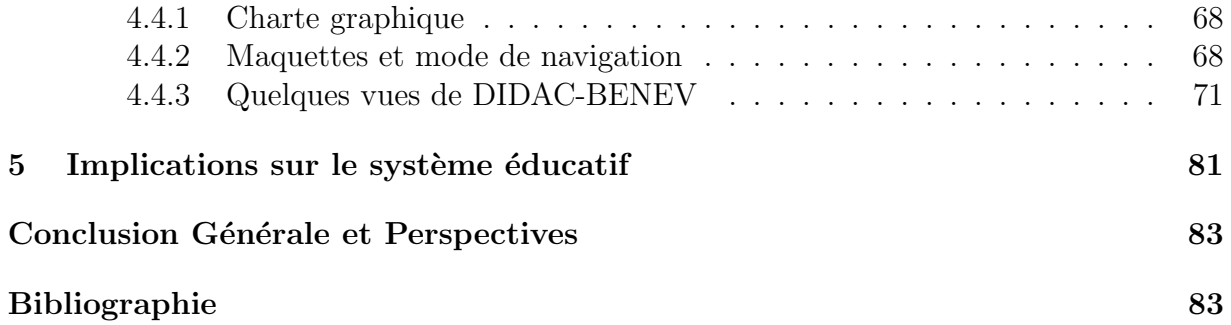

# <span id="page-6-0"></span>Résumé

Avec l'évolution grandissante d'une politique éducative axée sur la professionnalisation, le système éducatif camerounais tend aussi à intégrer le numérique dans ses enseignements avec pour but d'am´eliorer le rendu de ceux-ci au travers de cette technique ouvrant à la mondialisation. Dans cette lancée, nous pouvons observer depuis un certain temps le besoin grandissant d'outils d'aide `a l'apprentissage dans les différentes disciplines d'enseignement. En Sciences de la Vie et de la Terre, Education à l'Environnement, Hygiène et Biotechnologie (SVTEEHB) comme exemple, cette discipline qui est une discipline d'expérimentation, où les concepts présentés aux élèves nécessitent une démarche d'observation, de visualisation et même de simulation. Plus spécialement, la séance d'apprentissage sur les besoins nutritifs des êtres vivants en classe de  $4^{teme}$ Enseignement Général (ESG) nécessite la visualisation des besoins des animaux et des végétaux et une simulation des nutriments indispensables de ces derniers. Ceci met en exergue le besoin d'outils et de matériels adéquats pour la visualisation et la simulation des expériences. Ceci est notre motivation au développement d'un outil des Technologies de l'Information et de la Communication (TIC) pour aider et faciliter les élèves de la classe de 4ieme ESG dans l'apprentissage des SVTEEHB sur les notions des besoins nutritifs des êtres vivants. Pour y parvenir, nous avons utilisé les méthodes d'ingénieries p´edagogiques Analysis, Design, Development, Implementation, Evaluation (ADDIE) et de développement logiciel EXTREME PROGRAMMING (XP) tout en prenant en compte des critères ergonomiques. Après le suivi strict des différentes phases de ces méthodes d'ing´enierie p´edagogie et de d´eveloppement logiciel, nous avons obtenu un didacticiel que nous avons nommé **DIDAC-BENEV** (Didacticiel d'apprentissage des Besoins Nutritifs des Êtres Vivants). À la fin du test passé par quelques élèves des Lycées de la ville de Yaoundé, il en ressort que le didacticiel répond de façon satisfaisante aux besoins de ces derniers à savoir : il est simple d'utilisation et permet de simuler des expériences. En définitive, nous pouvons dire que DIDAC-BENEV peut être considéré non seulement comme un outil d'aide dans le processus enseignement-apprentissage du système éducatif camerounais, mais aussi comme un moyen qui permettra aux élèves de s'initier dans l'autodidacte.

Mots clés : Didacticiel, Ergonomie, Enseignement-apprentissage, méthodologie.

# <span id="page-7-0"></span>Abstract

Due the evolution of educational policies focusing on professionalization, Cameroon's educational system tends more and more to integrate Information and Communication Technologies (ICTs) into its teaching practices so as to enhance teachers' outcomes through the use of this technique which is a gateway to globalisation. It is in this light that, for quite some years already, the need for teaching/learning aids has gradually been felt in the different courses or subjects that constitute to core of teaching. An example of such courses is the experimentation course entitled Natural Sciences, Education to the Environment, Hygiene and Biotechnologies (SVTEEHB), in which the concepts that are presented to students require a procedure of observation, visualisation and even simulation. More precisely, the learning session related to the nutritional needs of living beings in 4`eme classes in General Secondary Education (GSE) necessitates the visualisation of the needs of animals and plants, as well as a simulation of animals and plants' indispensable nutrients. This situation emphasises the need for adequate tools and materials that can be used for the visualisation and the simulation of experiments. The foregone is what constitutes our motivation to develop a working tool based on Information and Communication Technologies (ICTs) aiming at helping GSE 4<sup>bm</sup>e classes students by facilitating their learning of SVTEEHB, especially that of the notions related to the nutritional needs of living beings. In order to achieve this goal, we made use of pedagogical engineering methods (Analysis, Design, Development, Implementation, and Evaluation), and the EXTREME PROGRAMMING (XP) software development, while taking into consideration ergonomic criteria. Having strictly gone through the different stages of these pedagogical engineering and software development methods, we have been able to come up with a didactic software that we have named DIDAC-BENEV (DIDACticiel d'apprentissage des BEsions Nutritifs des Etres Vivants). After the test undergone by some Yaoundé Government High Schools' students, it appears that the didactic software satisfactorily meets the needs of these students. In summary, we can say that DIDAC-BENEV can be considered not only as a working aid in the teaching-learning process of Cameroon's educational system, but also as a means that will enable students to engage in autodidactic learning.

Keywords : Tutorial, Ergonomics, Teaching-Learning, Methodology.

# <span id="page-8-0"></span>Liste des abréviations

- ADDIE Analysis, Design, Development, Implementation, Evaluation. vi, 10, 12, 22, 23, 30, 83
- APC Approche Par Compétence. 2, 52
- ASSURE Analyze- State objectives- Select methods, media and materials- Utilize materials- Require learner participation- Evaluate and revise. 12, 13
- CRM Centre de Ressources Multimédias. 2
- DITE Département d'Informatique et des Technologies Educatives. 2, 9
- **ENS** Ecole Normale Supérieure. 2, 4, 9
- **ESG** Enseignement Général. vi, 1–3, 9, 27, 30, 32, 38, 42, 43, 47, 48, 54, 82, 83
- IEA Association Internationale d'Ergonomie. 20
- RUP Rational Unified Process. 17
- SVT Sciences de la Vie et de la Terre. 1, 6–9, 83
- SVTEEHB Sciences de la Vie et de la Terre, Éducation à l'Environnement, Hygiène et Biotechnologie. vi, 2–4, 7, 27–30, 32, 40–42, 44, 45, 47–49, 54, 81, 83
- **TEV** Terminaux à Ecrans de Visualisation. 21
- TIC Technologies de l'Information et de la Communication. vi, 1, 2, 4, 28, 32, 40, 45, 46, 80, 81, 83
- TICE Technologies de l'Information et de la Communication pour l'Enseignement. 7, 28
- UML Unified Modeling Language. 17, 37

XP EXTREME PROGRAMMING. vi, 18, 24, 34, 36, 55, 83

# <span id="page-9-0"></span>Table des figures

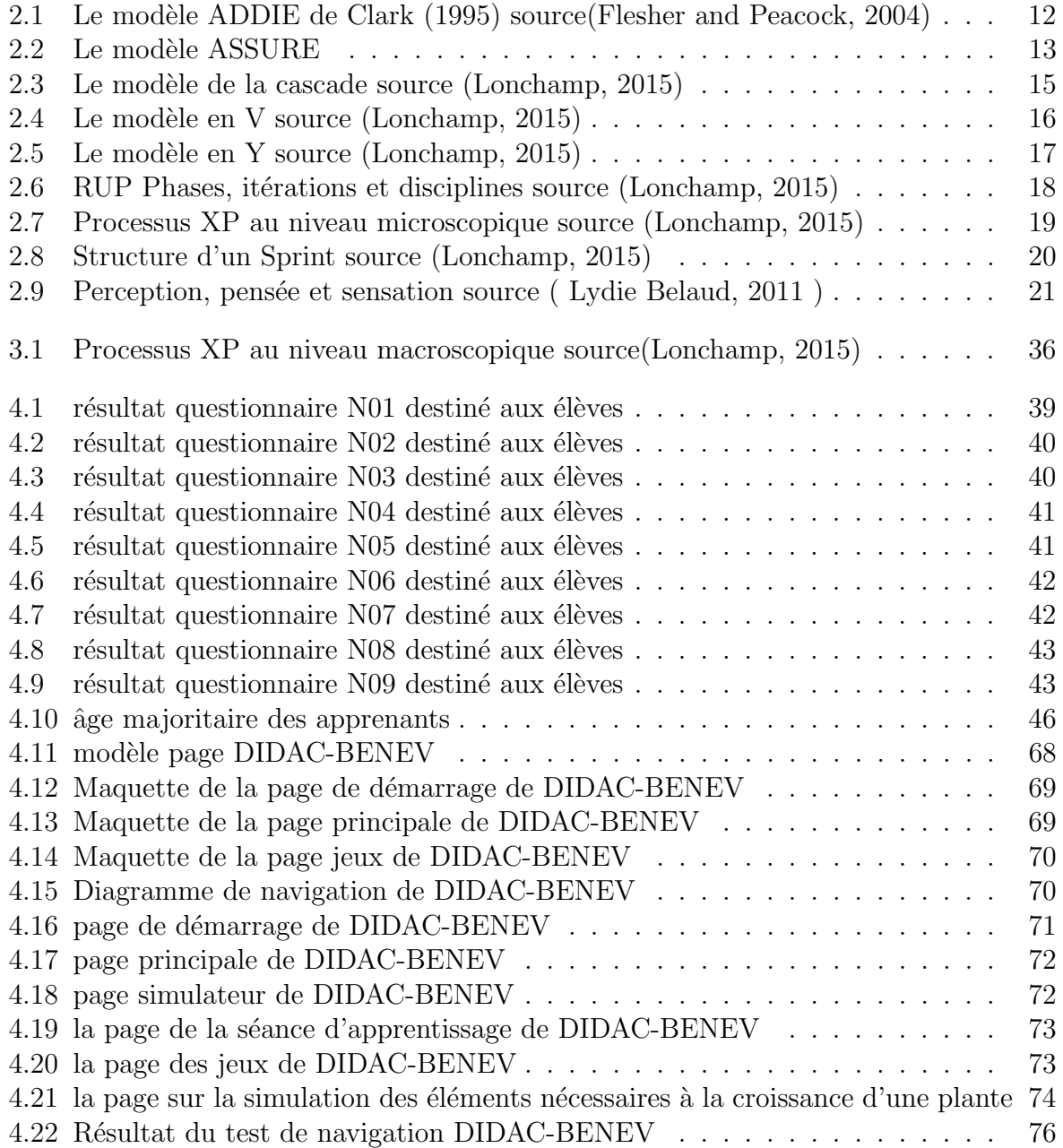

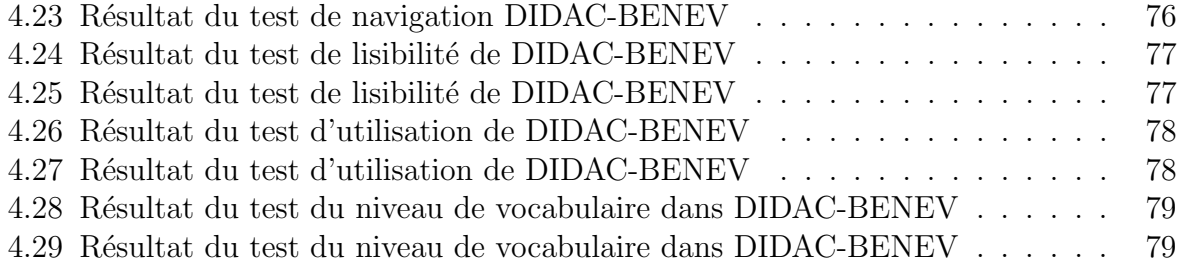

# <span id="page-11-0"></span>Liste des tableaux

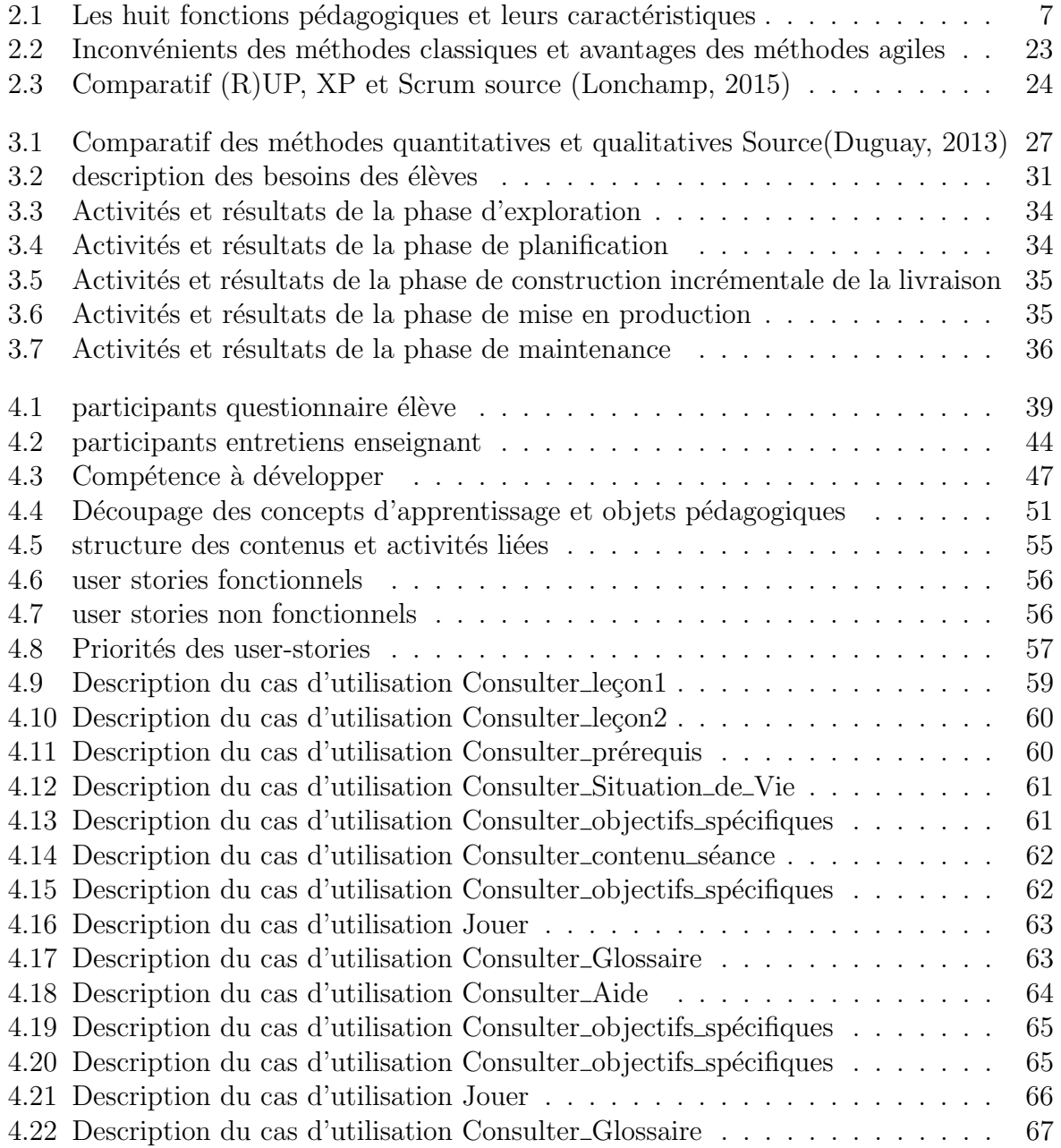

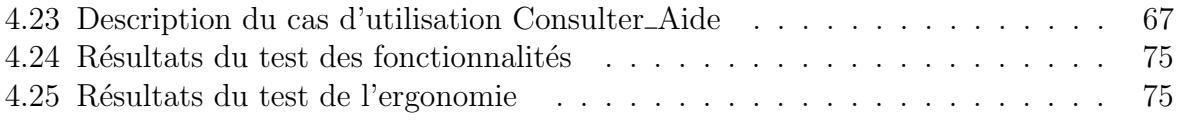

# <span id="page-13-0"></span>Chapitre 1 Introduction générale

De nos jours, l'informatique est une science qui se veut indispensable dans les domaines de la recherche et de l'éducation, grâce aux multiples outils qu'elle propose pour faciliter l'exercice de ceux-ci. De ce fait, on peut remarquer la présence des TIC dans la plupart des systèmes éducatifs du monde. Ainsi, à la suite de quelques recherches, on a pu conclure que : l'utilisation appropriée des TIC dans le système d'enseignementapprentissage a de nombreux avantages [\(Mastafi, 2015\)](#page-97-1).

C'est dans cette vision, qu'en cherchant à intégrer au mieux les TIC dans le système ´educatif camerounais, particuli`erement dans l'apprentissage des Sciences de la Vie et de la Terre (SVT) au secondaire, nous nous intéresserons alors au : «Développement d'un didacticiel d'aide à l'apprentissage d'un cours sur les besoins nutritifs des êtres vivants en classe de  $4^{ieme}$  ESG».

#### <span id="page-13-1"></span>1.1 Contexte

Les TIC avec leurs panoplies de méthodes de diffusion de l'information ont apporté des changements fondamentaux dans le domaine éducatif, plus précisément dans l'enseignement et l'apprentissage `a travers le monde entier. Pour [\(Karsenti, 2003a\)](#page-97-2) ,les TIC ont une influence important de l'évolution de l'ensemble de la société de la planète affectent de façon significative toutes les dimensions du fonctionnement de cette société. C'est ainsi que cet intérêt pour l'informatique a conduit à l'apprentissage de la programmation informatique dans des écoles primaires pour promouvoir ce secteur dans plusieurs grands pays comme la Grande-Bretagne en 2014, la France en 2016.

L'Afrique aussi suit cette tendance dans l'intégration de l'utilisation des TIC en éducation, bien qu'elle doit faire face à une pénurie de logiciels, d'équipements(ordinateurs), d'électri-cité, etc... Surtout au grand nombre des connaissances dans l'usage de ceux-ci [\(Karsenti,](#page-97-3) [2003b\)](#page-97-3). Néanmoins, plusieurs pays prônent l'intégration des TIC dans l'enseignement à l'instar du Maroc avec son programme «GENIE<sup>[1](#page-13-2)</sup> »adopté en 2005 ayant pour objectif de généraliser l'usage de ces technologies dans l'enseignement primaire et secondaire. En

<span id="page-13-2"></span> $1$  programme de GÉNéralisation des Technologies d'Information et de Communication dans l'Enseignement au Maroc

Tunisie, l'informatique devient une matière dans l'enseignement secondaire à partir de la réforme de 2005 et Voit ainsi les programmes s'enrichir.

Au Cameroun, la mise en valeur des TIC prend naissance à travers la loi de l'orientation de l'éducation  $N^0$  :98 /004 du 14 avril 1998 dans son article 25 selon lequel : «l'enseignement dans les établissements scolaires devrait prendre en compte l'évolution des sciences et dans les technologies... ». Et l'intégration pédagogique des TIC dans l'éducation devient effective en 2001 avec l'inauguration des premiers Centre de Ressources Multimédias (CRM), suivi de l'enseignement de l'informatique dans l'enseignement secondaire en juin 2003 et de nos jours cette discipline est une matière d'évaluation aux examens officiels. Mais, malgré tous ses efforts le Cameroun fait toujours face à des obstacles à l'intégration des TIC dans l'éducation comme la nature des ressources numériques, les conditions d'accès, le stade des ressources utilisables en éducation, la fracture écononumérique  $^2$  $^2$ [\(Djeumeni, 2009\)](#page-97-4).

Depuis la création du Département d'Informatique et des Technologies Educatives (DITE) en 2007, l'Ecole Normale Supérieure (ENS) de Yaoundé a permis aux étudiants en fin de second cycle de produire des didacticiels afin de promouvoir et améliorer les enseignements  $\alpha$  travers les TIC pour les différentes matières de l'enseignement secondaire.

## <span id="page-14-0"></span>1.2 Problématique

L'Approche Par Compétence (APC) est une approche connu mondialement pour satisfaire les exigences et répondre aux défis sociaux de nos jours tant sur le plan économique que social. Cette approche à la particularité d'aller plus loin que les savoirs en intégrant les savoir-faire dans les contenus d'enseignement, de faire de l'élève l'acteur principal de ses apprentissages afin de valoriser son savoir agir en situation problème ; L'introduction en 2016 dans les programmes de  $4^{ieme}$  ESG, notamment dans les programmes d'études des SVTEEHB de cette méthode d'enseignement met en évidence le besoin crucial d'outils pédagogiques.

Le Conseil supérieur de l'éducation du Québec, en 2000, estime que les TIC présentent trois types d'avantage pour les étudiants : l'apprentissage de l'utilisation de technologie ellesmêmes, la communication synchrone et asynchrone à distance, le soutien à l'apprentissage et l'opportunité pour l'apprenant d'être actif dans son apprentissage. En outre, à base des ´etudes visant `a la mesure de l'impact des TIC sur la r´eussite scolaire au secondaire, on a pu voir clairement que les TIC augmentent la motivation et incitent les apprenants à se montrer plus actifs dans leurs processus d'apprentissage [\(Ouellet and Delisle, 2000\)](#page-97-5).

Au regard des avantages déjà énumérés, on voit que l'utilisation des TIC comme outils d'aide à l'apprentissage présenterait de nombreux avantages. Mais toutefois, pour le Cameroun qui intègre nouvellement cette technologie la difficulté de l'usage de ces technologies se fait ressentir, car elles peuvent apporter un soutien considérable à l'application de l'APC notamment dans les SVTEEHB pour la réalisation des simulations d'expériences ou pour le test de connaissances. Ainsi on a constaté qu'au Cameroun actuellement l'enseignement des SVTEEHB ne se fait pas encore avec des didacticiels (dans le questionnaire soumit

<span id="page-14-1"></span><sup>&</sup>lt;sup>2</sup>différence entre un élève qui peut payer un cours et celui qui ne peut pas

`a notre ´echantillon on constate que : 98% d'enseignants n'ont pas recours aux outils TIC pour la réalisation et la pratique des cours), aussi la disponibilité des manuelles scolaires et des laboratoires selon les contextes dans l'étendue du territoire n'est pas toujours manifeste. Suite à ces problèmes constatés plusieurs solutions ont été proposées pour s'attarder à ces situations, parmi lesquelles : l'utilisation du tutorat vidéo et la conception des didacticiels de SVTEEHB; quoique une analyse générale de ces didacticiels montre qu'ils ne sont pas facile à utiliser, ne satisfont pas toutes les règles ergonomiques et ne sont pas toujours pédagogique.

En sus, un outil d'aide à l'apprentissage des SVTEEHB a déjà été mis sur pied au Ca-meroun (DIDABNEV) [\(NJOUONANG, 2018\)](#page-97-6), précisément sur notre thème des besoins nutritifs des êtres vivants, qui a été développé pour faciliter l'apprentissage de cette notion. Toutefois une analyse de cet outil à révéler des limites sur le plan pédagogique, comme sur le plan ergonomique.

Ainsi, le besoin de concevoir un outil d'aide à l'apprentissage de SVTEEHB sur les besoins nutritifs des êtres vivants en classe de  $4^{ieme}$  ESG, met en exergue une problématique ayant un volet p´edagogique et un autre de conception logiciel. Autrement dit, comment concevoir cet outil en tenant compte des préférences des usagers ciblés, de la qualité de l'affordance du logiciel à développer, mieux encore de lever les limites de l'outil ayant déjà  $\acute{e}t\acute{e}$  mis sur pied du côté pédagogique et ergonomique ?

## <span id="page-15-0"></span>1.3 Questions de recherche

Au sortir de cette problématique, nous arrivons alors à la question de savoir : Comment proposer un didacticiel permettant aux apprenants d'améliorer leur niveau d'apprentissage en SVTEEHB sur les notions des besoins nutritifs des ˆetres vivants ? Plus spécifiquement il s'agit de répondre aux questions suivantes :

- quelles sont les difficultés déjà rencontrées dans l'apprentissage et l'enseignement des besoins nutritifs des êtres vivants?
- comment développer un didacticiel permettant de résoudre ces difficultés ?
- quelles sont les connaissances et compétences acquises par les élèves après l'utilisation de ce didacticiel d'aide à l'apprentissage des besoins nutritifs des êtres vivants ?

## <span id="page-15-1"></span>1.4 Objectifs de recherche

De façon générale, l'objectif de cette recherche est de concevoir un didacticiel d'apprentissage des SVTEEHB sur les besoins nutritifs des êtres vivants. D'une manière spécifique il s'agit :

• d'étudier les difficultés rencontrées par les élèves dans l'apprentissage des besoins nutritifs des êtres vivants.

- Développer un didacticiel prônant une bonne ergonomie, une utilisation simple, l'utilisation de plusieurs médias et la simulation du rôle des nutriments aux êtres vivants.
- Evaluer l'apport du didacticiel dans l'amélioration de l'apprentissage des élèves.

# <span id="page-16-0"></span>1.5 Importance de l'étude

Nous allons développer un didacticiel nommé **DIDAC-BENEV** qui présente de nombreux avantages sur les plans pédagogiques, académique et de recherche. Autrement dit, de façon spécifique pour l'enseignant, l'issue de cette étude permettra aux enseignants des SVTEEHB dans les lyc´ees du Cameroun de mieux user des outils TIC pour innover et améliorer le processus pédagogique quotidien dans leurs métiers d'une part. D'autre part, cette étude peut être une allée vers l'utilisation des didacticiels de façon courante comme un outil pédagogique de soutien aux enseignants dans la gérance des problèmes d'insuffisance d'espace d'apprentissage, de temps, de laboratoire et de suivie individuel des apprenants face à des effectifs pléthoriques.

Pour les élèves, l'issue de cette étude (**DIDAC-BENEV**) permettra d'améliorer facilement l'acquisition des connaissances sur les besoins nutritifs des ˆetres vivants des ˆetres vivants et de comprendre au-delà des cours théoriques par des simulations d'expériences le rôle des nutriments pour les êtres vivants dans une démarche utilisant les théories d'apprentissages adéquates.

Sur le plan académique, cet outil pourra être un modèle pour inviter les autres domaines scientifiques et d'éducation scolaire à intégrer les TIC dans les apprentissages qui sont spécifiques à ceux-ci par une extension de l'informatique dans les autres disciplines d'enseignement secondaire. De même, sur ce même plan cet outil pourrait favoriser à la promotion de production et d'apprentissage en milieu scolaire avec les didacticiels. Mieux cette recherche établie pour les diplômes de fin de formation aux étudiants de l'ENS de Yaoundé pourra être améliorée par les promotions à venir.

## <span id="page-16-1"></span>1.6 Zone d'étude

Cette étude sera menée au Cameroun dans la région du Centre et précisément dans les établissements suivant : Lycée de NKOLBISSON, Lycée d'EKOREZOK.

# <span id="page-16-2"></span>1.7 Définition des concepts

#### Apprentissage :

D'après le dictionnaire [\(Robert, 2016\)](#page-98-0), en psychologie l'apprentissage se définit comme une modification durable du comportement d'un sujet (humain ou animal) grâce à des expériences répétées. Ainsi l'apprentissage désigne l'acquisition des savoirs, savoirs être et savoirs faire suite à une interaction de l'apprenant avec son environnement.

#### Pédagogie :

La pédagogie, c'est l'art d'enseigner ou les méthodes d'enseignement propres à une discipline, à une matière, à un ordre d'enseignement, à un établissement d'enseignement ou `a une philosophie de l'´education [\(dictionnaire terminologique, 1990\)](#page-97-7).

#### Didacticiel :

D'après le dictionnaire [\(Robert, 2016\)](#page-98-0), un didacticiel est un logiciel a fonction pédagogique. Autrement dit, c'est un logiciel `a fonction p´edagogique et interactif ayant pour but de faciliter le processus d'enseignement-apprentissage, et pouvant inclure un contrôle de connaissance.

#### Ergonomie de l'informatique :

C'est une branche de l'ergonomie, qui a pour objectif d'améliorer les interactions hommemachine, la facilité d'utilisation et d'apprentissage des produits interactifs. Cette pratique cherche à concevoir ou modifier des interfaces afin qu'elles soient en adéquation avec les caractéristiques physiologiques, perceptives et cognitives de leurs utilisateurs potentiels [\(SELF, 1963\)](#page-98-1).

# <span id="page-18-0"></span>Chapitre 2

# Revue de littérature

## <span id="page-18-1"></span>2.1 Étude de l'existant

Dans cette partie sera relaté l'historique sur les types de logiciels, les caractéristiques d'un bon didacticiel des SVT, la problématique d'enseignement des sciences de la vie et de la terre ainsi les outils de remédiation développés à cet effet.

#### <span id="page-18-2"></span>2.1.1 Typologies de logiciels d'apprentissage.

Il existe plusieurs méthodes d'enseignement par ordinateur, mais l'élaboration d'une bonne méthode réside sur une relation entre la méthode d'enseignement et le type de logiciel ; tout en tenant compte des capacités de l'ordinateur exploité, des fonctions à déve-lopper adaptées pour la matière et de l'évaluation de l'outil d'après son affordance[\(de Vries,](#page-96-0) [2001\)](#page-96-0).

D'après Erica de Vries : «Chaque type de logiciel correspond à une façon particulière de considérer la connaissance du domaine à enseigner. Ainsi, on peut caractériser les différents types de logiciel selon des fonctions divers : présenter l'information, dispenser des exercices, fournir un espace d'exploitation, capter la motivation. . . »Le tableau [\(2.1\)](#page-19-1) cidessous présente les différents types de logiciels selon leurs fonctions pédagogiques, les théories d'apprentissage utilisées, les tâches soumis à l'apprenant et de l'élaboration des connaissances [\(de Vries, 2001\)](#page-96-0).

<span id="page-19-1"></span>

| Fonction              | Type          | Théorie          | Tâche      | Connaissances   |
|-----------------------|---------------|------------------|------------|-----------------|
| pédagogique           | de logiciel   |                  |            |                 |
| Présenter             | tutoriel      | cognitiviste     | lire       | présentation    |
| de l'information      |               |                  |            | ordonnée        |
| Dispenser             | exercices     | behavioriste     | faire des  | association     |
| des exercices         | répétés       |                  | exercices  |                 |
| Véritablement         | tuteur        | cognitiviste     | dialoguer  | représentation  |
| enseigner             | intelligent   |                  |            |                 |
| Captiver l'attention  | jeu éducatif  | principalement   | jouer      |                 |
| et la motivation      |               | behavioriste     |            |                 |
| de l'élève            |               |                  |            |                 |
| Fournir               | hypermédia    | cognitiviste     | explorer   | présentation    |
| Fournir un espace     |               | constructiviste  |            | en accès libre  |
| d'exploitation        |               |                  |            |                 |
| Fournir               | simulation    | constructiviste  | manipuler, | modélisation    |
| un environmement pour |               | cognition située | observer   |                 |
| la découverte de      |               |                  |            |                 |
| lois naturelles       |               |                  |            |                 |
| Fournir               | micro-monde   | constructiviste  | construire | matérialisation |
| un environnement      |               |                  |            |                 |
| pour la découverte de |               |                  |            |                 |
| domaines abstraits    |               |                  |            |                 |
| Fournir               | apprentissage | cognition située | discuter   | construction    |
| un espace d'échange   | collaboratif  |                  |            | de l'élève      |
| entre élèves          |               |                  |            |                 |

**Table 2.1** – Les huit fonctions pédagogiques et leurs caractéristiques

#### <span id="page-19-0"></span>2.1.2 Quel didacticiel des sciences de la vie et de la terre au secondaire ?

Les programmes d'enseignement des SVTEEHB assistés par ordinateur efficaces sont peu énumérables de nos jours. Cette pénurie de didacticiel des SVT au secondaire plus particulièrement ne favorise pas l'utilisation de Technologies de l'Information et de la Communication pour l'Enseignement (TICE) dans la discipline. Pourtant, les didacticiels des Sciences Naturelles peuvent jouer des rôles importants dans l'enseignement des SVT.

De ce fait, les logiciels d'enseignement de la SVT peuvent être utilisés pour des leçons et des exercices programmés, pour faire des simulations ou aussi pour jouer le rôle d'un tuteur [\(Orange, 2005\)](#page-97-8) :

- Les leçons et exercices programmés se basent sur la mémorisation des connaissances et sur une évaluation sommative de ces acquis. Ils ont pour but respectif d'exposer des connaissances à l'apprenant sous forme d'écris, images, vidéos, audio, graphes... Et d'évaluer ou de faire un jugement de ces acquis à travers des jeux de questionsréponses. Ces deux phases peuvent présenter des statistiques d'évolution dans la leçon par rapport à l'intégralité des contenus et des statistiques sur les taux d'acquisition des connaissances.
- La simulation dans le didacticiel de SVT joue un plus grand rôle, dans la mesure où il nous permet d'exécuter de façon virtuel des expériences ce qui s'avère très intéressant quand on sait que cette science est fondée sur des expériences. La particularité de la simulation est plus pédagogique, car elle met l'apprenant dans un cadre réellement scientifique ou il peut voir et utiliser tous les outils présentés théoriquement de façon virtuelle, ou il conduit son expérience de lui-même du début jusqu'à la fin. Cette simulation permet à l'enseignant de multiplier des situations expérimentales qui ne sont pas réalisables en classe ou mal réalisées faute de matériels/d'infrastructures, à cause du risque et du danger de certaines expériences.
- Outil tuteurs, car un didacticiel peut être utilisé pour l'accompagnement et de suivi de l'élève à l'image d'un professeur. Sans toutefois remplacer l'enseignant, grâce à sa fonction de tutoriel intégré nous pouvons diriger et guider l'apprenant dans ses recherches. Pour qu'il construise progressivement des savoirs à travers le didacticiel et les met en application (même en simulation).

Dans l'article « Quels didacticiels pour l'enseignement des sciences naturelles ? » [\(Orange, 2005\)](#page-97-8) estime que « la pertinence des interventions tutorielles d'un logiciel sur une démarche expérimentale reste à démontrer. Je n'y crois pas beaucoup, quel que soit le talent du programmeur.  $\ldots \gg$  Cela va dans la logique du fait que même si un didacticiel intègre le tutorat celui-ci ne peut être à mesure de créer une interaction fiable avec l'apprenant.

### <span id="page-20-0"></span>2.1.3 Problématique d'enseignement des sciences de la vie et de la terre et outils de remédiation développée

Les nouveaux programmes d'enseignement prônent le fait de mener l'élève au savoir car, réduire l'enseignement à «l'apprendre », c'est vouer l'esprit à rester passif et à apprendre sans comprendre (Reboul, 1995) ». Ainsi, les études menées par des didacticiens des sciences montrent qu'apprendre les sciences ne revient pas à accumuler des faits d'expériences et d'observation; Kant (la critique de la raison pure) dit de ce fait «Si toute notre connaissance débute avec l'expérience, cela ne prouve pas qu'elle dérive de l'expérience».

C'est dans cette optique que [\(Desvignes, 2005\)](#page-96-1) met en cause quatre concepts sur la problématique de l'apprentissage des SVT à savoir : le concret, la motivation, l'élèves acteurs, la démarche expérimentale. Le concret revient à se rapprocher de la réalité avec l'utilisation des logiciels éducatifs, des vidéos, des maquettes etc. ; l'élève acteur fait référence à faire construire à l'élève son savoir ; la motivation ou le désir d'apprendre c'est inciter du désir à l'apprenant pour la leçon ; et enfin la démarche expérimentale revient à poser une problématique sur comment amener de la motivation par le concret et amener l'élève à construire son savoir par le concret.

Pour l'amélioration de l'utilisation de ce concret des outils tels que le logiciel «re-spipoisson» par [\(Janzac, 2005\)](#page-97-9) outil pour découvrir la respiration des poissons ou  $\ll$ Simclimat»[\(Risi and Gama, 2007\)](#page-98-2) logiciel de réalisation des simulations climatiques à différentes échelles de temps et dans différentes conditions choisies par l'utilisateur. Au Cameroun pour palier à tous ces problèmes liés à l'enseignement des SVT énoncés ci-dessus en [1.2,](#page-14-0) plusieurs méthodes ont déjà étés mis sur pied (utilisation des maquettes, vidéos ...). Parmi ces méthodes, on a le développement et l'exploitation des didacticiels dans le milieu scolaire. Ainsi au DITE de l'ENS de Yaoundé on relève déjà un bon nombre de didacticiels développés pour améliorer l'apprentissage des SVT en milieu scolaire comme :

- Le laboratoire virtuel de génétique (GENELAB) réalisé par [\(TSAGO and NWAME-](#page-98-3)[KANG, 2016\)](#page-98-3) ;
- Le didacticiel sur les maladies cardiovasculaires et gestes de secours réalisé [\(OUTSE,](#page-97-10) [2017\)](#page-97-10) ;
- Le didacticiel sur les pratiques au service de l'alimentation humaine en classe de quatrième par [\(cedric FOUKOU, 2018\)](#page-96-2).

Sur le thème des besoins nutritifs des êtres vivants, on retrouve un didacticiel ayant été développé DIDABNEV développé par [\(NJOUONANG, 2018\)](#page-97-6) qui malgré les facilitations apportées, a présenté des limites notamment sur les plans pédagogiques(ne suit pas la chronologie d'une séance d'apprentissage vu pédagogiquement, les contenus ne sont pas structurés et l'absence d'une définition des objectifs globals ou spécifiques), comme sur les plans ergonomiques(pas d'accord entre les items et les couleurs). Ainsi, on peut voir à l'issu de ces exemples que quelques didacticiels ont déjà été développés pour faciliter l'apprentissage des SVT au Cameroun, mais ce nombre reste encore insuffisant pour l'étendu du pays.

## <span id="page-21-0"></span>2.1.4 Proposition de solutions aux difficultés rencontrées et amélioration des propositions faites des outils d'aide déjà existant.

Le logiciel que nous allons développer est un logiciel qui sera conçu à base des préférences de l'élève de la classe de 4<sup>ieme</sup> ESG du Cameroun(préférences issues de l'enquête faite sur le terrain) et utilisera les théories d'apprentissages adéquates les mieux adaptés en fonction de la connaissance à transmettre. Aussi les aspects ergonomiques et d'affordances seront fortement revus et améliorés en fonction du niveau de développement cognitif des utilisateurs cibles afin qu'ils ne s'égarent pas des l'objectifs visés par le didacticiel.

## <span id="page-22-0"></span>2.2 Ingénierie pédagogique

L'ingénierie pédagogique peut être vue comme la mise en application des méthodes favorisant l'analyse, la conception, la réalisation et la planification des systèmes d'apprentissage, intégrant les concepts, les processus et les principes du design pédago-gique, du génie logiciel et de l'ingénierie cognitive [\(Paquette, 2005\)](#page-98-4). Autrement dit on peut dire simplement de l'ingénierie pédagogique qu'elle consiste à réaliser des systèmes  $\acute{e}$ ducatifs fiables,  $\acute{e}$ fficaces; rentables et moins complexes.

il existe plusieurs modèles d'ingénierie pédagogique, mais ici nous nous intéresserons à deux(02) d'entre eux.

#### <span id="page-22-1"></span>2.2.1 Modèle ADDIE

ADDIE, ce modèle permet la mise sur pied des contenus d'apprentissage en permettant une rétroaction entre les différentes étapes de ce modèle détaillé ci-dessous selon l'Académie Clermont-Ferrand d'Auvergne (CAFOC) et illustré par la Figure [2.1.](#page-24-1)

- ANALYSE : Cette étape a pour but d'analyser certains nombres de composantes pour diriger le projet de développement du système d'apprentissage. Dans cette phase, il faut :
	- $-$  analyser le besoin de formation en décrivant la nature exacte du problème que le système d'apprentissage doit résoudre,
	- $-$  définir les caractéristiques du public cible (acquis et compétences) et du contexte dans lequel s'insérera la formation,
	- identifier les attentes des demandeurs de la formation et les contraintes institutionnelles, techniques et financières avec lesquelles il faudra composer,
	- faire l'inventaire des contenus disponibles (texte, image...), des moyens disponibles(ressources humaines, budget, infrastructure...).

Cette étape "analyse" peut se faire en trois parties :

- 1. Analyser les besoins
	- $-$  Quels sont les objectifs généraux ?
	- $-$  Quels sont les contenus pédagogiques ?
	- $-$  Quelles sont les modalités pédagogiques ?
	- $-$  Quel est le public cible et quelles sont ses caractéristiques (niveau, compétences...) ?
- 2. Analyser l'existant et les moyens
	- Quels sont les moyens disponibles pour le projet ?
	- Quel est le budget disponible ?
	- $-$  Recenser le matériel et les ressources existantes
- $-$  De quel délai dispose-t-on?
- $-$  Existe-t-il des normes à respecter ?
- 3. Questionner la pertinence d'un produit multimédia
	- $-$  Quelle sera sa valeur ajoutée?
	- $-$  Est-il adapté au mode de diffusion de la formation ? aux compétences et aux besoins des apprenants ?

Au terme de cette étape "analyse" on produit : cahier de charges, planning de réalisation de modules, plan des contenus, ensembles des ressources pédagogiques numériques existantes sur une thématique.

• **DESIGN** : Dans cette partie on fait le choix des objectifs, des contenus, des modalités, des outils, des scénarios de formation.

cette phase vise essentiellement à :

- $-$  spécifier les objectifs d'apprentissage et les éléments de contenu qui seront abordés dans la formation,
- d´efinir la structure g´en´erale (sc´enario ou parcours d'apprentissage) et le d´ecoupage (modules, séquences, activités)
- $-$  mettre au point la stratégie pédagogique,
- $-$  sélectionner les médias d'apprentissage,
- $-$  faire des choix pédagogiques et techniques adéquats en fonction de l'analyse.

Cette phase comprend trois parties successives :

- 1. la conception pédagogique : Il s'agit de détailler les objectifs et sous-objectifs p´edagogiques, structurer les contenus, les d´ecouper en modules ou grains, d´efinir les stratégies pédagogiques
- 2. la conception graphique et ergonomique : Elle consiste à définir les modes de navigation dans le cours, concevoir les modèles de pages, définir une charte graphique
- 3. la conception détaillée : Elle revient à définir les activités des apprenants pour chaque objectif pédagogique, définir les outils et supports de ces activités (ressources pédagogiques(storyboard))
- DÉVELOPPEMENT : Ce stade consiste à développer les contenus et les activités de la formation et la mettre en forme. Elle permet d'obtenir et d'aboutir à un contenu structuré, par la création des contenus et activités, par la mise en forme du syst`eme d'apprentissage avec divers outils (logiciel de programmation, papier, appareil photographique, etc.)..
- IMPLEMENTATION : Cette phase rend disponible la formation et met en œuvre la formation, elle consiste à rendre le système d'apprentissage disponible aux apprenants cibles, ce qui nécessite la mise en place d'une infrastructure organisationnelle

et technologique. Cette phase peut servire de formation aux outils pour les stagiaires, de rédaction de procédures pour les apprenants.

• ÉVALUATION : Il est question ici d'évaluer la qualité et l'efficacité du projet de formation, de vérifier si les objectifs initiaux ont été atteints et de procéder à des ajustements, au cas échéant.

Deux types d'évaluation peuvent être effectuées pour apporter des correctifs avant l'implantation :

- Evaluation quantitative : utiliser des indicateurs comme le taux de participation, ´ la satisfaction des apprenants, les niveaux de réussite
- $-$  Évaluation qualitative : mettre en place un questionnaire d'évaluation de la formation pour les apprenants

<span id="page-24-1"></span>Le modèle ADDIE peut être illustré par la figure ci-dessous :

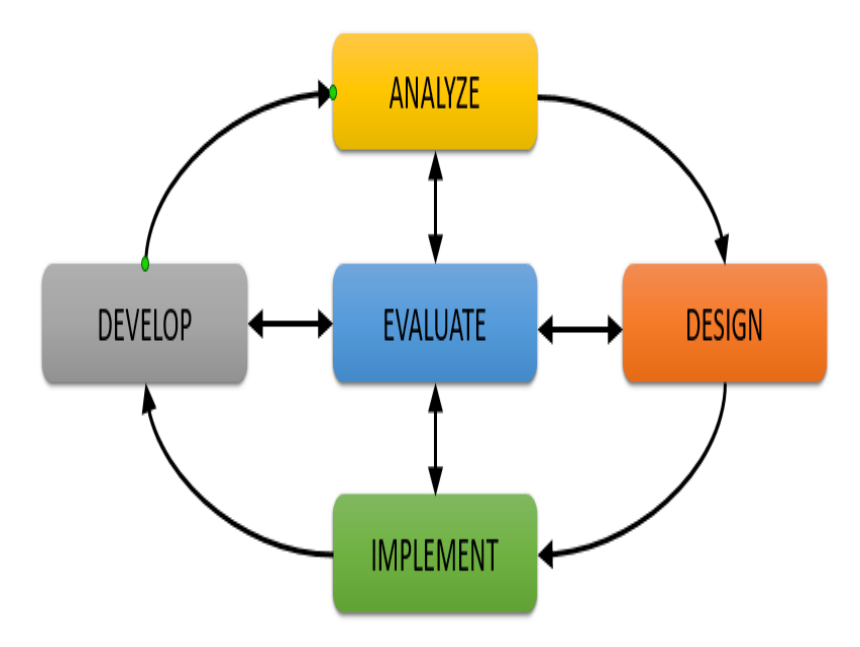

**Figure 2.1** – Le modèle ADDIE de Clark (1995) source [\(Flesher and Peacock, 2004\)](#page-97-0)

#### <span id="page-24-0"></span>2.2.2 Modèle ASSURE

Analyze- State objectives- Select methods, media and materials- Utilize materials- Require learner participation- Evaluate and revise (ASSURE) est un modèle d'ing´enierie p´edagogique servant de guide pour la planification et la conduite d'instructions utilisant les médias. Le modèle ASSURE est attribué à Heinich, Molenda, Russell et Samldino des Médias pédagogiques et technologies pour l'apprentissage. Ce modèle comporte six phases représentées par l'acronyme décrivant l'ensemble des tâches essentielles à la sélection et à l'utilisation des technologies éducatives(Figur[e2.2\)](#page-25-1). Les étapes de ASSURE sont :

- Analyze Learners
- State Objectives
- Select methods, media, and materials
- Utilize Media and Materials
- Require Learner Participation
- Evaluate and Revise

<span id="page-25-1"></span>l'efficacité de ce modèle dépend de l'utilisation des médias, car elle améliore la compréhension des leçons et l'interactivité apprenant-enseignant. montre que la contribution des apprenants aide à atteindre les objectifs d'apprentissage fixés et l'efficacité de la transmission des savoirs.

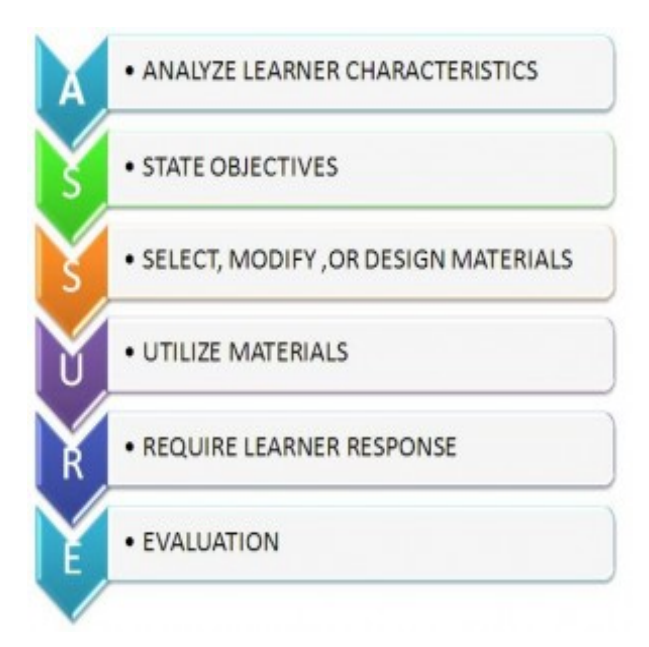

Figure  $2.2$  – Le modèle ASSURE

# <span id="page-25-0"></span>2.3 Méthodologies de développement logiciel

Dans cette partie nous présenterons les choix et les méthodes de développement existants et adoptés pour la conception de notre outil d'aide à l'apprentissage des besoins nutritifs des êtres vivants. Ceci dans le but de lever les questions de recherche sur l'étude menée.

#### <span id="page-26-0"></span>2.3.1 Cycle de développement logiciel

Avec l'évolution et la modernisation croissante du monde, le quotidien des hommes fait constamment et très souvent recourt inconsciemment aux logiciels. Cette évolution se fait ressentir dans plusieurs domaines à l'instar du commerce, des communications, de l'éducation et bien d'autres. Cependant, la présence et l'importance des logiciels dans nos vies résident en leurs qualités. Ceci dit la conception d'un logiciel de qualité doit respecter des méthodes de développement bien définies.

D'après le dictionnaire français LAROUSSE, une Méthode scientifique est un ensemble ordonné de manière logique de principes, de règles, d'étapes, qui constitue un moyen pour parvenir à un résultat. Ces méthodes se traduisent dans le développement d'un logiciel par les modèles de développement ou modèles de cycle de vie qui décrivent à un niveau abstrait et idéalisé les différentes manières d'organiser la production du logiciel [\(Lonchamp, 2015\)](#page-97-11).

Toutefois, pour élaborer une méthode de développement d'un logiciel il faut passer inéluctablement par différentes activités relevant de l'ingénierie des besoins :

- Le recueil des besoins : cette étape consiste à définir de façon concise et bien détaillée les fonctions à réaliser par le logiciel; autrement dit ce que le logiciel doit faire qui représente les besoins de l'utilisateur.
- L'analyse et la spécification des besoins : cette étape a pour but de comprendre en profondeur les besoins en construisant très souvent des modèles plus ou moins formels.
- La conception architecturale et détaillée : il s'agit à cette étape de définir la manière dont l'application doit être construite pour répondre au problème défini lors de l'analyse des besoins.
- L'implantation : cette étape a pour but de coder dans le(s) langage(s) cible(s) l'ensemble des fonctionnalités qui doivent être incluses dans la livraison (sous-ensemble du syst`eme ou syst`eme complet) ; de tester leurs fonctionnements individuels, puis en assemblage.
- Le déploiement : c'est l'ensemble des activités qui consistent à la livraison sur les sites concernés, l'installation (manuelle ou automatisée), la configuration, la mise en pr´e-production puis en production et la formation des utilisateurs cibl´es.
- La maintenance : elle consiste à mettre sur pied des maintenances correctives,  $\acute{e}$ volutives, adaptatives dès le déploiement de l'application.
- La vérification et la validation : elle a pour but de vérifier le programme dans son intégralité, de le tester dans le but de trouver des anomalies ou des défauts pour le valider.

• La documentation : c'est l'ensemble qui comprend les modèles d'analyse et de conception, de la documentation du code, d'algorithmes, d'interfaces de programmation, de maquettes, de prototypes, etc.

#### <span id="page-27-0"></span>2.3.2 Les Modèles traditionnels ou prescriptifs

Ces modèles définissent des injonctions très précises, suivant un ordre bien définit pour le développement logiciel. On distingue plusieurs de ces modèles, mais nous vous en présenterons trois d'entre eux de façon partielle, du fait que l'objectif est de savoir de quoi il s'agit dans ces modèles.

#### Le modèle en Cascade

<span id="page-27-1"></span>Méthode proposée en 1970 par Winston Royce et héritée des méthodes classique d'ingénirie, dans laquelle chaque étape doit se terminer avant l'exécution de l'autre et chaque phase a lieu à une date prédéfinie et s'achève à la production de livrables spécifiques. Les Utilisateurs interviennent en début de processus, pour définir les besoins, et en toute fin du processus pour valider le système au regard des besoins exprimés au début [\(Lonchamp,](#page-97-11) [2015\)](#page-97-11).

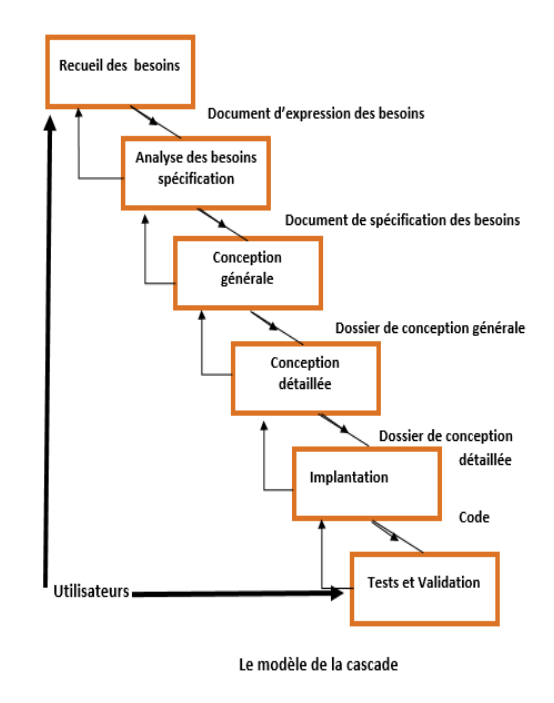

Figure  $2.3$  – Le modèle de la cascade source (Lonchamp, 2015)

#### Le modèle en V

C'est une variante du modèle de la cascade qui met en exergue la complémentarité des phases menant à la réalisation et des phases de test permettant de la valider(Figure [2.4\)](#page-28-0). Ce modèle met en évidence différents niveaux de test :

- $\bullet$  test unitaire : test de chaque composant de l'application pris isolément ;
- ☛ test d'int´egration : test des interactions entre les composants de l'application,
- **Test de validation (test système)** : validation par les développeurs du système complet par rapport à son cahier des charges;
- <span id="page-28-0"></span>■ test d'acceptation : validation par le client du système complet par rapport aux besoins des utilisateurs ;

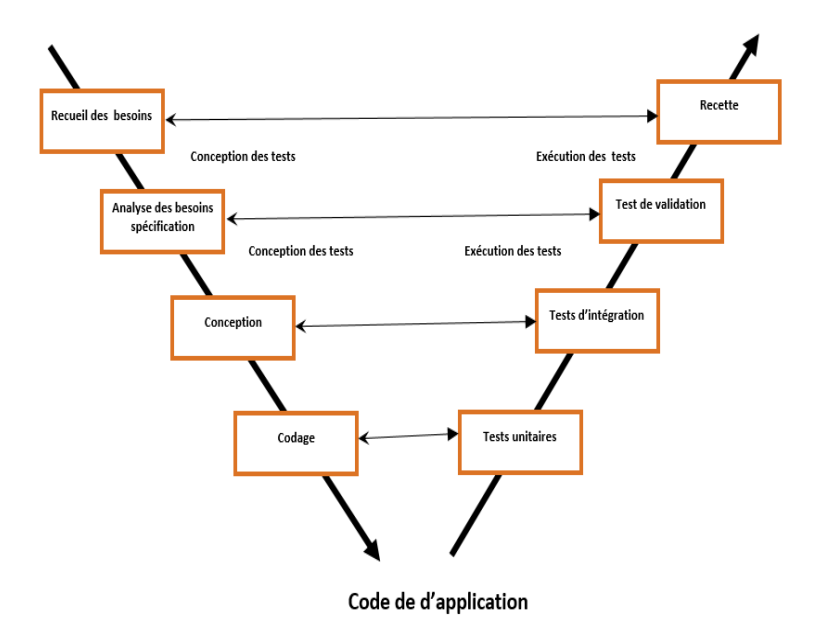

**Figure 2.4** – Le modèle en V source (Lonchamp, 2015)

#### Le mode en Y

Toujours une autre variante du modèle de la cascade qui distingue une branche fonctionnelle et une branche technique afin de paralléliser la résolution des questions correspondantes. Ce modèle en Y est adapté aux projets technologiques innovants car il permet de lever les incertitudes liées aux technologies à mettre en œuvre (Figure [2.5\)](#page-29-1).

<span id="page-29-1"></span>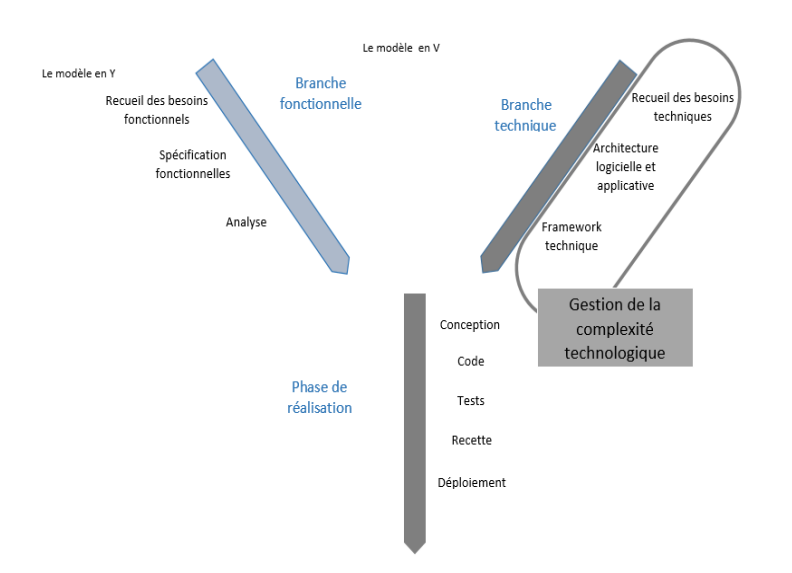

**Figure 2.5** – Le modèle en Y source (Lonchamp, 2015)

#### <span id="page-29-0"></span>2.3.3 Les Modèles agiles

Face aux besoins d'adaptation et de réactivité demandés par le nouveau monde technologique de plus en plus concurrentiel, les méthodes traditionnelles ont été remises en question par de nouvelles méthodes qualifiées d'«agiles». Ces dernières ont pour but de répondre rapidement et de manière souple à tous les changements qui peuvent apparaître à tout instant, contrairement à la planification et au découpage extensif du projet en lots séquentiels qui a été appliqué jusqu'à la fin des années 90 [\(Khalil, 2011\)](#page-97-12). Le manifeste agile, rédigé en 2000, propose de valoriser : les individus et leurs clients, les logiciels opérationnels, la collaboration avec les clients et l'adaptation au changement. Comme méthodes agiles nous montrerons dans cette section les méthodes (Ratioal) Unified Process  $(R)UP$ , eXtreme Programming et Scrum.

#### (RATIONAL) UNIFIED PROCESS – (R)UP

Cette méthode basée sur des processus itératifs pour le développement orienté objet est propos´e par James Rumbaugh, Ivar Jacobson et Grady Booch Rational Unified Process (RUP) est la déclinaison la plus connue parmis d'autre Unified Process (UP) et celle-ci met en avant sept «bonnes pratiques ». A savoir : le développement itératif et incrémental, le développement guidé par les cas d'utilisation et centré sur l'architecture, le pilotage par les risques, la gestion des exigences, la maîtrise des modifications, l'évaluation continue de la qualité, la modélisation visuelle Unified Modeling Language (UML). Dans cette approche, le d´eveloppement de logiciel suit quatre phases, chacune pouvant donner lieu à une série d'itérations : lancement (inception), élaboration, construction et transition. Chaque phase se termine par un jalon d'évaluation et de prise de décision quant au passage `a la phase suivante [\(Lonchamp, 2015\)](#page-97-11). Figure [2.6](#page-30-0)

<span id="page-30-0"></span>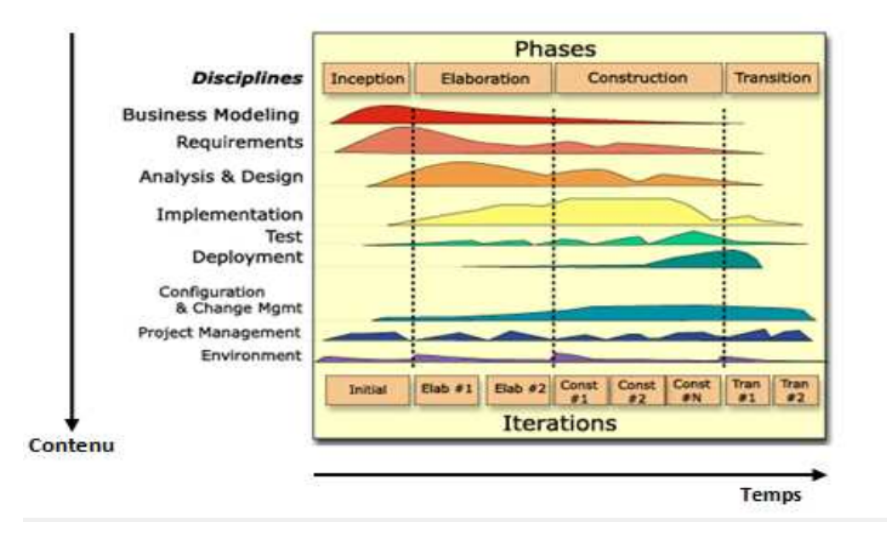

**Figure 2.6** – RUP Phases, itérations et disciplines source (Lonchamp, 2015)

Cette manière d'opérer diminue les risques d'échec du projet et permet de découvrir et résoudre les éventuels problèmes dès leur apparition grâce aux tests fréquents notamment [\(Zbinden, 2010\)](#page-98-5). L'avantage de cette méthode est qu'elle permet de répondre aux besoins du client en temps et en heure, autrement dit de contrôler les livrables. Aussi elle permet de construire une architecture basée sur les composants.

#### EXTREME PROGRAMMING (XP)

Cette méthode du cadre technique de développement agile pour des applications a été conçu par Kent Beck. Cette étape consiste à définir les fonctionnalités les plus importantes de l'application. La méthode XP met en exergue quatre (04) valeurs, qui sont des normes de conduites individuelles ou sociales : la communication, le retour d'information (feedback), le courage, la simplicité. Un projet XP microscopique présente la structure que décrit la figure [2.7.](#page-31-0)

<span id="page-31-0"></span>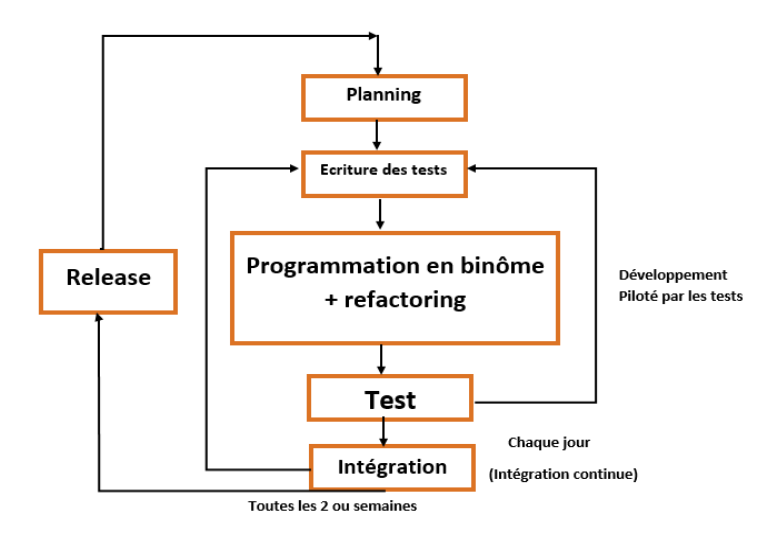

Figure 2.7 – Processus XP au niveau microscopique source (Lonchamp, 2015)

#### SCRUM

Scrum signifie «mêlée de rugby », cette méthode du cadre de gestion agile se base sur la progression d'un projet par un travail d'ensemble tout en séparant les membres de l'équipe de développement. Scrum regroupe tous les principes de base des méthodes agiles à savoir : les itérations courtes, le travail en collaboration entre tous les intervenants, un rythme de développement soutenable, une équipe qui s'auto-organise. L'artefact Scrum est fondé sur deux concepts : le Product backlog et le Sprint backlog. Ces concepts représentant respectivement la liste des éléments restant du projet à développer par priorités décroissantes et une itération débouchant sur une version potentiellement livrable du projet [\(Lonchamp, 2015\)](#page-97-11). Figur[e2.8](#page-32-2)

<span id="page-32-2"></span>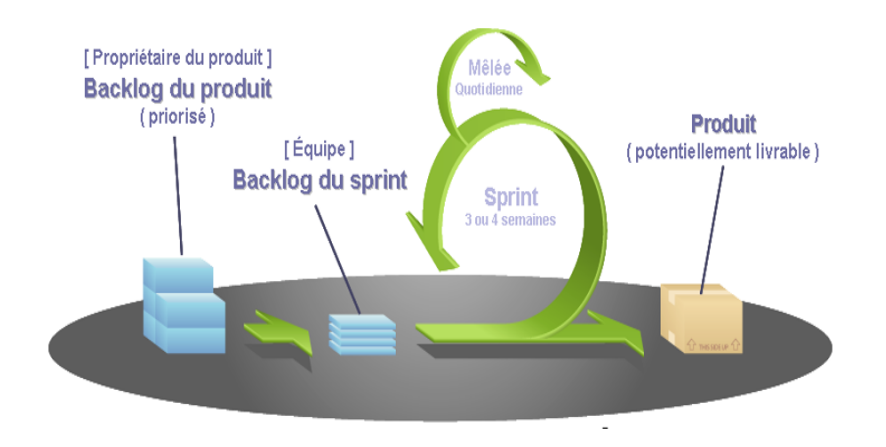

Figure 2.8 – Structure d'un Sprint source (Lonchamp, 2015)

## <span id="page-32-0"></span>2.4 Analyse ergonomique

Le terme "ergonomique" est crée en 1850 à travers la publication de du "Précis d'Ergonomie" par Wojciech Jastrzebowski (Polonais) et ce mot vient du Grec ergon qui se traduit par « tâche/travail » et nomos qui veut dire « loi ». L'ergonomie est définie en 2000 par l'Association Internationale d'Ergonomie (IEA) comme étant "la discipline scientifique qui vise la compr´ehension fondamentale des interactions entre les humains et les autres composantes d'un système, et la profession qui applique les principes théoriques, données et méthodes en vue d'optimiser le bien-être des personnes et la performance globale des systèmes". Autrement dit l'ergonomie vise à la conception des outils, des machines qui puissent être utilisées dans le maximum de confort et d'efficacité pour le grand nombre. La notion d'ergonomie est fondée sur le paradigme P.O.S (Perception, Objet et Situation)  $(Belaud, 2011)$ . Nous présenterons ainsi : les termes perception, utilité et utilisabilité, les critères ergonomiques et enfin les méthodes d'évaluation ergonomique.

#### <span id="page-32-1"></span>2.4.1 La perception de l'ergonomie

La perception est définie comme le processus à travers lequel l'individu sélectionne, organise et interprète les stimuli comme une photo du monde, une photo cohérente et qui a un sens. Mais ce concept est fortement relatif aux sujets, car deux individus peuvent être exposés au même stimulus sous des conditions apparemment identiques et pourtant la façon dont chacun d'eux interprète ces stimuli fait partie d'un processus indi-viduel fondé sur leurs besoins, leurs valeurs et leurs attentes [\(Belaud, 2011\)](#page-96-3).

Selon [\(Petrof, 1993\)](#page-98-6), la perception est à mi-chemin entre la sensation et la pensée. Ainsi, elle n'est pas liée uniquement aux sensations engendrées par les organes sensoriels, mais est aussi dépendante de la pensée de la personne qui interprète les sensations reçues selon le vécu et l'inférence Figure [2.9.](#page-33-2) La subjectivité de la perception est donc expliquée à la fois par l'expérience unique de la sensation qui varie entre les individus et pour le même individu au cours de la vie, ainsi que par l'individualité du phénomène de la pensée.

<span id="page-33-2"></span>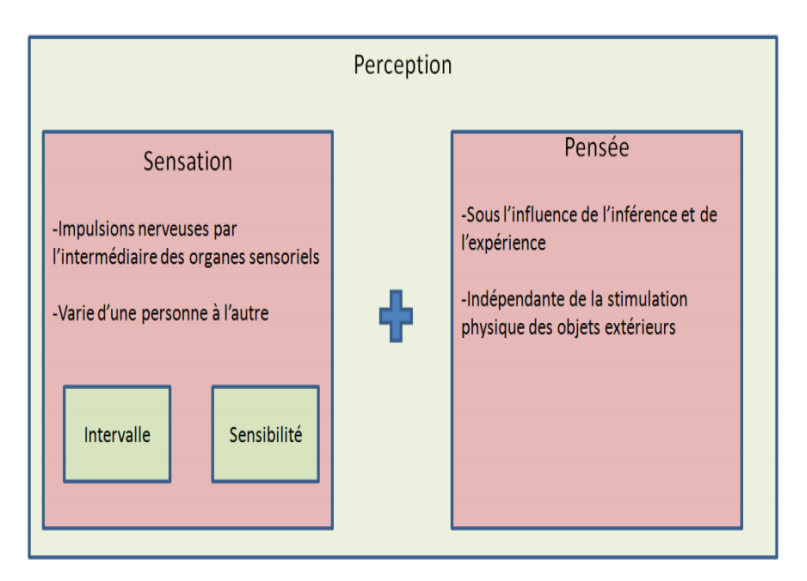

**Figure 2.9** – Perception, pensée et sensation source (Lydie Belaud, 2011)

#### <span id="page-33-0"></span>2.4.2 Utilité et utilisabilité

L'utilité est l'adéquation entre les fonctions offertes et celles qui sont nécessaires  $\alpha$  l'utilisateur pour réaliser diverses tâches comme chercher des informations, acheter des articles en ligne, jouer ou communiquer [\(Melissan et al., 2000\)](#page-97-13). D'après la norme  $\mathbf{ISO}$ 9241-11 intitulée exigences ergonomiques pour travail de bureau avec Terminaux à Ecrans de Visualisation (TEV) – Partie 11 : Lignes directrices relatives à l'utilisabilité : « un système est utilisable lorsqu'il permet à l'utilisateur de réaliser sa tâche avec efficacité, efficience et satisfaction dans le contexte d'utilisation spécifié ». Nielsen(1994) donne quant à lui cinq caractéristiques à l'utilisabilité : l'efficience ou la possibilité d'arriver aisément à son but, l'apprenabilité ou la rapidité d'utilisation de l'outil, la mémorisation, la fiabilité ou prévention et gestion des erreurs par le système, et enfin la satisfaction des utilisateurs. De ces définitions, on peut remarquer l'importance de l'utilité et de l'utilisabilité sur le plan ergonomique d'un système; en outre, ceux-ci constituent des bonnes mesures de l'ergonomie des systèmes ou des logiciels.

#### <span id="page-33-1"></span>2.4.3 Les critères ergonomiques

Les critères ergonomiques font partie des techniques d'inspection et d'analyse de l'utilisabilité des interfaces de façons à trouver des défauts ergonomiques. Ces critères sont issus du travail des chercheurs et sont au nombre de dix-huit répartis en huit dimensions [\(Bastien and Scapin, 1997\)](#page-96-4),  $\hat{a}$  savoir :

- 1. Le guidage qui représente l'ensemble des moyens permettant de s'orienter dans l'utilisation du site ou du logiciel.
- 2. La charge de travail qui est représentée par l'ensemble des éléments de l'interface jouant un rôle dans la réduction de la charge perceptive ou mnésique des utilisateurs, et dans l'augmentation de l'efficacité du dialogue [\(Bastien et al., 1998\)](#page-96-5).
- 3. Le contrôle explicite qui est la prise en compte par le système des actions explicites des Utilisateurs et le contrôle que les utilisateurs ont sur le traitement de leurs actions [\(Bastien et al., 1998\)](#page-96-5).
- 4. L'adaptabilité qui représente la capacité du système à réagir selon le contexte et selon les besoins et les préférences des utilisateurs [\(Bastien et al., 1998\)](#page-96-5).
- 5. La gestion des erreurs est l'ensemble des moyens permettant d'éviter ou de réduire les erreurs et de les corriger lorsqu'elles surviennent [\(Bastien et al., 1998\)](#page-96-5).
- 6. Le critère homogénéité et cohérence consiste à conserver pour des contextes identiques la même conception d'interface (codes, dénominations, formats, procédures) [\(Belaud, 2011\)](#page-96-3).
- 7. La signifiance des codes et dénominations le concept de signifiance tel que défini dans le septième critère ergonomique est à rapprocher du sens donné par Emile Benveniste dans son étude sur la sémiologie de la langue.
- 8. La compatibilité qui est l'accord pouvant exister entre les caractéristiques des utilisateurs, leurs attentes et les tâches [\(Belaud, 2011\)](#page-96-3).

#### <span id="page-34-0"></span>2.4.4 Les méthodes d'évaluation ergonomique

Tous les systèmes interactifs (site web, logiciel, etc.) développés peuvent être évalués sur le plan ergonomique pour juger leur efficacité ; Pour ce faire, actuellement on dispose de nombreuses méthodes d'évaluation ergonomique des systèmes interactifs et généralement regroupés en deux grandes catégories :

- Les méthodes dévaluations requérant de la participation directe des utilisateurs : Ces méthodes regroupent généralement les tests utilisateurs, les outils logiciels, les questionnaires et les entretiens, ici l'utilisateur est la source des donn´ees d'´evaluation. Ces m´ethodes regroupent deux sous-classes une ou l'utilisateur interagit avec le système (test d'utilisation) et l'autre ou l'utilisateur est questionné `a propos de l'interface suite `a son interaction avec le syst`eme [\(Bastien and Scapin,](#page-96-6) [2001\)](#page-96-6).
- Les méthodes s'appliquant aux caractéristiques de l'interface : Ces méthodes regroupent les modèles, les méthodes d'inspection et les outils d'évaluation automatique. Ici il n'y a pas d'interaction directe entre l'utilisateur et le système, les utilisateurs représentés au même titre que leurs tâches [\(Bastien and Scapin, 2001\)](#page-96-6).

## <span id="page-34-1"></span>2.5 Choix du cadre conceptuel

#### <span id="page-34-2"></span>2.5.1 Choix de l'ingénierie pédagogique

Suite à l'étude des différents modèles d'ingénierie, nous remarquons que le modèle qui domine est le modèle ADDIE, car ces étapes regroupent la plupart des phases des différents types de modèles. De ce fait nous choisirons le modèle ADDIE nous permettant un développement logiciel allégé, car à travers ces étapes qui illustrent le cycle de vie d'un logiciel. Un autre avantage du modèle ADDIE est qu'il vérifie que chaque phase a été efficace et qu'il est possible de passer à la suite avec la possibilité de faire des allers-retours entre les phases quand l'évaluation a montré que certaines tâches devaient être revues.

#### <span id="page-35-0"></span>2.5.2 Choix de la méthode de développement

Les méthodes classiques de gestion de projets consistaient à rédiger des cahiers de charges détaillant toutes les fonctionnalités nécessaires au client, mais ces méthodes ont présentés des limites atténuées par le cycle itératif proposé par les méthodes agiles. Nous présenterons dans le tableau suivant les avantages des méthodes agiles et les inconvénients des méthodes classiques.

<span id="page-35-1"></span>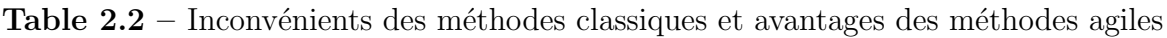

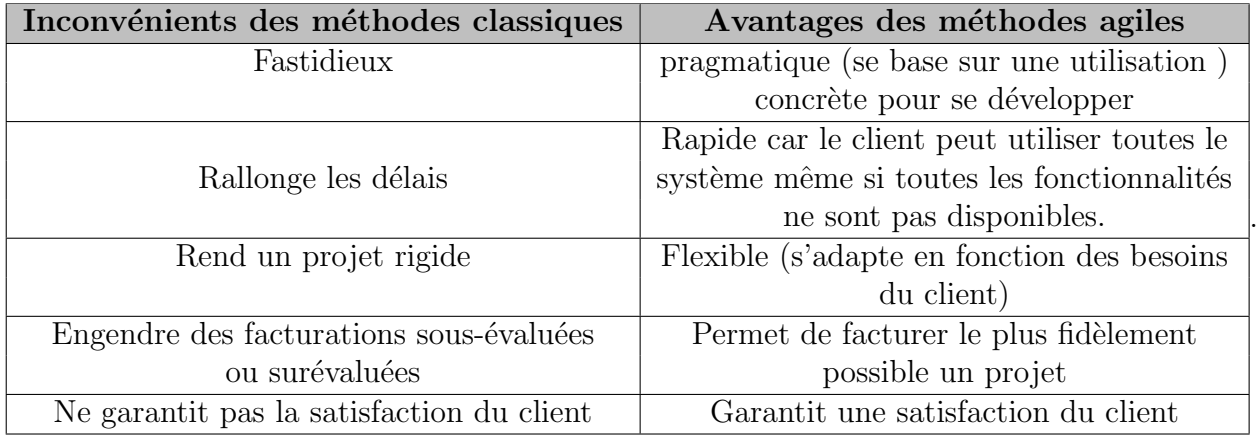

Au regard des avantages des méthodes agiles sur les méthodes classiques, il serait important de converger vers une comparaison des différentes méthodes agiles illustrées par le tableau suivant ( Tableau  $2.3$ ) :
<span id="page-36-0"></span>

| Caractéristique                              | $\rm(R)UP$ | <b>XP</b>        | Scrum  |
|----------------------------------------------|------------|------------------|--------|
| Itérative et incrémentale                    |            |                  |        |
| Centrée sur l'architecture                   |            |                  |        |
| Centrée sur les tests                        |            | $^{\mathrm{++}}$ |        |
| Centrée sur l'interaction client-développeur |            |                  |        |
| Centrée sur la qualité du code               |            |                  |        |
| Convient aux grosses équipes                 | $++$       |                  | $\! +$ |
| Convient aux petites équipes                 |            | $++$             |        |
| Centrée sur les cas d'utilisation            | $++$       |                  |        |
| Convient aux gros projets                    |            |                  |        |
| Considère la gestion du risque               |            |                  |        |

**Table 2.3** – Comparatif  $(R)UP$ , XP et Scrum source (Lonchamp, 2015)

 $NB:$  la méthode satisfait (+) ou satisfait préférentiellement (++) la caractéristique de la ligne.

Suite aux differentes comparaisons établies plus haut, nous allons opter pour la méthode de développement agile XP et pour les raisons suivantes :

- **■** XP met le développeur au centre de tout, il est à la fois codeur, concepteur, analyste.
- Dans XP le client fait partie de l'équipe et il explique ce qu'il désir via les user stories et les tests d'acceptation
- ☛ Dans XP Le testeur travaille avec le client pour d´efinir et automatiser les tests d'acceptation.
- **■** produit des logiciels de bonnes qualités, il est bien adapté aux besoins des clients et est efficace pour les petits projets.

# 2.5.3 Choix de la méthode d'évaluation ergonomique

Durant le développement du didacticiel pour la réalisation d'un environnement ergonomique stable, nous évaluerons progressivement l'ergonomie selon les méthodes définies ci-dessous :

- les enquêtes d'usages : elles insistent sur le rôle du contexte dans l'apparition d'un comportement d'un utilisateur, L'observation de la réalité telle qu'elle est, L'idée que la technologie n'existe pas en soi, mais se réfère toujours à un usage.
- Les techniques d'inspection : elles prennent en compte les variables techniques et sociales liées à l'usage (contexte de travail des utilisateurs, pratique de travail  $ignor$ és...

• Les tests d'utilisabilité : ils permettent de mesurer et d'observer la manière dont les utilisateurs utilisent le didacticiel, identifient les difficultés rencontrées par les utilisateurs et implique d'autre partenaires que les utilisateurs ciblés.

# Chapitre 3 Matériels et méthodes

Dans ce chapitre, nous allons présenter les matériels et les méthodes que nous utiliserons pour l'atteinte des objectifs définis au début. Aussi nous verrons les méthodologies utilisées pour recherche, la collecte des données, l'échantillonnage, le développement logiciel et la création d'un système d'apprentissage.

# 3.1 Méthodes de recherche

Pour réaliser cette étude, nous utiliserons comme méthodes de recherche la méthode quantitative pour le recueil des données chez les élèves et la méthode qualitative pour la collecte des données chez les enseignants (méthode mixte). Ces méthodes ont été utilisées en fonc-tion des objectifs et des échantillons caractérisés dans le tableau [3.1.](#page-39-0)

### La méthode quantitative

Cette méthode est fondée sur une étude basée sur la collecte des données pouvant être catégorisées chez des sujets d'un nombre important (plus de 100). Au terme de cette étude, les résultats de l'analyse des données sont utilisés pour créer des graphiques, des tableaux représentant les résultats obtenus. Vu le nombre de sujets fournissant des données dans cette méthode on peut prédire un phénomène ou comportement lié au sujet de même type face à une situation liée à la collecte des données appliquées par la méthode. Dans notre cas, nous avons utilisé des questionnaires pour la collecte des données chez un grand nombre d'apprenants d'où l'application de cette méthode [\(Boutry and Ferru, 2016\)](#page-96-0).

### La méthode qualitative

L'étude qualitative est de façon globale une étude interprétative, dont l'objectif n'est pas de la prédiction, mais plutôt de bien comprendre les interprétations et opinions que les sujets ont et l'importance ou sens qu'ils donnent à certains évènements ou phénomènes. Cette méthode s'applique généralement sur des recherches liées aux situations complexes, les pensées, du sens ou de l'expérience [\(Couvreur and Lehuede, 2002\)](#page-96-1). Dans notre cas, nous avons utilisé cette méthode pour collecter des informations auprès

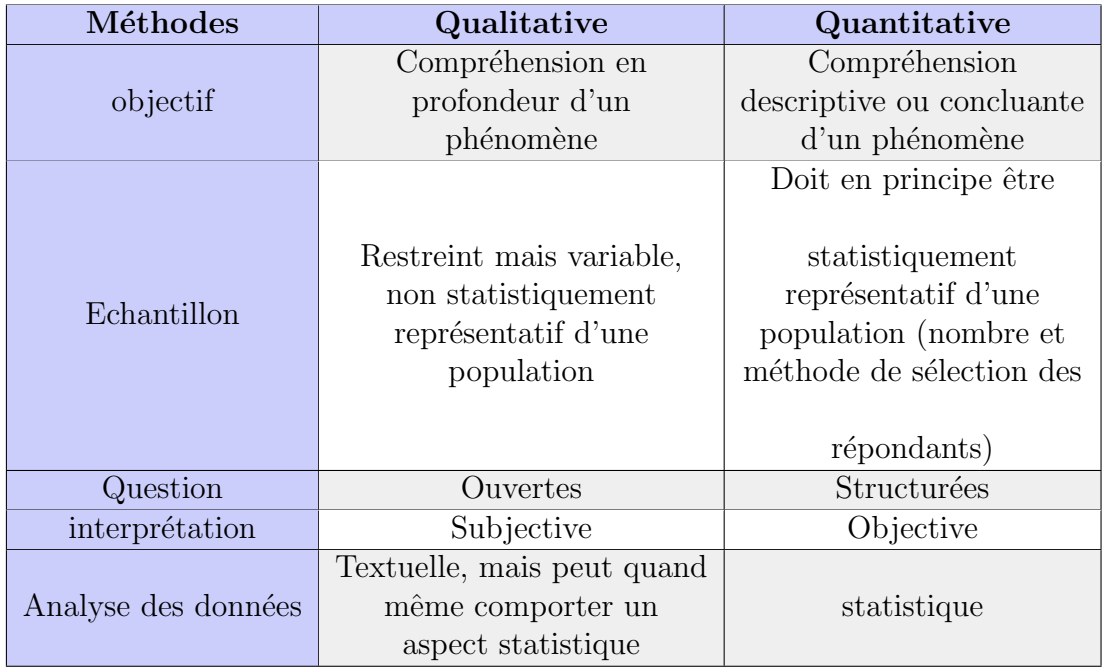

<span id="page-39-0"></span>**Table 3.1** – Comparatif des méthodes quantitatives et qualitatives Source(Duguay, 2013)

des enseignants, pour identifier les difficultés des apprenants dans la compréhension des SVTEEHB. Aussi pour recenser les difficultés d'enseignement liées aux besoins nutritifs des êtres vivantes en  $4^{ieme}$  ESG.

# 3.1.1 Technique de collecte de donnée

Les instruments de collecte des données permettent selon [\(Ayache and Dumez,](#page-96-2) [2011\)](#page-96-2) «d'établir des liens avec des théories qui n'étaient pas présentes à l'origine de la recherche et qui sont apparues durant la recherche elle-même, de créer des concepts, de mettre en évidence des mécanismes, des enchaînements ». Pour la collecte des données, selon [\(Grawitz, 1990\)](#page-97-0), il existe differents types de technique de collecte des données : les techniques documentaires ; les techniques vivantes qui contiennent l'entretien, le questionnaire et les mesures d'attitudes ; les techniques d'études de la collectivité de groupe c'est-à-dire enquête de terrain, expérimentation sur le terrain ou en laboratoire. La technique de collecte de donnée que nous avons retenue dans le cadre de notre travail est la deuxième à savoir : l'entretien et le questionnaire.

### Le questionnaire

En ce qui concerne le questionnaire, son apport dans notre travail s'est effectué au niveau du prélèvement des réponses des apprenants suite aux questions posées dans le but de répondre à la problématique définie en haut. Dans l'optique de prendre connaissance des difficult´es des apprenants dans l'apprentissage des notions sur les besoins nutritifs des êtres vivants et les préférences des apprenants. Nos questionnaires ont été élaborés dans la langue française à base des cinq niveaux de l'échelle de Likert.

En fonction de nos questions de recherche, nous avons structuré nos questionnaires comme suit :

- Une description de l'objet du projet
- Une enquête sur l'environnement actuel d'apprentissage de la SVTEEHB et le niveau d'intégration des TIC dans la discipline.
- Cerner chez les apprenants les difficultés liées à la compréhension des notions des besoins nutritifs des êtres vivants.
- Identifier les répondants de notre échantillon.

### L'entretien

Cette méthode de collecte de donnée quantitative est définie par [\(Grawitz,](#page-97-0) [1990\)](#page-97-0) comme un procédé scientifique utilisant un processus de communication verbale pour recueillir les données; elle se caractérise par des éléments verbaux et des éléments non verbaux. L'entretien doit se dérouler dans un milieu calme ou le sujet pourra donner une grande partie de son attention.

Dans l'entretien avec les enseignants, l'entretien a été précédé par un questionnaire qui a servi de guide. Ce questionnaire avait pour champs à remplir l'identité de l'enseignant, les difficultés des apprenants sur les notions des besoins nutritifs des êtres vivants et sur l'éventuel apport d'un outil TICE notamment d'un didacticiel dans l'enseignement de ces notions.

# 3.1.2 Techniques d'analyse des données

### Cas du questionnaire

Les données collectées à l'issu des questionnaires ont été dépouillées grâce au logiciel Excel. Premièrement, nous avons formé un ensemble de variables relatives aux différentes questions que comportent les questionnaires avec tous codes possibles au différentes réponses ; puis, nous avons introduit les données obtenues progressivement dans le fichier Excel. Enfin, nous avons ressorti les graphes relatifs aux données collectées pour les analyser et traiter.

### Cas de l'entretien

Pour ce qui est du guide d'entretien<sup>[1](#page-40-0)</sup>, notre choix c'est tourné vers l'analyse des contenus. L'analyse des contenus d'apr`es Quivy et Campenhoudt (2006 p. 229) est : «un

<span id="page-40-0"></span> $1$ Questionnaire qui précède l'entretien avec le sujet d'analyse

ensemble de techniques d'analyse des communications visant, par des procédures systématiques et objectives des descriptions de contenu des messages, à obtenir des indicateurs quantitatif ou non permettant l'inf´erence des connaissances relatives aux conditions de produit, réception variables inférées des messages ». Il s'agit concrètement d'analyse les récurrences des termes utilisés et leur modes d'utilisation dans le discours issu de l'entretien. L'analyse des contenus a pour but de ressortir les contenus de discours des sujets. Dans notre cas les éléments de la communication non verbale nous permettrons de comprendre l'image que se font les participants de leurs environnements quotidiens, mais aussi des contenus implicites des discours des enseignants.

# 3.1.3 Population d'étude

D'après Encyclopédie Larousse une population est un ensemble de personnes constituant, dans un espace donné, une catégorie particulière. En d'autre terme, une population d'étude est un ensemble d'élément ayant en commun plusieurs caractéristiques et étant de même nature.

### Population cible

La population cible est celle à l'origine d'une recherche, c'est celle sur laquelle on souhaite étendre les résultats obtenus. La population cible de notre étude est constitué des élèves et des enseignants des SVTEEHB de la classes  $4^{ieme}$  du Cameroun. Compte tenu l'incapacité de travailler avec toute la population cible, étant donné les dispositions géographiques réparties, nous avons réduit à la population qui nous était plus accessible

### Population accessible

La population accessible est une fraction de la population cible dont l'accès est facile pour les chercheurs. Dans notre cas, nous avons opté pour des élèves et des enseignants de deux établissements de la région du Centre à savoir : le lycée de Nkolbisson et le lycée d'Ekorezok

# 3.1.4 Echantillonage

Le mot échantillonnage peut être défini comme la sélection d'une partie dans un tout qui produit une série d'échantillons à étudier. Compte tenu de la grande quantité des sujets d'études (élèves de quatrième ESG), il nous était impossible de tous les étudier. Pour pouvoir établir et calculer les seuils et intervalles fiables aux résultats, nous avons utilisé la méthode d'échantillonnage probabiliste(aléatoire simple); cette méthode qui consiste à effectuer une sélection d'un échantillon de façon hasardeuse ou par tirage au sort, celle-ci qui a permis d'éviter une sélection majoritaire d'élèves ayant déjà des bonnes aptitudes et résultats face aux tests d'SVTEEHB. Pour attribuer à chacun une probabilité égale d'être sélectionner nous nous sommes focalisé sur la formule suivante : **Probabilité**  de sélection (la même pour chaque élève)  $=(n/N) \times 100\%$  [\(Bathelot, 2017\)](#page-96-3).

 $\mathbf n$ :taille de l'échantillon  $\mathbf N$ :la population totale.

Ainsi, nous avons recensé les différentes classes de  $4^{ieme}$  dans les différents lycées sélectionnés comme population accessible. Dans chaque établissement nous avons choisis certaines classes en fonction des emplois de temps des enseignants, des élèves et de nous-mêmes (les enquêteurs). Au total, 2 classes ont été retenues avec chacune un effectif moyen de 120  $\acute{e}$ lèves qui ont fait l'objet de l'enquête.

# 3.2 Ingénierie pédagogique

Dans cette partie nous allons développer la méthode d'ingénierie pédagogique choisie plus haut( ADDIE) phase par phase. Ceci dans le but d'´elaborer un outil d'apprentissage qui répond aux objectifs fixés avec des contenus bien planifiés. Le cycle de vie de la méthode ADDIE est constitué de cinq phases, soit l'analyse, le design, le développement, l'implantation et l'évaluation. Il est à noter que cette méthode a été choisie pour les raisons définies à la Section [2.5.1.](#page-34-0)

# 3.2.1 L'analyse pédagogique

### 3.2.1.1 Analyse des besoins

Il s'agit d'analyser les besoins de formation en décrivant exactement le type de problème à résoudre. Ainsi dans le cadre du cours de SVTEEHB sur les besoins nutritifs des êtres vivants en classe de quatrième on relève plusieurs problèmes parmi lesquels :

- $-$  La difficulté des apprenants à assimiler le cours avec la façon habituelle qu'il est dispensé (beaucoup plus de théorie).
- $-$  Insuffisance des équipements et d'un cadre appropriés pour la réalisation des expériences surs les besoins des végétaux.
- $-$  Manque d'illustration sur les phénomènes de croissance d'une plante et de ces besoins en nutriments.

### 3.2.1.2 Analyse de la cible

Le cours sur les besoins nutritifs des êtres vivants est un cours dédié aux élèves de la classe de 4ieme ESG du Cameroun selon le programme officiel du sous cycle de formation. Les apprenants ici sont des deux sexes (masculin et féminin) et d'une tranche d'âge comprise entre 12 et 15 ans.

Les établissements ciblés sont tous de la ville de Yaoundé à savoir : Lycée de NKolbisson, Lycée d'Ekorezok.

Le tableau [3.2](#page-43-0) nous décline l'importance de quelques caractéristiques liées à l'apprenant dans la réalisation d'un cours destinée à celui-ci.

<span id="page-43-0"></span>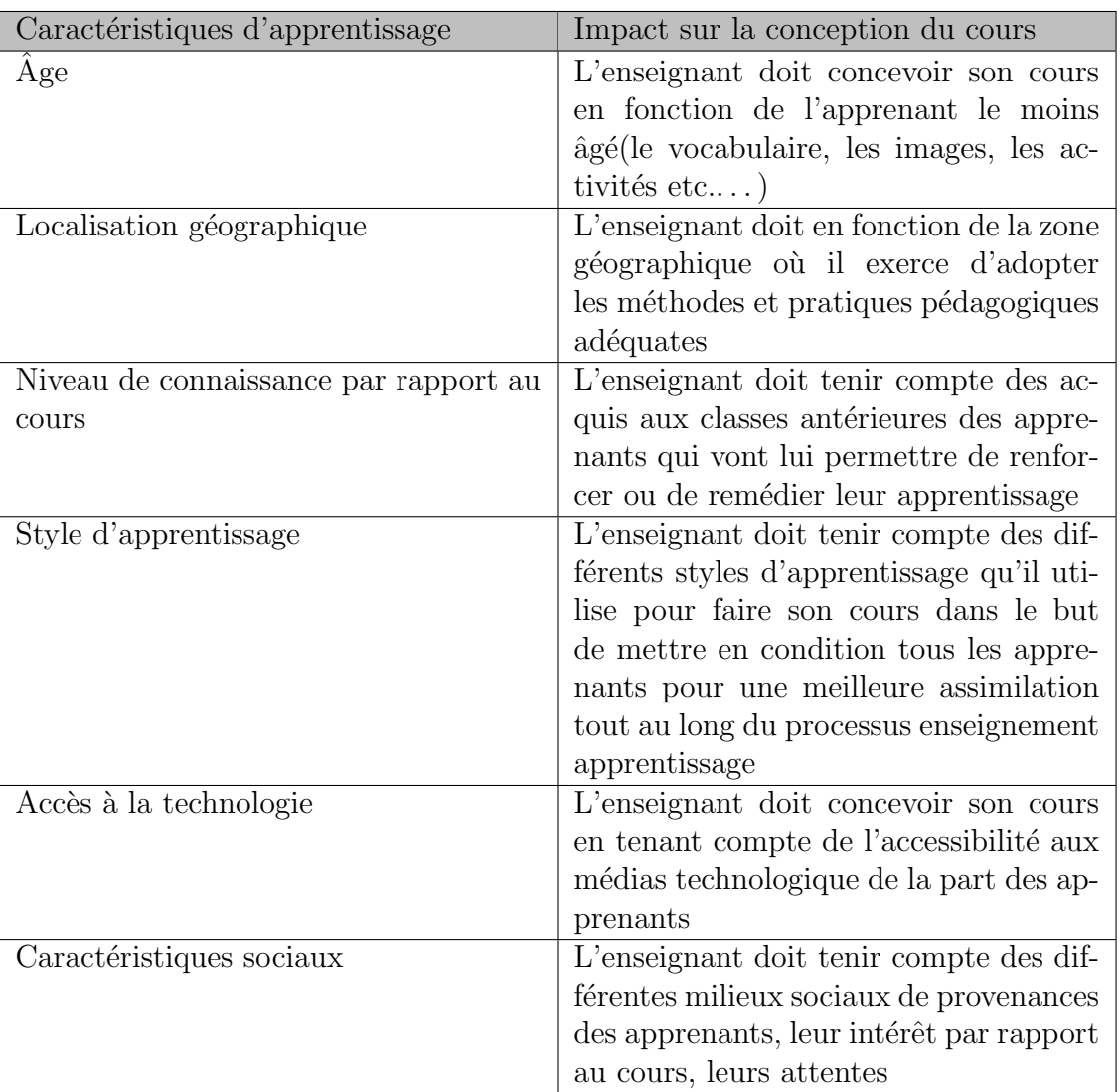

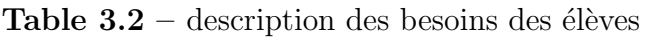

### $3.2.1.3$  Les savoirs et aptitudes que l'apprenant doit avoir à la fin du cours :

- Identifier un besoin nutritif d'une plante de son environnement ;
- $-$  Concevoir et réaliser une culture expérimentale de son environnement;
- Identifier un besoin alimentaire d'un animal de son environnement ;
- $-$  Déterminer le régime alimentaire d'un animal de son environnement.

### 3.2.1.4 Modalités pédagogiques

 $-$  La taxonomie de bloom pour la définition des objectifs;

- $-$  La méthode inductive, interrogative et démonstrative;
- Les animations ;
- Les exercices d'applications ;
- $-$  La formation individualisée ;
- $-$  Le jeu éducatif

# 3.2.2 Analyse de l'existant et des moyens

### 3.2.2.1 Analyse de l'existant

- $-$  Le programme officiel de SVT 2014 pour le choix des méthodes et des outils Pédagogiques ;
- $-$  Le projet pédagogique pour la structuration et planification des leçons;
- $-$  Le livre de SVT au programme pour la création des contenus des leçons;
- $-$  Les cartes, Schémas et les documents pour la réalisation des activités ;
- Un ordinateur portable pour la saisie des contenus ;
- - Les m´ethodes et techniques p´edagogiques (analyse de documents, sorties sur le terrain, enquêtes, discutions et débats).

### 3.2.2.2 Analyse des moyens

- Nous avons `a notre disposition un encadreur en plein temps et les enseignants de SVTEEHB des lycées à temps partiel;
- Nous n'avons pas de fond financier et utilisons nos propres moyens ;
- Nous avons comme mat´eriel et ressources existantes : des anciens m´emoires des projets similaires, des ordinateurs, programme officiel ;
- $-$  Il pèse sur nous des contraintes liées aux contenus(les méthodes et outils pédagogiques) ;
- $-$  Il pèse contraintes liées au délai.

### 3.2.2.3 La pertinence

Le programme de SVTEEHB de la classe de  $4^{ieme}$  ESG offre un temps hebdomadaire un peu juste pour satisfaire le contra didactique qui lie l'enseignant et les élèves ; ajouté aux difficultés liées aux insuffisances d'équipements pédagogiques en rapport avec la matière qui ne permettent pas l'exercice facile et complète des séances des travaux pratiques. Ces éléments énoncés causent un très grand frein dans la couverture du programme officiel définit par le ministère compétent, aussi au-delàs de la notion des besoins nutritifs des êtres vivants cette discipline gagnerait en intégrant des outils pédagogiques TIC pour mettre en évidence plus facilement son côté pratique.

### 3.2.3 La phase du design

Dans cette étape, nous allons :

- $\blacklozenge$  Faire la conception pédagogique en élaborant les objectifs, en structurant les contenus, en découpant les concepts, découper en activités.
- $\blacklozenge$  Déterminer les stratégies pédagogiques : Une stratégie pédagogique décrit la manière dont le contenu d'une formation est présenté à l'apprenant. Dans cette vision, le concept de stratégie pédagogique englobe l'acte d'enseignement et l'acte d'apprentissage, bien qu'on puisse vouloir distinguer parfois les activités qui sont réalisées principalement par l'enseignant en tant que stratégies d'enseignement de celles réalisées principalement par l'apprenant et que l'on considérera dès lors comme des stratégies d'apprentissage ([\(Legendre, 2005\)](#page-97-1), p. 1263). Ainsi, choisir une stratégie d'apprentissage adéquate à un contenu de formation dans le but de développer une compétence chez un apprenant relève de la planification et de l'expertise de l'enseignant. Il est sans oublier que pour être efficace, une stratégie pédagogique doit tenir compte des éléments suivants :
	- Prendre en compte le contexte ;
	- S'adapter au profil de l'apprenant ;
	- $-$  Alterner les stratégies.
- ← Déterminer l'approche pédagogique.
- $\triangle$  Élaborer les scénarios pédagogiques.

# 3.2.4 La phase de développement

C'est cette partie qui a été à l'origine de la conception du didacticiel proprement dit et des tous ces contenus. Pour Basque (2004), Cette phase consiste à mettre en forme le système d'apprentissage, à l'aide de divers outils (papier, crayon, appareil photographique, caméscope, caméra télé, traitement de texte, éditeur graphique, logiciel de programmation, etc.). Autrement dit, nous allons :

- S'électionner les contenus qui seront intégrés dans le didacticiel ;
- $\bullet$  faire des scénarios des activités pédagogiques ;

# 3.2.5 La phase d'implantation

Phase de mise en disposition du didacticiel auprès des utilisateurs cibles (enseignants et élèves) pour qu'ils le testent et en jugent la nécessité.

# 3.2.6 La phase d'évaluation

Phase de test de l'application auprès de quinze  $(15)$  élèves pour évaluer l'amélioration de leurs performance à l'issu de l'utilisation du didacticiel.

# 3.3 Méthodes de développement logiciel

Dans cette partie, nous déclinerons la méthode de développement logiciel XP adoptée en [2.5.2](#page-36-0) pour la réalisation d'un didacticiel suivant un ordre méthodique.

# 3.3.1 La méthode de développement XP (eXtreme Programming)

La méthode XP est une méthode de développement logiciel agile utilisé dans un cadre technique. Elle met en valeur la communication, le feedback, le courage et la simplicité qui sont présent de la phase d'exploration jusqu'à la mort du projet.

### 1. La phase d'exploration

phase pendant laquelle les user stories initiales et les éléments architecturaux initiaux du projet (concepts et composants) sont déterminés avec les clients.

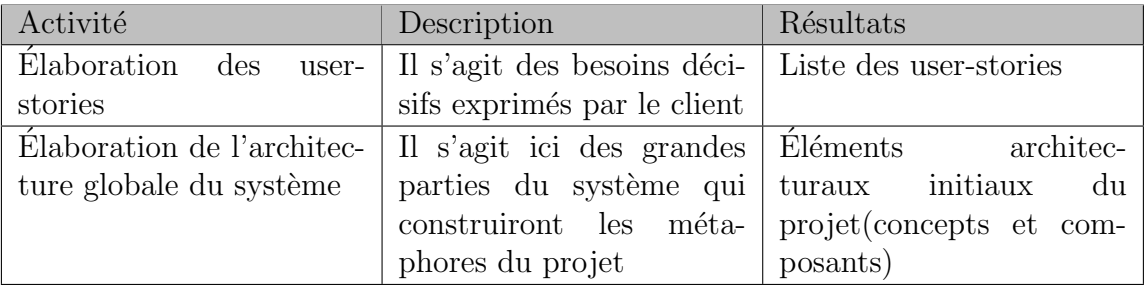

**Table 3.3** – Activités et résultats de la phase d'exploration

### 2. la phase de planification

Phase au cours de laquelle sont sélectionnées avec les clients les stories à implanter dans la première livraison et les livraisons suivantes (release plan). Les stories choisies pour la première livraison sont décomposées en tâches à réaliser dont les durées sont estimées par les développeurs.

**Table 3.4** – Activités et résultats de la phase de planification

| Activité                    | Description                 | Résultats                   |
|-----------------------------|-----------------------------|-----------------------------|
| Attribution des priorités   | dans cette étape le client  | Liste des user-stories avec |
| aux user-stories            | et l'équipe de développe-   | priorité                    |
|                             | ment attribuent des prio-   |                             |
|                             | rités aux user-stories      |                             |
| Planification des<br>diffé- | Il s'agit ici de construire | Différentes livraisons avec |
| rentes livraisons           | les différentes livraisons  | leurs user-stories qui se-  |
|                             | en fonction des priorités   | ront réalisées              |
|                             | attribuées aux user sto-    |                             |
|                             | ries, des estimations et de |                             |
|                             | la vélocité de l'équipe     |                             |

### 3. la phase de construction incrémentale de la livraison

Les itérations d'une durée d'une à quatre semaines sont planifiées de manière souple.

Table  $3.5$  – Activités et résultats de la phase de construction incrémentale de la livraison

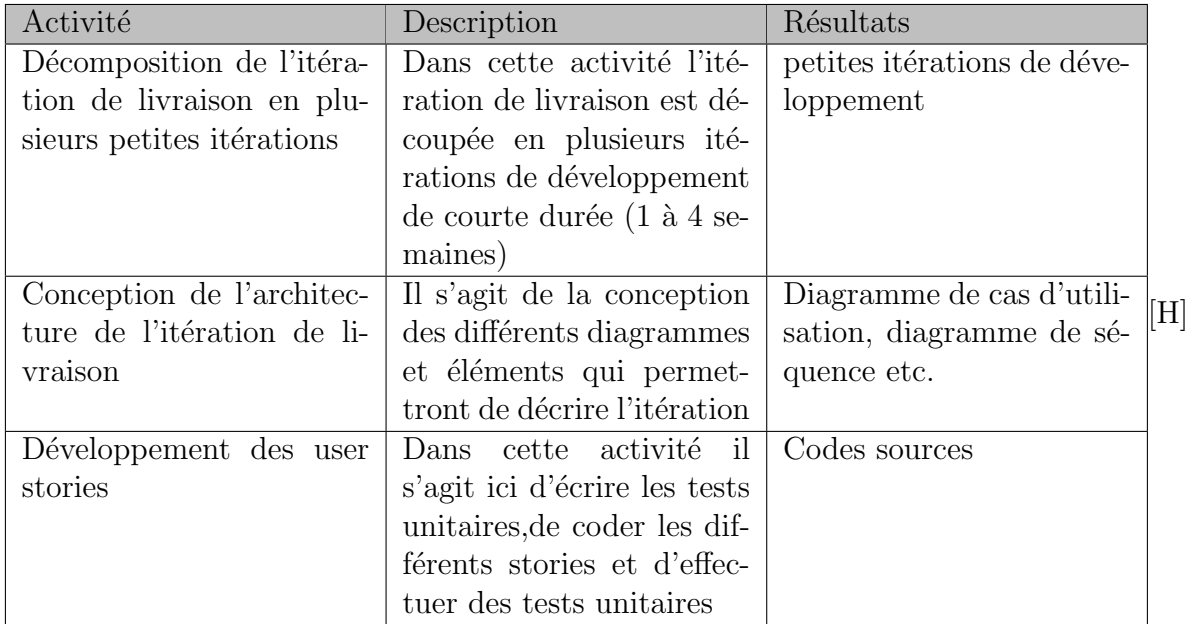

### 4. la phase de mise en production de la livraison

cette phase se fait avec l'accord du client qui va effectuer les premiers testes d'acceptations.

**Table 3.6** – Activités et résultats de la phase de mise en production

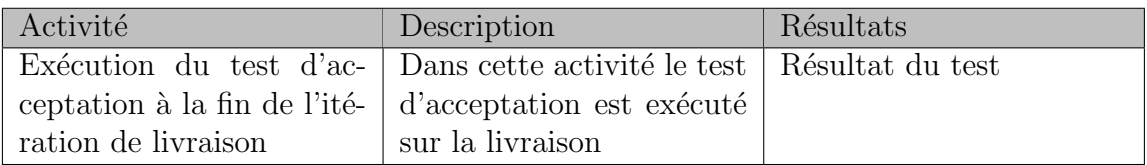

### 5. la phase de maintenance

cette phase répète les phases de planification, construction et mise en production pour les livraisons suivantes  $(2 \text{ à } n)$ . Ce cycle se répète tant que le client peut s'electionner des stories à livrer(augmenter les fonctionnalités). Tableau [3.7](#page-48-0)

<span id="page-48-0"></span>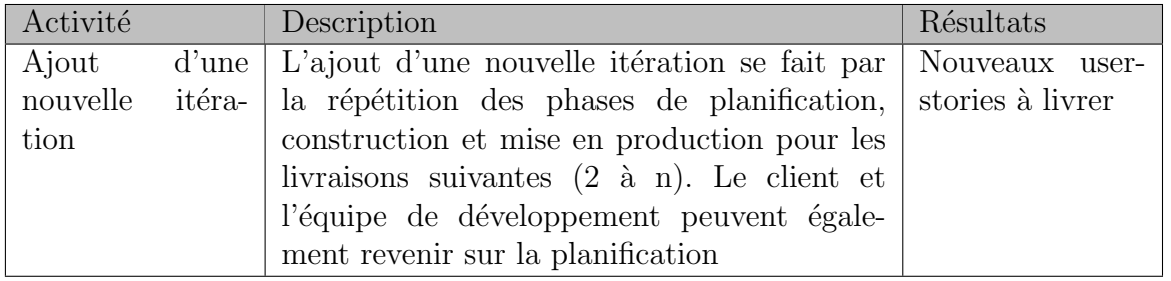

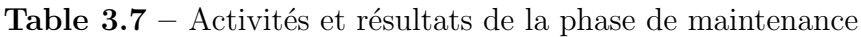

### 6. La phase de la mort du projet

Cette phase marque la fin du développement du logiciel (du projet), on arrive à cette phase lorsque l'on a r´ealis´e tous les besoins du client ou quand on ne peut plus effectuer des modifications du système. Elle se traduit du fait que le client ne peut plus fournir des user stories.

Globalement, les phases de la méthode  $XP$  se résume par la figure  $(3.1)$  suivante :

<span id="page-48-1"></span>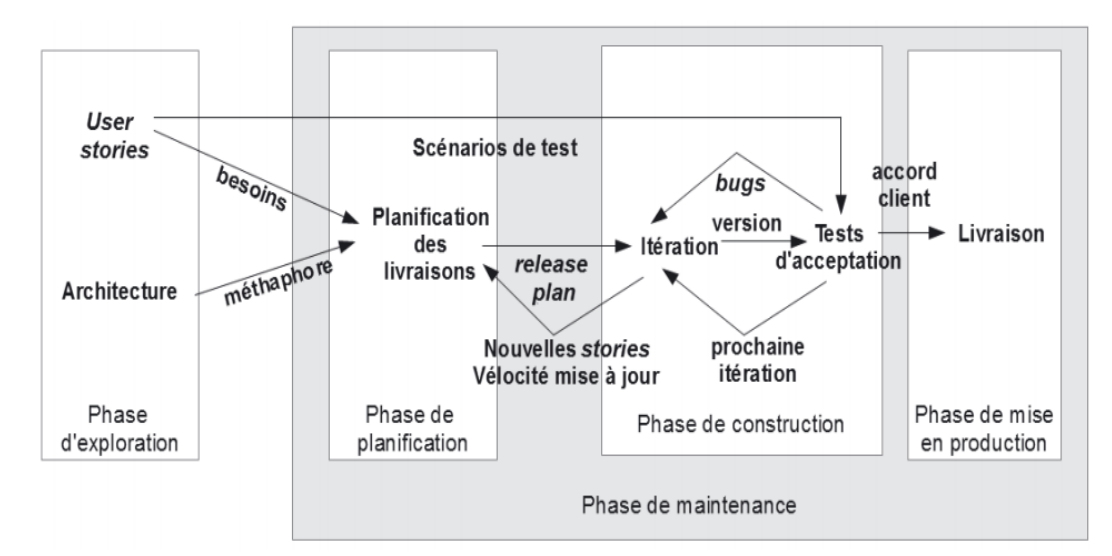

Figure 3.1 – Processus XP au niveau macroscopique source(Lonchamp, 2015)

# 3.4 Matériels utilisés

### 3.4.1 Outils de développement et de modélisation

### a. langages de programmation

Le didacticiel que nous devons développer doit tourner sur un environnement web, de ce fait nous avons utilisé comme langage de programmation les langages suivants :

 $-$  L'ActionScript 3 : Pour la création d'animations interactives;

 $-$  LaTeX : Pour la saisie des contenus écrits et la création des documents.

### b. Langage de modélisation

Pour une description illustrative statique et dynamique de notre système, nous utiliserons le langage UML.

### 3.4.2 Logiciels utilisés

Comme logiciels, nous allons utiliser :

- $\blacktriangleright$  L'éditeur de texte  $\text{ATOM}$ ;
- $\blacktriangleright$  L'éditeur LaTeX TeXstudio;
- **►** Le navigateur web Microsoft Edge;
- ► Le logiciel de retouche, de traitement et de dessin assisté par ordinateur Photoshop;
- $\blacktriangleright$  Le logiciel de réalisation des diagrammes UML Start UML;
- $\blacktriangleright$  Le logiciel Easy Gif Animator pour la création des images animées;
- $\rightarrow$  Le video-converter-ultimate Pour les montages des vidéos.

# Chapitre 4 Résultats et discussions

Dans ce chapitre, nous allons présenter les différents résultats des phases d'analyse et de conception des méthodes utilisées qui ont été présentées dans le chapitre précédent.

# 4.1 Résultats d'enquêtes

Le résultat obtenu lors de l'enquête était en rapport aux questions<sup>[1](#page-50-0)</sup> suivantes :

- Quelles sont les difficultés rencontrées par les élèves, dans la compréhension des notions sur les besoins nutritifs des êtres vivants?
- Quelles sont les préférences des élèves dans un didacticiel à développer pour faciliter la compréhension des notions sur les besoins nutritifs des êtres vivants en classe de  $4^{ieme}$  ESG ?

<span id="page-50-0"></span><sup>1</sup>questions qui marquent l'objectif des questionnaires.

# 4.1.1 Analyse de l'enquête des élèves

Le tableau [4.1](#page-51-0) fait un résumé du nombre de participants total aux questionnaires selon les sexes.

<span id="page-51-0"></span>

| Elèves                        |                                       |
|-------------------------------|---------------------------------------|
| Lycée                         | Lycée de Nkolbisson, Lycée d'Ekorezok |
| Nombre total de l'échantillon | 236                                   |
| Nombre de garçons             | 98                                    |
| Nombre de filles              | 138                                   |

**Table 4.1** – participants questionnaire élève

<span id="page-51-1"></span>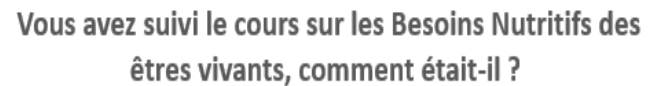

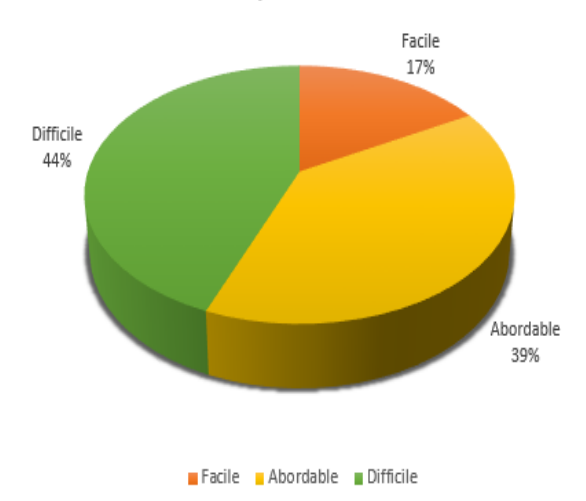

**Figure 4.1** – résultat questionnaire N01 destiné aux élèves

Un plus grand nombre élèves (99 contre 88 Abordable et 38 facile) ont trouv´e difficile les cours sur les notions des besoins nutritifs des ˆetres vivants. Ce qui met en exergue les difficultés d'apprentissage de la notion des besoins nutritifs des êtres vivants (Figure [4.1\)](#page-51-1).

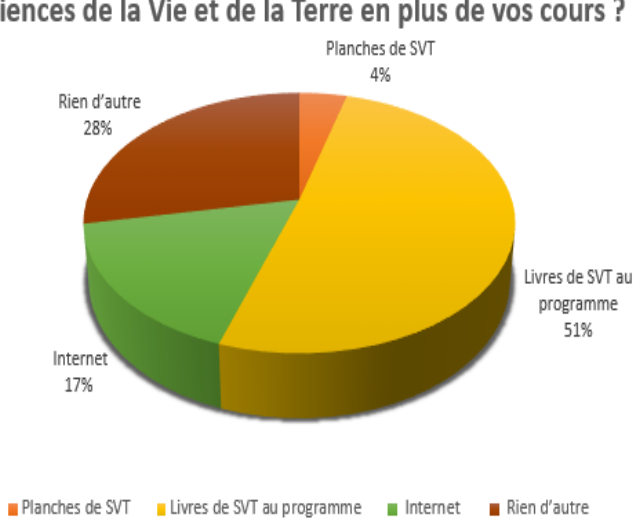

<span id="page-52-0"></span>Vous-vous servez de quel outil pour apprendre les Sciences de la Vie et de la Terre en plus de vos cours ?

Figure  $4.2$  – résultat questionnaire N02 destiné aux élèves

<span id="page-52-1"></span>Un plus grand nombre élèves (120 sur 236) en plus de le leur cours, utilisent le livre de SVT au programme pour apprendre la SVTEEHB. Un peu moins (66 sur 236) utilisent essentiellement la documentation fournie par l'enseignant (Figure [4.2\)](#page-52-0).

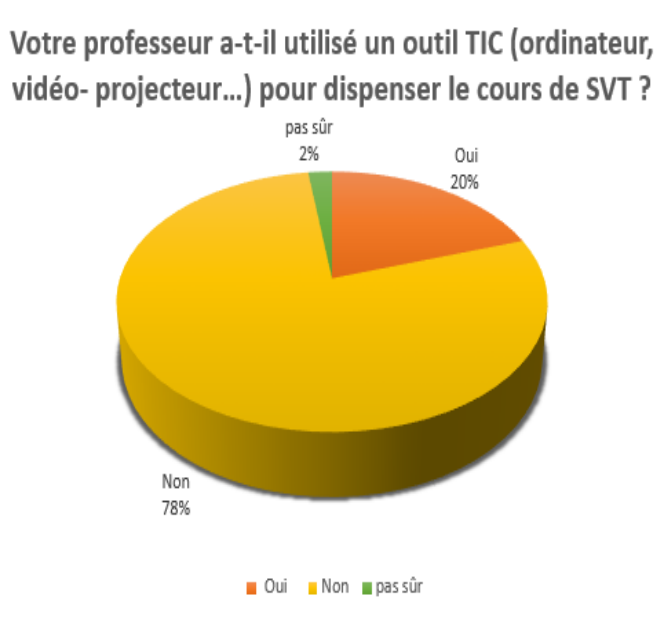

Figure  $4.3$  – résultat questionnaire N03 destiné aux élèves

Les élèves répondent presque totalement (184 sur 236) en majorité que leur enseignant n'a pas eu recours à un outil TIC lors de la présentation des leçons, qui caractérise une insuffisance de l'intégration des TIC dans l'enseignement des SVTEEHB(Figugre <span id="page-53-0"></span>[4.3\)](#page-52-1).

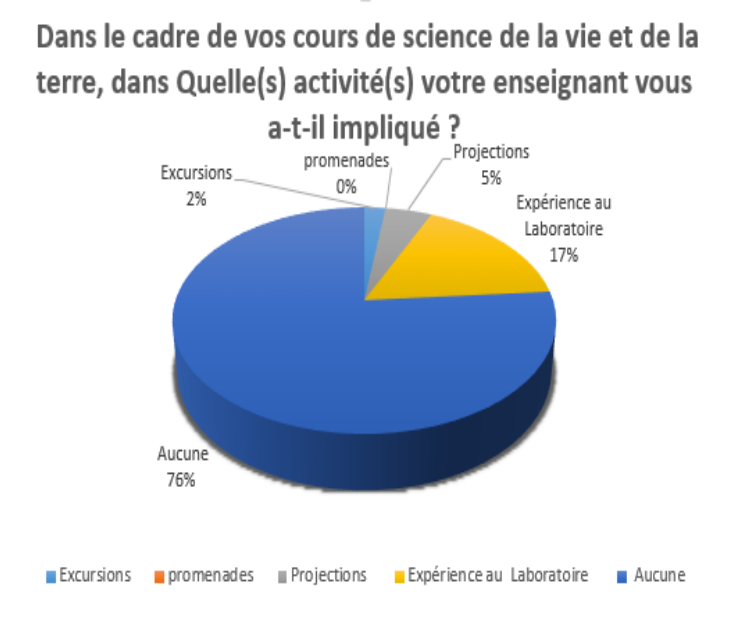

**Figure 4.4** – résultat questionnaire N04 destiné aux élèves

<span id="page-53-1"></span>Les élèves (180 sur 236) témoignent d'un manque d'activités liées à l'apprentissage des SVTEEHB dans leurs salles de classe, malgr´e la pratique peu suffisante d'expérience (40 sur 236). Figure $4.4$ 

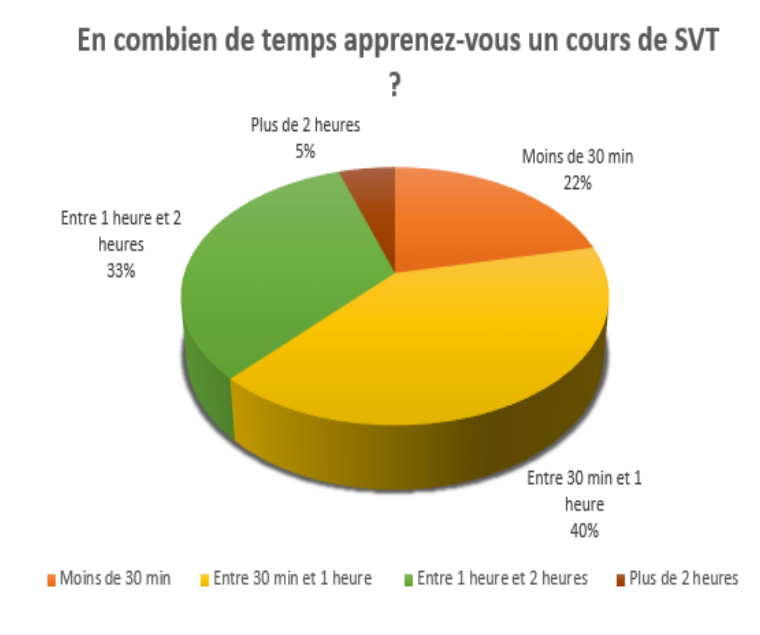

Figure  $4.5$  – résultat questionnaire N05 destiné aux élèves

Sur les 236 élèves interrogés 95 affirment avoir besoin d'entre 30 minute et 1

<span id="page-54-0"></span>heure pour apprendre les SVTEEHB, 78 affirment avoir besoin d'entre 1 heure et 2 heures, 51 Moins de 30 min et 12, plus de 2 heures(Figur[e4.5\)](#page-53-1).

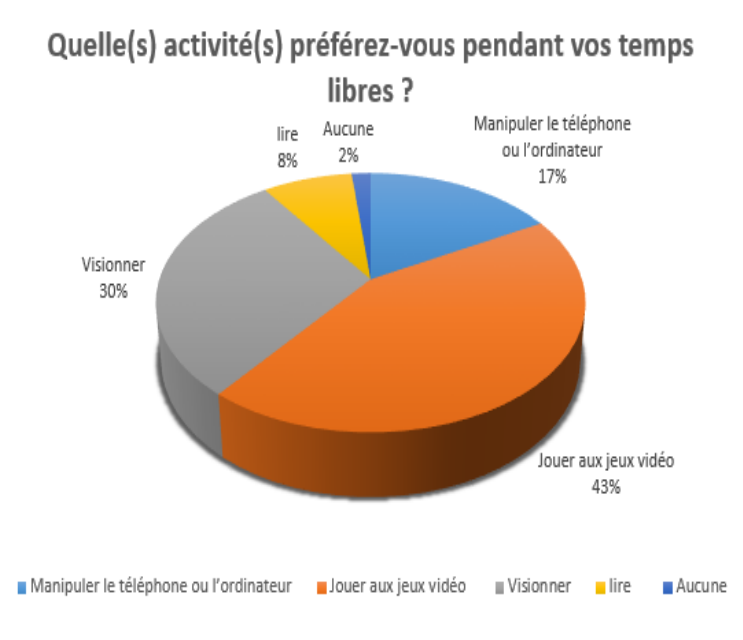

Figure  $4.6$  – résultat questionnaire N06 destiné aux élèves

<span id="page-54-1"></span>La plupart des élèves (170 sur 236) de la classe de classe de  $4^{ieme}$  ESG se donnent aux jeux pendant leur temps libre, un peu moins (70 sur 236) au visionnage et à la manipulation de téléphone ou ordinateur (40 sur 236). Figure [4.6](#page-54-0)

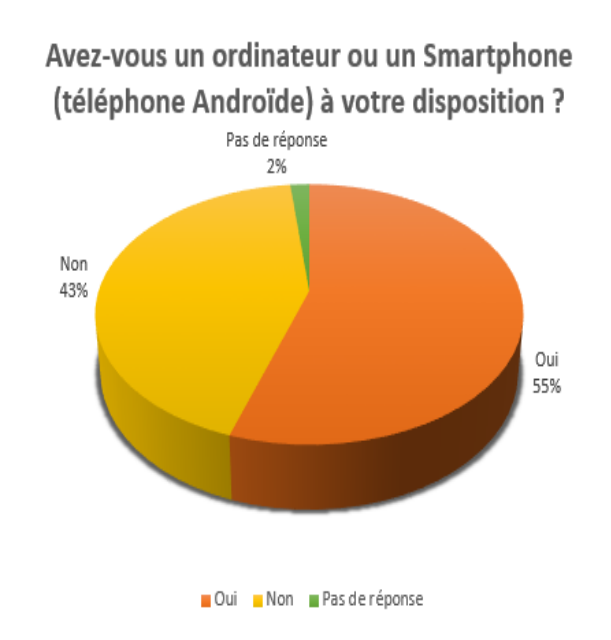

Figure  $4.7$  – résultat questionnaire N07 destiné aux élèves

<span id="page-55-0"></span>Un peu plus de la moitié des élèves (130 sur 236) de la classe de  $4^{ieme}ESG$ disposent d'un ordinateur ou smartphone et en ont l'usage, contrairement au reste (102 sur 236) qui n'en disposent même pas (Figure [4.7\)](#page-54-1).

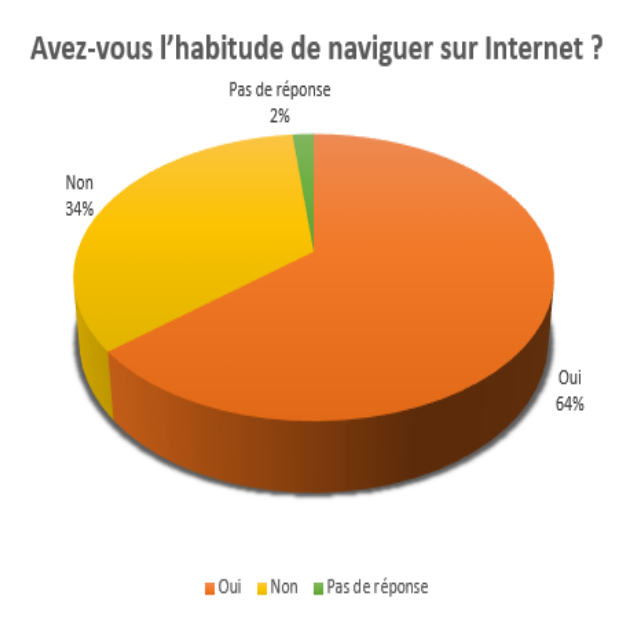

Figure  $4.8$  – résultat questionnaire N08 destiné aux élèves

<span id="page-55-1"></span>Les élèves de la classe de  $4^{ieme}ESG$  certifient qu'ils utilisent internet quotidiennement(Figure [4.8\)](#page-55-0).

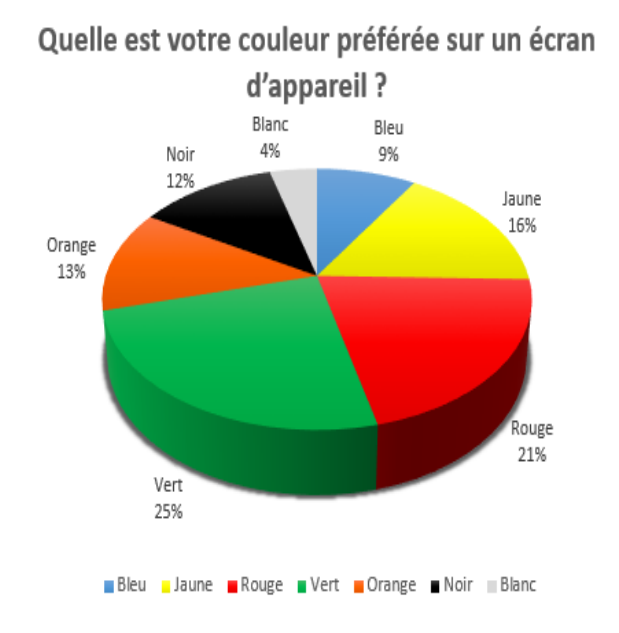

Figure  $4.9$  – résultat questionnaire N09 destiné aux élèves

La couleur majoritairement choisie par les enquêtés est le vert (soit 58 sur 236), suivie par le rouge (soit 49 sur 236), ensuite vient la couleur jaune (soit 39 sur 236). Figure [4.9](#page-55-1)

# 4.1.2 Analyse des entretiens des enseignants

Le tableau [4.3](#page-59-0) fait un résumé du nombre de participants total aux entretiens selon les sexes.

| Enseignant                    |                                       |
|-------------------------------|---------------------------------------|
|                               |                                       |
| Lycée                         | Lycée de Nkolbisson, Lycée d'Ekorezok |
| Nombre total de l'échantillon | 2                                     |
| Nombre d'homme                | 2                                     |
| Nombre de femme               | $\Omega$                              |
| Matière                       | 'EEHB                                 |

Table 4.2 – participants entretiens enseignant

La collecte de données auprès des enseignants dans les lycées a été focalisée sur les difficultés des élèves à la compréhension des notions des besoins nutritifs des êtres vivants et sur l'éventuel apport d'un outil TIC dans l'amélioration du processus enseignement apprentissage dans les SVTEEHB, aussi sur leurs préférences sur un tel outil. Cette analyse c'est réalisé sur deux $(02)$  enseignants des SVTEEHB avec leur collaboration.

Au sortir du résultat de cette collecte de données, il en ressort venant de la part des enseignants $(100\%)$  que : la difficulté de compréhension des SVTEEHB par les élèves dans les lycées est lié au grand nombre d'effectifs par classe et aux conditions des infrastructures disponibles; qui ne favorisent pas l'application des méthodes pédagogiques et l'utilisation des outils conventionnels actuellement utilisés.

Aussi les questionnaires ont révélés que le quota horaire attribué aux enseignants des SVTEEHB est très insuffisant pour permettre un contact convenable avec le matériel didactique de la part des élèves et ne permet pas aux enseignant d'exprimer facilement toutes les notions et expériences essentielles à temps pendant le cours.

La majorité des enseignants (100%) pensent que l'outil TIC qui pourrait capter l'attention des élèves pour la compréhension facile des SVTEEHB doit être un outil d'illustration, qui présente les concepts de façon concrète et visuelle pour permettre à ceux-ci de reproduire par imitation. Tous ces enseignants (100%) pensent qu'un outil TIC pourrait permettre de mieux dispenser le cours sur les besoins nutritifs des êtres vivants car, cet outil facilitera la gestion des effectifs pléthoriques, la coordination des activités et le suivi des élèves.

En ce qui concerne leurs attentes sur le développement d'un tel outil, ils proposent d'intégrer des contenus multimédias (images, vidéos, animations...), des exercices après chaque séance d'apprentissage, des simulations, des jeux pour mettre les élèves hors du contexte strict qui est scolaire; aussi cet outil devra être facilement accessible par les élèves et ne doit pas nécessiter des coûts en accès et configuration.

# 4.2 Résultats de L'Ingénierie Pédagogique

Notre conception d'ingénierie pédagogique a été basée sur le modèle d'ingénierie pédagogique ADDIE, nous présenterons les résultats obtenus dans chaque étape de ce modèle lors du développement du didacticiel d'apprentissage des besoins nutritifs des êtres vivants.

# 4.2.1 Résultats de la phase d'Analyse

### Résultats de l'Analyse des besoins

L'enquête a été menée dans deux  $(02)$  établissements tous de la ville de Yaoundé à savoir le Lycée de Nkolbisson et le Lycée d'Ekorezok. Avec cette enquête nous avons pu identifier les difficultés des élèves de la classe de  $4^{ieme}$  sur l'assimilation des notions des besoins nutritifs des êtres vivants. Il en sort que les apprenants ont besoin des outils d'apprentissages réalistes et créant un lien avec leur situation de vie actuel ; des outils qui int`egres des illustrations et des simulations d'exp´erience et qui viendront pallier le probl`eme du quota horaire insuffisant pour la satisfaction totale du contrat didactique. Car, les apprenants ont besoin de créer le lien entre les acquis sur les besoins nutritifs des êtres vivants et des cas pratiques de la vie courante comme l'élevage.

### Résultats d'Analyse de la cible

Notre public cible qui nous a été accessible était constitué essentiellement d'élève de  $4^{ieme}$ ; ils ont été enquêté sous la supervision de leurs enseignants de SVTEEHB et classés, analysés de façon global sur plusieurs critères.

<span id="page-58-0"></span>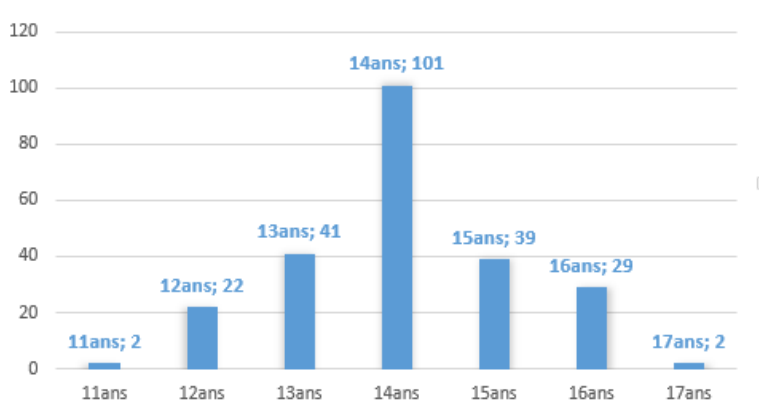

ÂGE MAJORITAIRE DES APPRENANTS

Figure  $4.10 - \hat{a}$ ge majoritaire des apprenants

Comme sur le diagramme ci-dessus (figure [4.10\)](#page-58-0), on remarque que notre cible présente en général un âge moyen de quatorze (14) ans et la plupart vivent en grande partie dans la zone urbaine de la ville de Yaoundé au Cameroun; tous ayant un background correspondant au niveau de la classe de  $5^{ieme}$  et pouvant plus ou moins facilement accéder aux outils TIC et à la technologie elle-même.

### Résultats des Compétences à développer

A la fin de son apprentissage à travers notre didacticiel DIDAC-BENEV, L'élève devra être capable de développer des savoirs, savoir-être et savoir-faire sur les besoins des animaux et les besoins des végétaux. Plus concrètement il doit être capable d'assurer la croissance d'une plante végétale et de réaliser un l'élevage d'un animal.

Le tableau [4.3](#page-59-0) décline de façon globale et détaillé des compétences à développer chez un apprenant à l'issue de la séance d'apprentissage sur les besoins nutritifs des êtres vivants.

<span id="page-59-0"></span>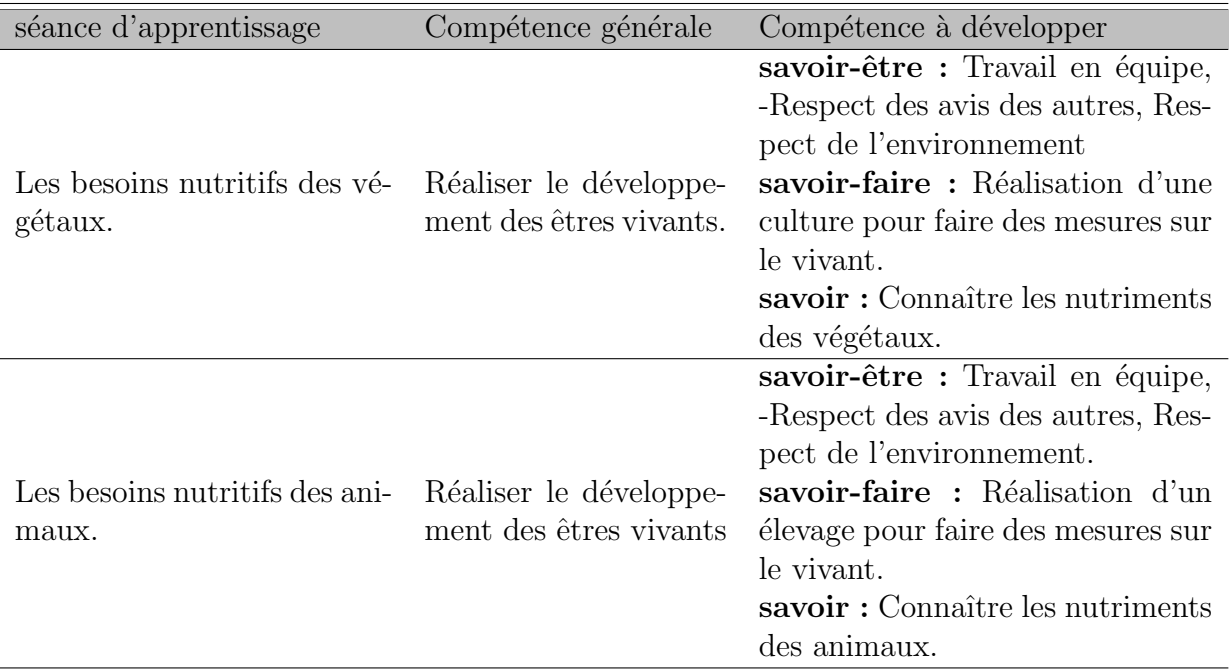

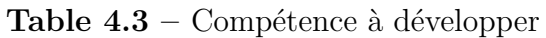

### Résultats de l'Analyse de l'existant et des moyens

Nous avons recensé les différentes ressources disponibles sur plusieurs plans (Ressources matérielles, Ressources documentaires, Ressources logicielle, Ressources humaines) pouvant nous aider à la réalisation de notre didacticiel. Nous avons donc comme ressources :

### $\blacktriangleright$  Ressources matérielles

Comme matériel d'aide à la réalisation de notre didacticiel, nous avons utilisé nos ordinateurs et smartphone connectés sur internet, des papiers pour la collecte des données sur le terrain et pour la réalisation des maquettes, des magnétophones pour l'enregistrement de l'audit avec les enseignants principaux d'SVTEEHB dans les différents établissements ciblés.

### ➤ Ressources documentaires

Comme documentaire d'aide à la réalisation de notre didacticiel, nous avons utilisé les anciens mémoires des promotions précédentes, des livres, des articles, des ressources documentaires d'internet, le livre du programme officiel des SVTEEHB de la classe de 4<sup>ieme</sup> ESG et le livre officiel d'SVTEEHB de la classe de 4<sup>ieme</sup> ESG.

### ➤ Ressources logicielles

Pour réaliser notre travail nous avons utilisé plusieurs logiciels, parmi lesquels : Microsoft office 2013, TEXstudio, Mozilla firefox. . .

### ➤ Ressources humaines

Parlant des ressources humaines, plusieurs personnes ont été mobilisées pour la réa-

lisation du DIDAC-BENEV. Ces personnes sont : Mr Wandji benjamin bodel l'Analyste et Concepteur, Dr Kameni Encadreur du mémoire, les différents enseignants de SVTEEHB des établissements dans lesquels nous avons mémé nos enquêtes et ainsi que tous les élèves des classes de  $4^{ieme}$  ESG ayant répondus favorablement à nos attentes.

### 4.2.2 Résultats de la phase de Design

### Résultats de la Conception pédagogique

A l'issu de la conception p´edagogique, nous sommes sortis avec les cours bien structurés, des objectifs bien définis, avec les concepts et activités bien élaborés comme suit.

### 4.2.2.1 Conception pédagogique

### Les objectifs spécifiques

Les objectifs spécifiques de l'unité d'apprentissage et selon les séances  $d'$ apprentissages sont regroupés en trois $(03)$  parties dont : savoirs, savoir-faire et savoir-être. Le tout qui est accompagné des actions.

### A. Savoirs :

- $-$  Définir régime alimentaire ;
- $-$  Enumérer les différents types de nutriment;
- $-$  citer les sources de matière des végétaux chlorophylliens ;
- $-$  citer les sources de matière des végétaux non chlorophylliens;
- D´ecrire un moyen d'identifier les aliments consomm´es par les v´eg´etaux.

### B. Savoir-faire :

- $-$  Identifier les sources de matière des végétaux chlorophylliens et non chlorophylliens ;
- $-$  identifier les nutriments contribuant à l'évolution d'une plante ;
- r´ealiser la croissance normale d'une plante ;
- $-$  réaliser la croissance normale d'un animal ;
- $-$  réaliser une culture (champ de maïs...);
- $-$  réaliser un élevage (lapin, porc...).

#### B. Savoirs-être :

Développer l'esprit d'équipe, l'esprit critique et synthèse, le travail collaboratif, le sens de l'observation, le respect de l'environnement, le respecte des avis des autres.

#### Structure des contenus

Dans cette partie, il est question de présenter de façon détaillée les différents niveaux des contenus qui structurent l'unité d'apprentissage des besoins nutritifs des êtres vivants, en se référant sur le programme officiel des SVTEEHB. Cette unité d'apprentissage est subdivisée en deux $(02)$  séances d'apprentissages :

- $-$  séance d'apprentissage 1 : Les besoins nutritifs des végétaux
- $-$  séance d'apprentissage 2 : Les besoins nutritifs des animaux

La première séance d'apprentissage sur les besoins nutritifs des végétaux comprend Deux (02) parties :

- $-$  les sources de matière et la lumière pour les végétaux chlorophylliens
- $-$  les sources de matière pour les végétaux non chlorophylliens (les champignons par exemple)

La deuxième séance d'apprentissage sur les besoins nutritifs des animaux comprend Deux (02) parties :

- quelques moyens permettant d'identifier les aliments consomm´es par les animaux
- $-$  quelques régimes alimentaires des animaux

### A. Séquençage du contenu sur les besoins nutritifs des végétaux.  $(Séance 1)$

- 1. Dire comment se déroule l'évolution d'une plante
	- observation sur des images.
- 2. Analyser la croissance des végétaux au fil des jours
	- observation sur des images ;
	- $-$  observation sur des vidéos.
- 3. Identifier les besoins nutritifs des champignons
	- $-$  identifier les besoins venant de son hôte;
	- identifier les besoins en nutriment.
- 4. Décrire les concepts liés aux champignons
	- Le saprophytisme.
	- La symbiose.
	- Le parasitisme.

### B. Séquençage du contenu sur les besoins nutritifs des animaux.  $(Séance 2)$

- 1. dire ce que des animaux peuvent manger
	- observer des images d'animaux domestiques et r´epondre.
- 2. Determiner les régimes alimentaires des animaux
	- $-$  observer vers les images des animaux et en déduire leurs régimes alimentaires.
- 3. Deternimer ce que manger un animal à travers ces déchets
	- $-$  explorer les excréments d'un animal discret pour connaître son régime alimentaire.
- 4. Classer les animaux par type en fonction de ce qu'ils mangent
	- Herbivores ;
	- Carnivores ;
	- Omnivores ;
	- $-$  Détritivores.

#### Découpage en concepts

Notre formation est décomposée en sept $(07)$  concepts résumés dans le tableau [\(4.4\)](#page-63-0) suivant :

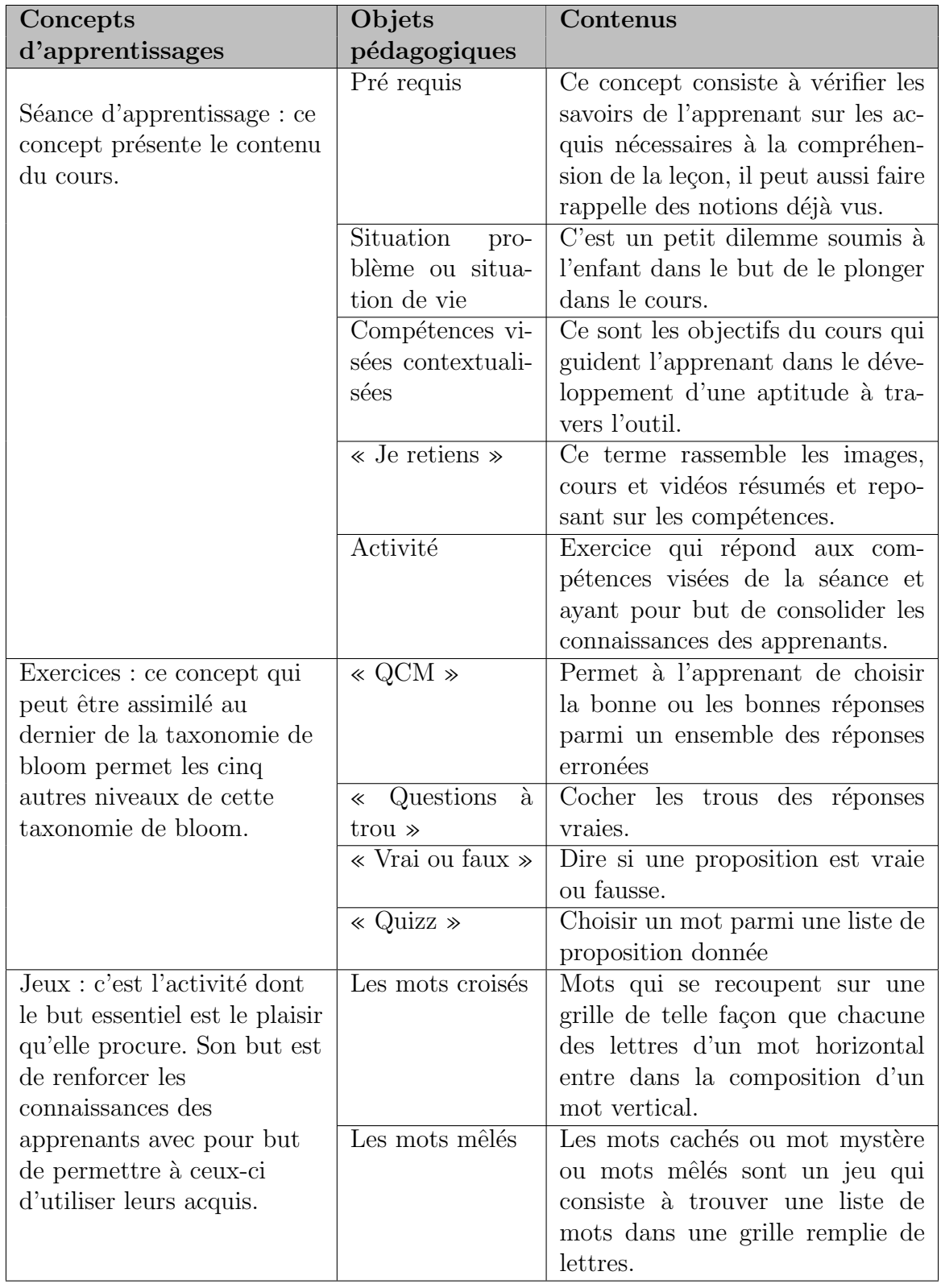

<span id="page-63-0"></span>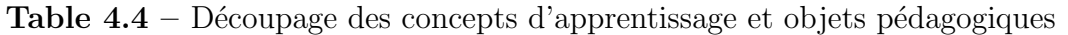

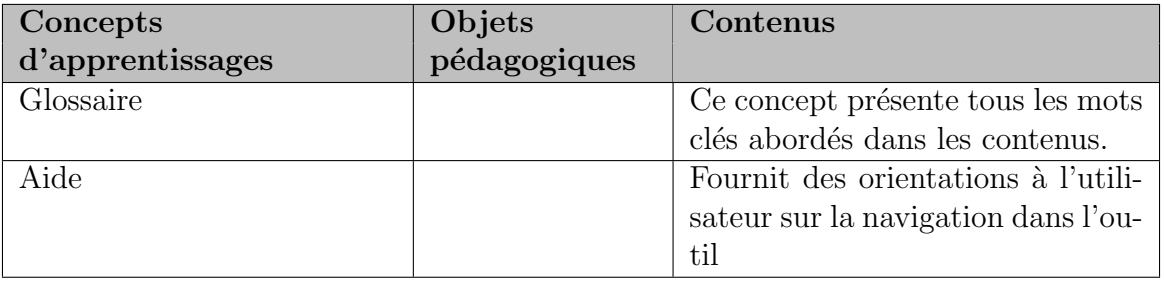

### Découpage en activités

les contenus des activités pédagogiques de notre travail seront les suivants :

– séance d'apprentissage  $1$  : Les besoins nutritifs des végétaux Activité :Nous présenterons l'évolution de la croissance d'une plante qui devra être analysée et interprétée par les élèves.

Activité :Nous demanderons aux élèves de déterminer les besoins nutritifs des végétaux en fonction des images qui seront présentées à ceux-ci.

– séance d'apprentissage  $2:$  Les besoins nutritifs des animaux Activité :Nous demanderons aux élèves de déterminer le régime alimentaire des végétaux en fonction des images qui seront présenté à ceux-ci.

### 4.2.2.3 Résultats des Stratégies pédagogiques et approches pédagogiques utilisées

Les stratégies et approches pédagogiques ont permis respectivement de bien transmettre les notions des besoins nutritifs des êtres vivants; et de mettre l'apprenant au centre de son processus d'apprentissage à travers l'approche par compétence (APC). Les méthodes d'enseignement utilisées ici sont :

- $-$  Méthode expositive
- $-$  Méthode interrogative

### 4.2.2.4 Les scénarios pédagogiques

- $-$  Situation problème : c'est une activité pédagogique ayant pour but d'aménagement une tâche de travail destiné à faire découvrir, par l'élève lui-même, les solutions d'un problème. Résoudre ce problème doit permettre à l'apprenant d'avoir des connaissances nouvelles (savoir, savoir-faire...). Cette activité soumis `a l'apprenant engendre un confit cognitif qui met l'apprenant dans le contexte dans lequel le cours est situé. Ainsi, après avoir fait les tests de prérequis l'apprenant dans le menu de la leçon est soumis à une situation problème et doit répondre à une ou deux questions en rapport avec la question.
- Séance d'apprentissage : Accéder aux contenus du cours définit. Ici l'élève a le choix entre deux cours qui sont représentés et divisés en séance. Dans une séance d'apprentissage l'apprenant a la possibilité de connaître les

´el´ements n´ecessaires pour assimiler le cours, d'acc´eder aux grands titres de la leçon, se diriger vers des activités et mieux d'avoir des contenus multimédias  $(\text{image}, \text{video} \dots)$  pour mieux assimiler les notions d'ombres.

- $-$  **Exercices**: Pour consolider les notions vues dans les séances d'apprentissage. Quand l'apprenant accède aux exercices, plusieurs exercices lui sont fournies et de type différent à savoir : les questions à choix multiples où les apprenants doivent cocher les cases de la bonne ou des bonnes r´eponses, les questions ou l'apprenant devra choisir la bonne réponse parmi plusieurs qui lui sont proposées en déplaçant les bonnes réponses dans les emplacements prévus à cet effet, les questions à réponses ouvertes ou l'apprenant saisie la bonne réponse dans un espace prévu pour la contenir. Après chaque remplissage des questions l'apprenant devra valider ou non les exercices en fonction de ceux-ci et un message lui sera retourné pour lui dire si oui ou non il a réussi l'exercice.
- Jeu : L'apprenant ici en s'amusant met en pratique les acquis des apprentissages.
- Glossaire : Pour comprendre tous les concepts et mots qui n´ecessitent une explication abordée dans les séances d'apprentissages. Quand l'apprenant accède au glossaire, une liste des mots important apparait. Ainsi, chacun de ces mots est bien définit et après lecture il peut revenir au menu principal.
- $-$  Aide : Lève les problèmes de navigation dans l'interface du didacticiel. En cliquant sur l'aide de DIDAC-BENEV l'apprenant peut avoir des explications sur comment naviguer dans l'interface de l'application.

### $3.2.3.5$  Conception pédagogique détaillée

Activités des apprenants pour chaque objectif

- $-$  **Définir régime alimentaire** : l'élève devra lire le cours pour définir ce concept.
- citer les sources de matière des végétaux chlorophylliens : l'élève devra lire le cours et observer les images pour citer les sources de matière des végétaux chlorophylliens.
- citer les sources de matière des végétaux non chlorophylliens : l'élève devra lire le cours et observer les images pour citer les sources de matière des végétaux non chlorophylliens
- Décrire un moyen d'identifier les aliments consommés par les végétaux : l'élève devra lire le cours et observer les expériences du cours.
- $-$  Identifier les sources de matière des végétaux chlorophylliens et non chlorophylliens : l'élève devra lire le cours et observer les expériences du cours.
- identifier les nutriments contribuant à l'évolution d'une plante : l'élève devra lire le cours et observer les expériences du cours.
- $-$  réaliser la croissance normale d'une plante : l'élève devra lire et se servir des expériences du cours.
- $-$  réaliser la croissance normale d'un animal : l'élève devra lire et se servir des expériences du cours.
- réaliser une culture (champ de maïs...) : l'élève devra lire et se servir des expériences du cours.
- réaliser un élevage (lapin, porc...) : l'élève devra lire et se servir des expériences du cours.

### Ressources pédagogiques.

- programmes d'études officiels des SVTEEHB de  $4^{ieme}$  et  $3^{ieme}$  ESG
- Cours des enseignants de SVTEEHB
- $-$  Théorie d'apprentissage béhavioriste
- $-$  Théorie d'apprentissage constructiviste
- $-$  Théorie d'apprentissage cognitiviste
- $-$  Théorie d'apprentissage socioconstructiviste

### Les formes d'évaluation utilisées

Deux méthodes d'évaluation ont été utilisées à savoir : L'évaluation formative utilisée au terme de chaque séance d'apprentissage comme des exercices et l'évaluation sommative qui teste les connaissances des apprenants sur toutes les notions liées aux besoins nutritifs des êtres vivants.

### 4.2.3 Résultats de la phase de Développement

Les résultats de la phase de développement sont d'une part, la structure des contenus représentée par la table [4.5](#page-67-0); d'autre part les scénarios qui sont illustrés par les descriptions des cas d'utilisation en [4.3](#page-70-0) plus bas, dans les résultats de la méthode de développement logiciel.

<span id="page-67-0"></span>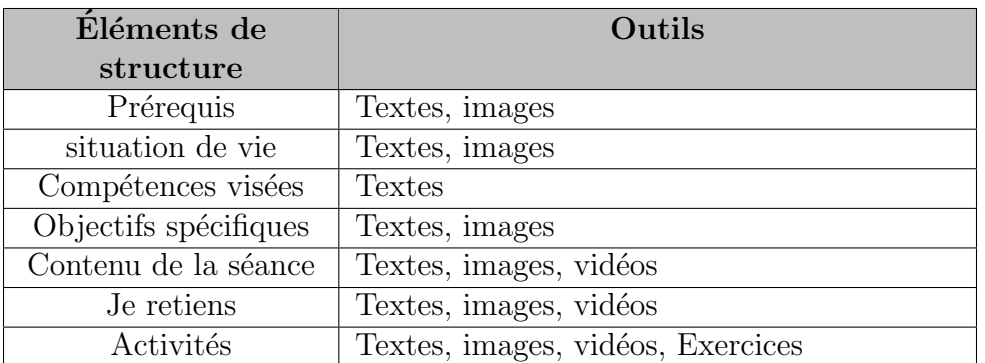

**Table 4.5** – structure des contenus et activités liées

# 4.2.4 La phase d'implantation

Le processus d'implémentation de l'outil s'est fait au niveau de notre population accessible, dans les établissements retenus pour l'étude à savoir le lycée de Nkolbisson et le Lycée d'Ekorezok. De ce fait, le didacticiel a été installé dans les locaux et testé par quelques apprenants compte tenu de la limite de temps qui nous a été fournis. Ce teste avait pour but de vérifier si le didacticiel répondait aux attentes des apprenants et de faire une prise en main de l'outil.

# 4.2.5 La phase d'évaluation

Cette étape a pour but de tester s'il y amélioration des résultats des tests de connaissances des apprenants après utilisation du didacticiel. Pour cette évaluation, nous avons fait une étude comparative entre les résultats après un cours magistral, avec les résultats après utilisation de l'outil et les résultats obtenus par association du cours et de l'outil.

Il ressort de cette étude que, l'utilisation de l'outil augmente les performances courantes des apprenants, n´eanmoins l'association du cours et de l'outil est plus efficace. Nous notons que ces résultats peuvent ne pas être généralisés, car ils ne sont pas issus d'une étude quantitative faute de temps.

# 4.3 Résultats de la méthode de développement

Les résultats de cette méthode ici seront essentiellement constitué des résultats des étapes de la méthode de développement logiciel XP.

### Résultats de La phase d'élaboration

Activité 1 : Elaboration des user-stories Pour l'analyse du projet, nous avons rencontré les enseignants et élèves pour recueillir leurs attentes sur les fonctionnalités désirées du didacticiel que nous voulons d´evelopper. De ces rencontres, nous sommes sortis avec les besoins suivants :

### a Besoins fonctionnels

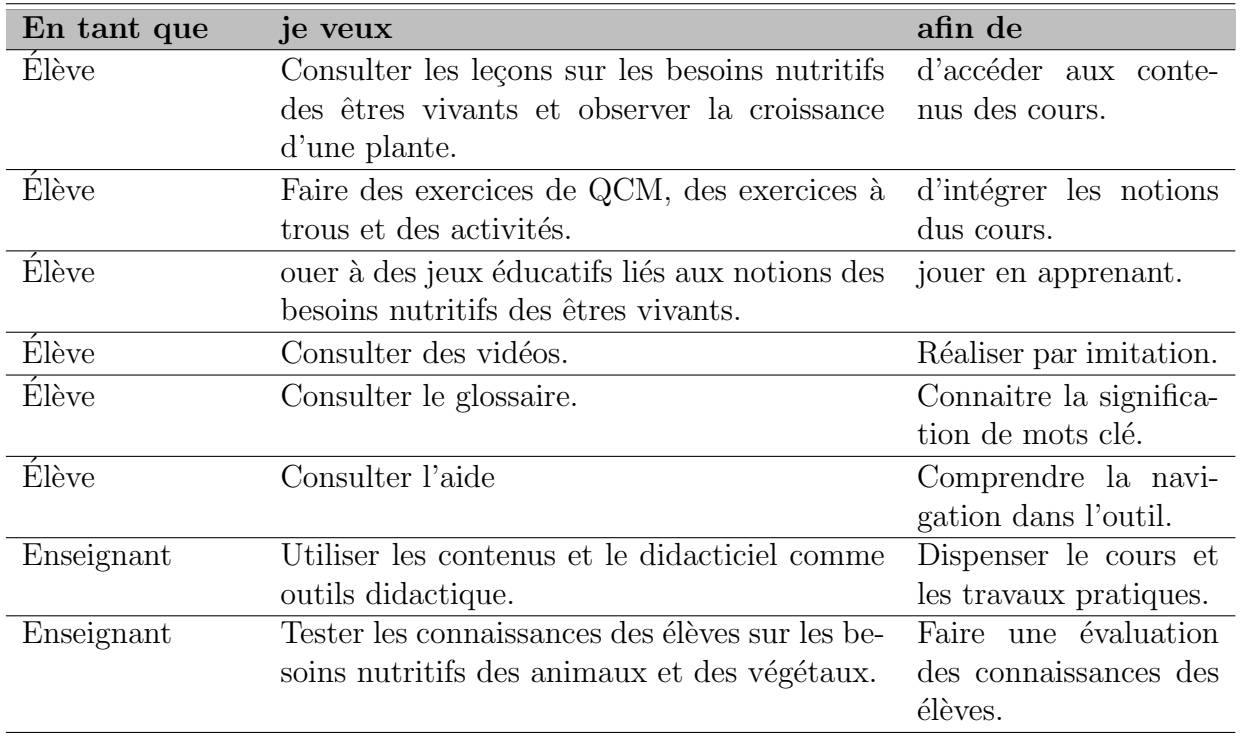

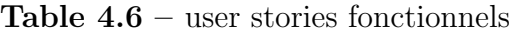

### b Besoins non fonctionnels

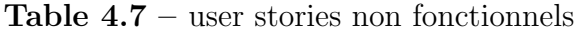

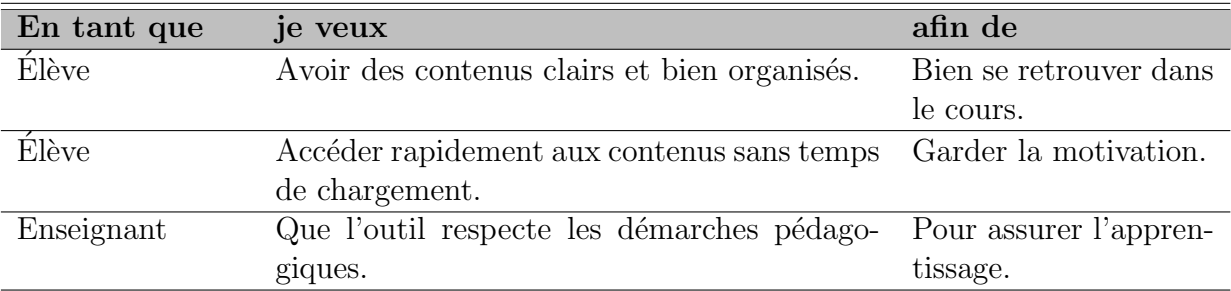

Activité 2 : Elaboration de l'architecture globale du système

Dans cette partie, nous présentons l'architecture globale du système, nous donnons la structure des grandes fonctionnalités nécessaires aux utilisateurs du système. Ainsi, nous avons un seul acteur étant élève et ces principaux cas d'utilisation sont :

- $\bullet$  Consulter les leçons;
- Faire les exercices ;
- Jouer ;
- $\bullet$  Consulter les vidéos;
- Simuler ;
- Consulter le glossaire ;
- Consulter l'aide.

### Résultats de La phase de planification

Activité 1 : Attribution des priorités aux user-stories

Les priorités sont déterminées en combinant une évaluation de l'importance des cas par les élèves et du risque associé aux cas par les développeurs. Selon une échelle à trois  $(03)$  niveaux : élevé  $(++)$ , moyen  $(++)$ , faible  $(+)$ . Et On attribue aux différents user-stories une priorité afin de déterminer les plus prioritaires.  $NB :$  Les user-stories ayant un petit numéro sont les plus prioritaires.

| $\cos$                 | Importance | Risque | Priorité |
|------------------------|------------|--------|----------|
| Consulter les leçons   | $+++$      |        |          |
| Faire les exercices    |            |        |          |
| Jouer                  |            | $+++$  |          |
| Consulter les vidéos   | $+++$      |        |          |
| Simuler                | $+++$      | $+++$  |          |
| Consulter le glossaire |            |        | 3        |
| Consulter l'aide       |            |        |          |

Table  $4.8$  – Priorités des user-stories

Activité 2 : Planification des différentes livraisons

Dans cette phase, nous allons élaborer l'ensemble des livraisons qui forment les différentes itérations du projet. Ici, les user-stories les plus prioritaires se retrouvent en première livraison comme illustré ci-dessous.

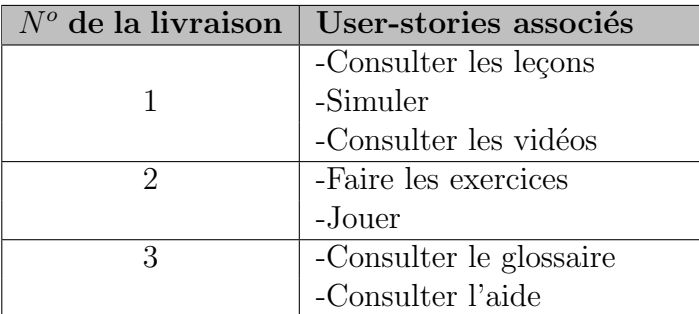

### Résultats de La phase de construction incrémentale de la livraison

Dans cette phase, nous allons décomposer chaque itération en itération de développement. Cette phase sera suivie du développement des codes et de la réalisation des tests.

### Première itération de livraison

Activité 1 : Décomposition de l'itération de livraison en plusieurs petites itérations Ici, nous avons décomposé les user-stories de la première itération en quatre (04) itérations de développement illustrées dans le tableau suivant :

<span id="page-70-0"></span>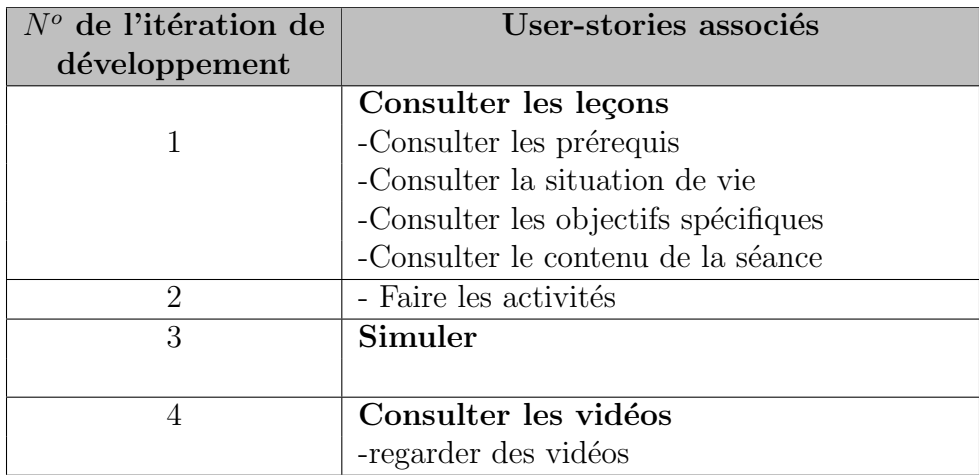

Activité 2 : Conception de la livraison

### \* Description du cas d'utilisation Consulter\_leçon1

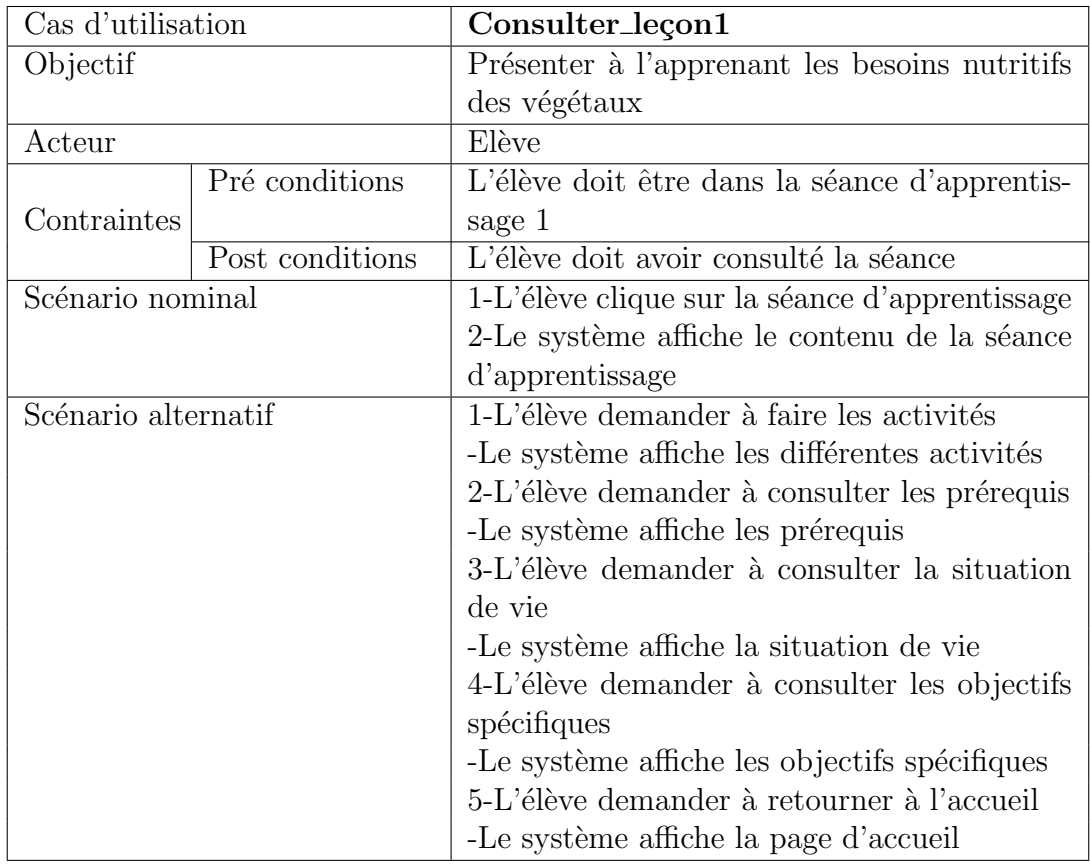

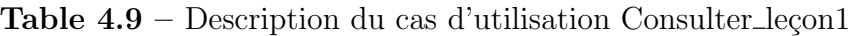

### \* Description du cas d'utilisation Consulter\_leçon2

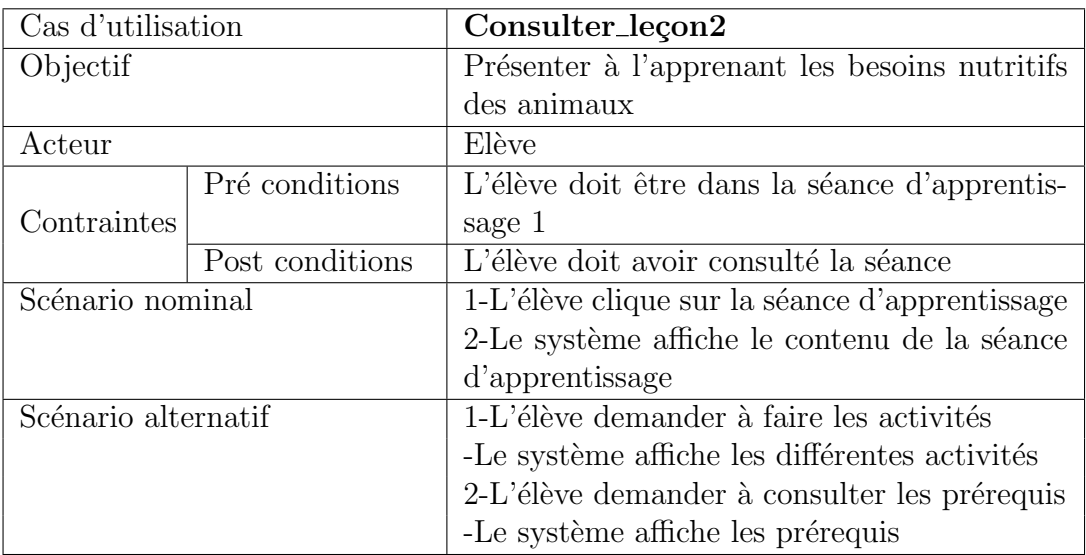
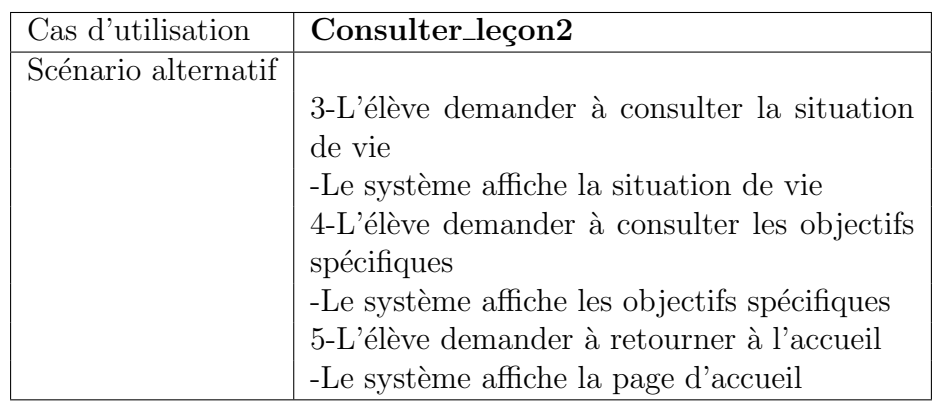

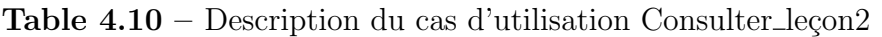

#### \* Description du cas d'utilisation Consulter\_prérequis

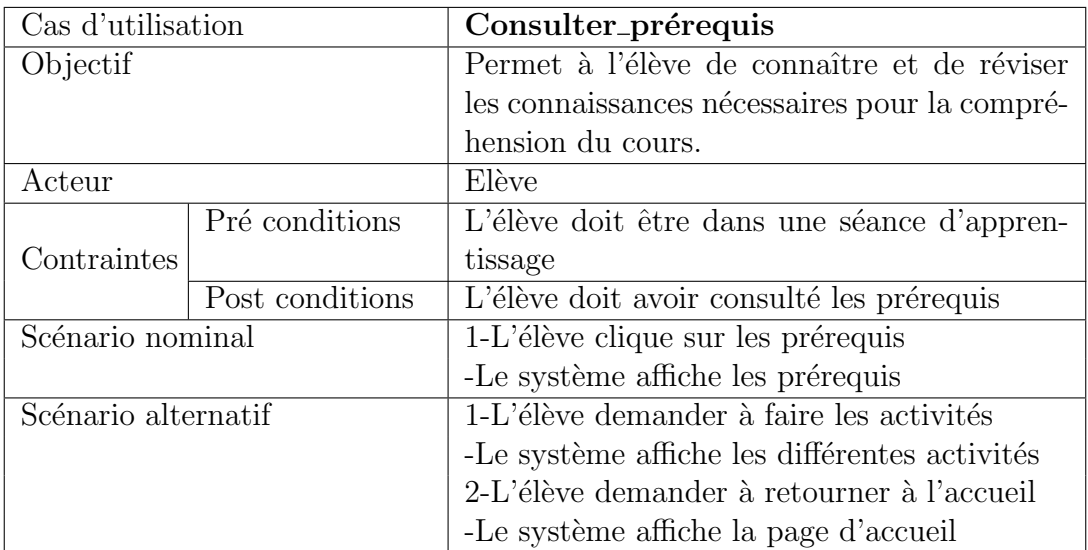

Table  $4.11$  – Description du cas d'utilisation Consulter prérequis

#### ✷ Description du cas d'utilisation Consulter Situation de Vie

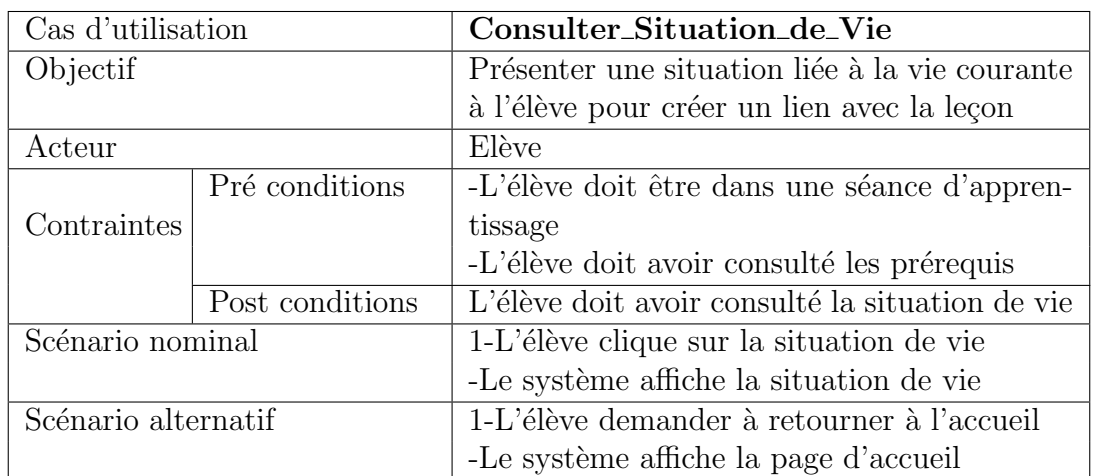

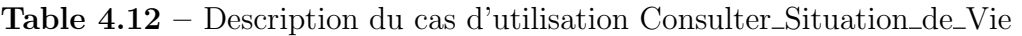

#### \* Description du cas d'utilisation Consulter\_objectif\_spécifique

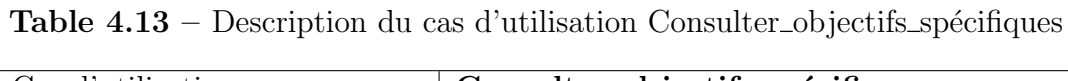

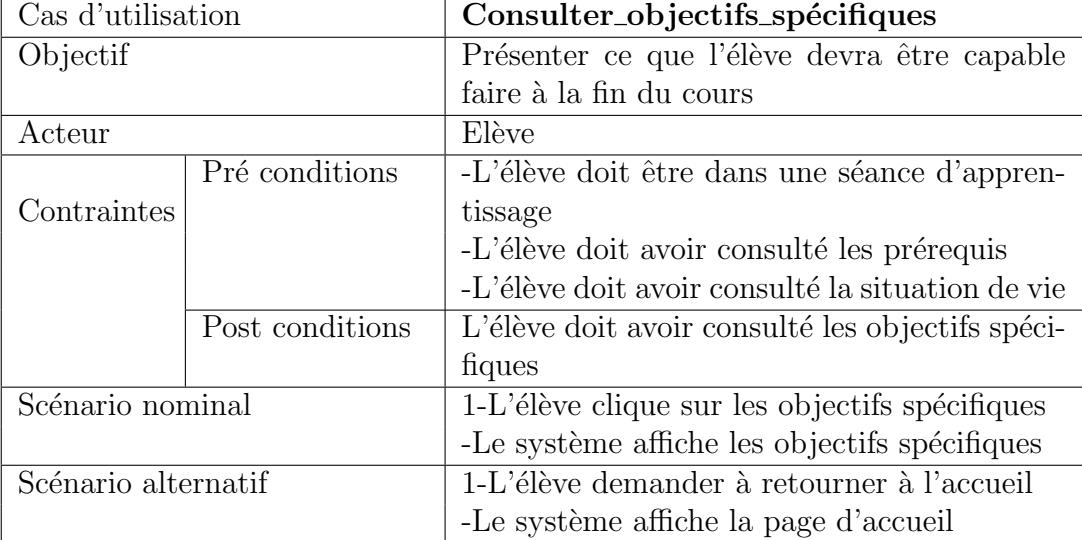

#### $*$  Description du cas d'utilisation Consulter\_contenu\_séance

| Cas d'utilisation   |                 | Consulter_contenu_séance                         |  |  |  |  |
|---------------------|-----------------|--------------------------------------------------|--|--|--|--|
| Objectif            |                 | Présenter le contenu principal du cours          |  |  |  |  |
| Acteur              |                 | Elève                                            |  |  |  |  |
|                     | Pré conditions  | -L'élève doit être dans une séance d'appren-     |  |  |  |  |
| Contraintes         |                 | tissage                                          |  |  |  |  |
|                     |                 | -L'élève doit avoir consulté les prérequis       |  |  |  |  |
|                     |                 | -L'élève doit avoir consulté la situation de vie |  |  |  |  |
|                     |                 | -L'élève doit avoir consulté les objectifs spé-  |  |  |  |  |
|                     |                 | cifiques                                         |  |  |  |  |
|                     | Post conditions | L'élève doit avoir consulté le contenu de la     |  |  |  |  |
|                     |                 | séance                                           |  |  |  |  |
| Scénario nominal    |                 | 1-L'élève clique sur "contenu de la leçons"      |  |  |  |  |
|                     |                 | -Le système affiche le contenu de la leçon       |  |  |  |  |
| Scénario alternatif |                 | 1-L'élève demander à retourner à l'accueil       |  |  |  |  |
|                     |                 | -Le système affiche la page d'accueil            |  |  |  |  |

Table  $4.14$  – Description du cas d'utilisation Consulter\_contenu\_séance

#### ✷ Description du cas d'utilisation Faire les Activit´es

Table  $4.15$  – Description du cas d'utilisation Consulter\_objectifs\_spécifiques

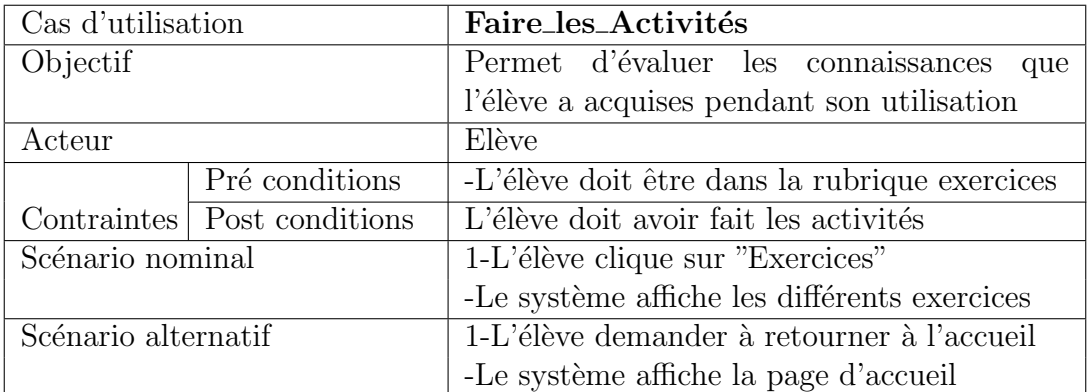

#### ✷ Description du cas d'utilisation Jouer

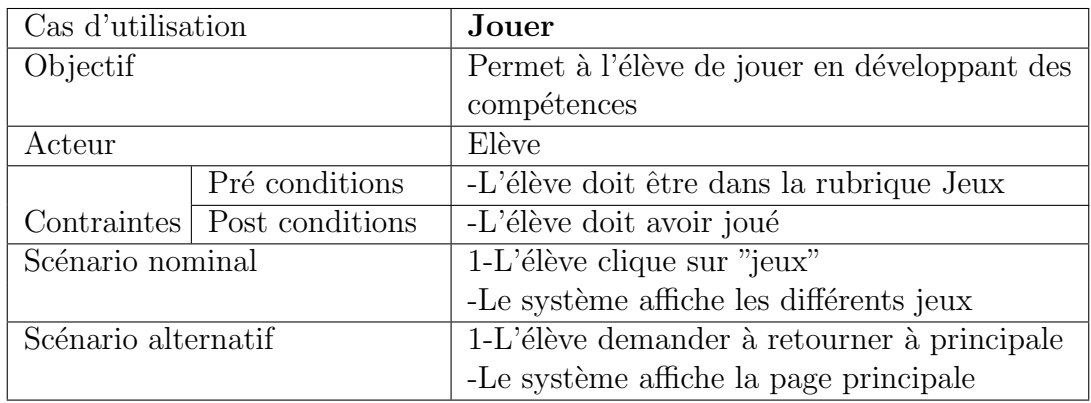

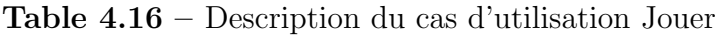

#### ✷ Description du cas d'utilisation Consulter Glossaire

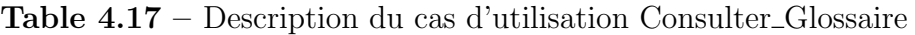

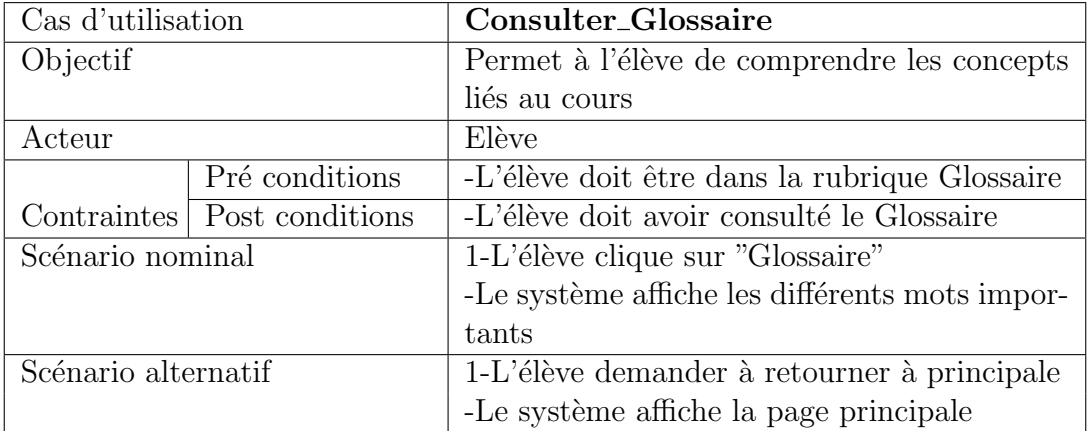

#### ✷ Description du cas d'utilisation Consulter Aide

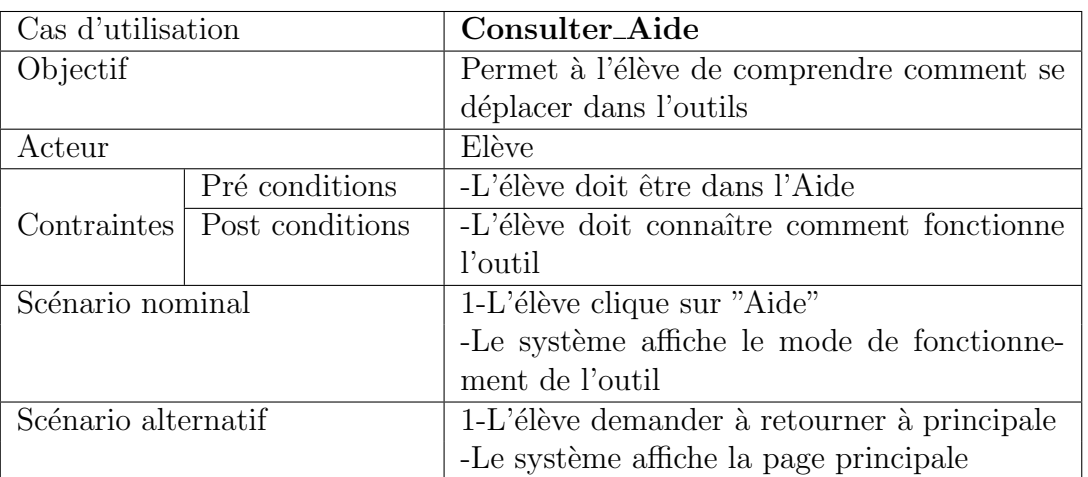

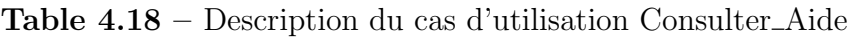

Activité 3 : Codage et tests unitaires

Ici, nous avons utilisé les langages de programmation, framework et logiciels mentionnés plus haut pour développer les fonctionnalités de la livraison. Le résultat obtenu est l'ensemble des codes sources de la livraison.

#### Deuxième itération de livraison

Activité 1 : Décomposition de l'itération en petites itérations de développement Notre deuxième itération de livraison comprend les user-stories « Faire les Activités », « Jouer ». Que nous décomposerons en deux  $(02)$  itérations de développement représentées par le tableau ci-dessous :

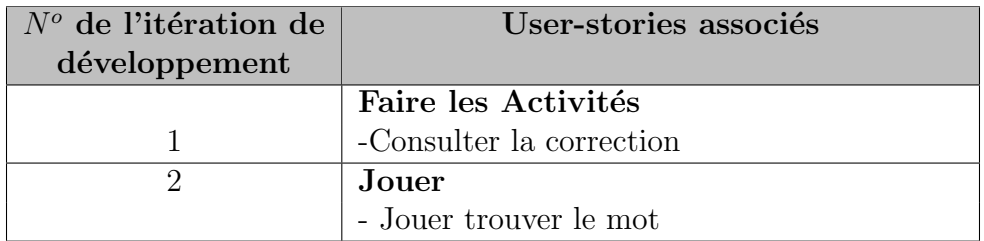

Activité 2 : Conception de la livraison

#### Description du cas d'utilisation Faire\_les\_Activités

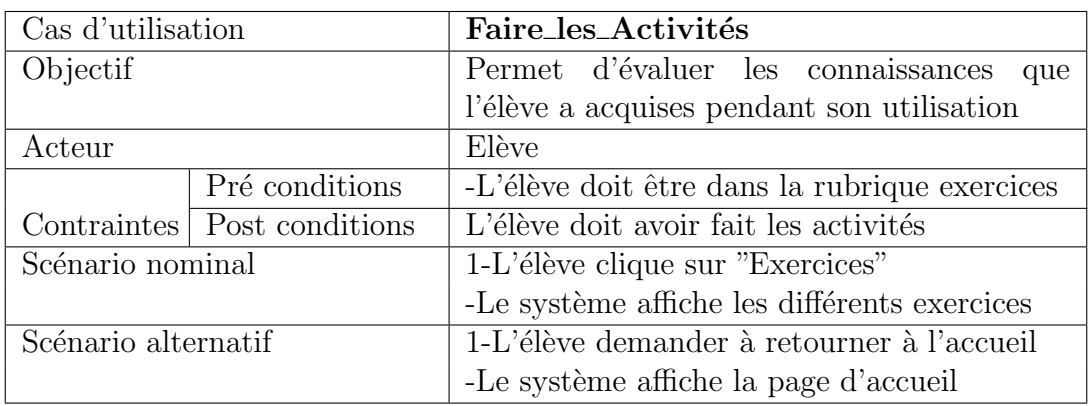

Table  $4.19$  – Description du cas d'utilisation Consulter objectifs spécifiques

#### Description du cas d'utilisation Consulter\_Correction

Table  $4.20$  – Description du cas d'utilisation Consulter objectifs spécifiques

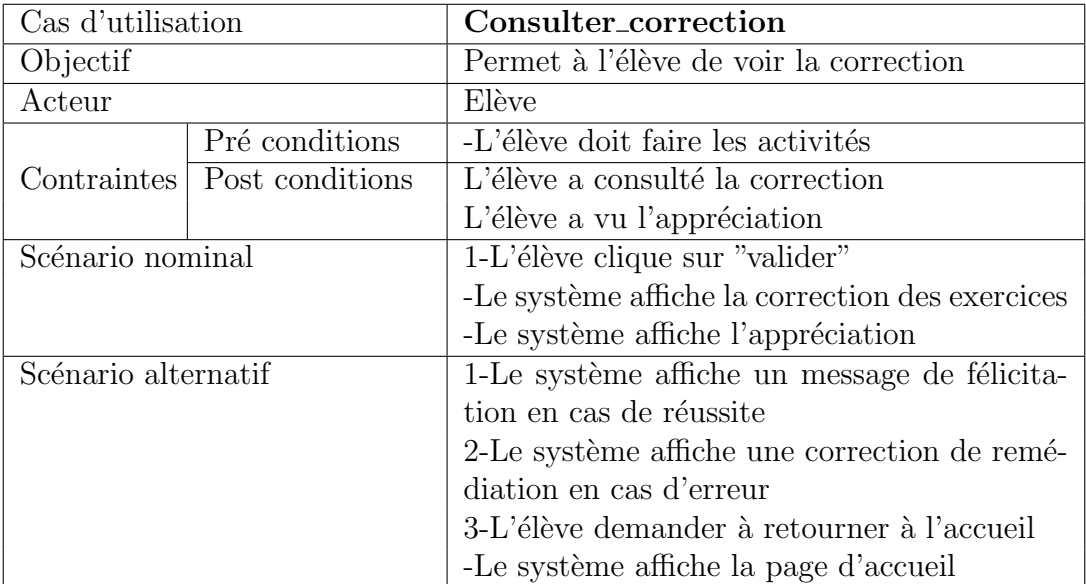

#### Description du cas d'utilisation Consulter\_Jouer

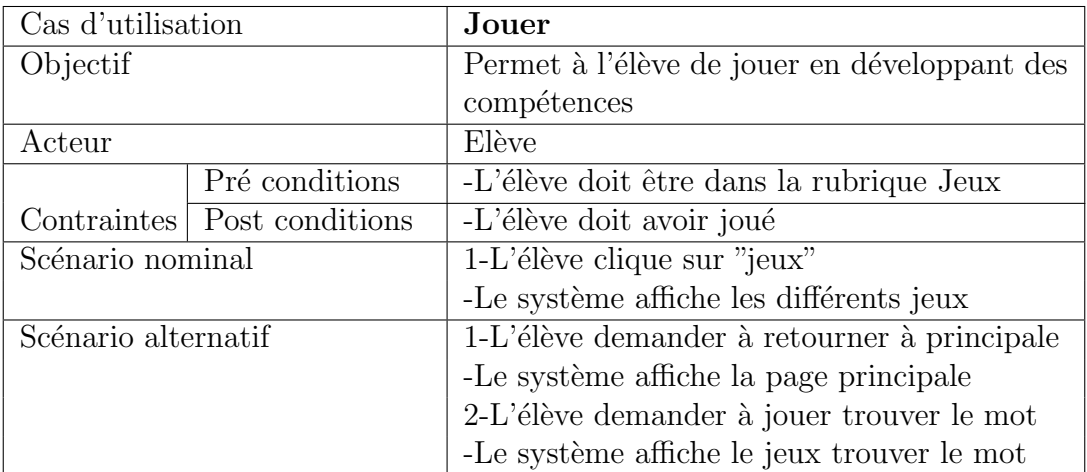

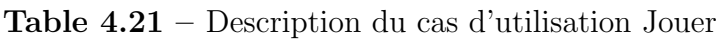

#### Activité 3 : Codage et tests unitaires

Pour cette activité, on procède exactement de la même façon que pour la première livraison. Troisième itération de livraison

Activité 1 : Décomposition de l'itération en petites itérations de développement Notre troisième itération de livraison comprend les user-stories « Consulter aide », « Consulter glossaire ». Que nous décomposerons en deux  $(02)$  itérations de développement représentées par le tableau ci-dessous :

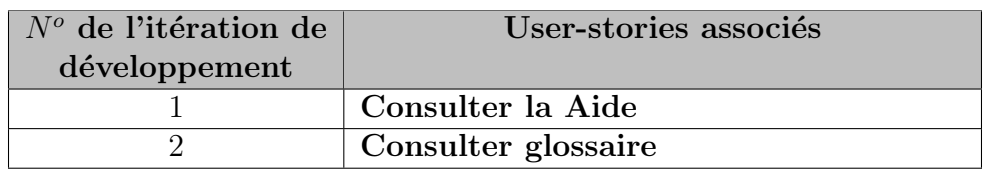

Activité 2 : Conception de la livraison

#### Description du cas d'utilisation Consulter\_Glossaire

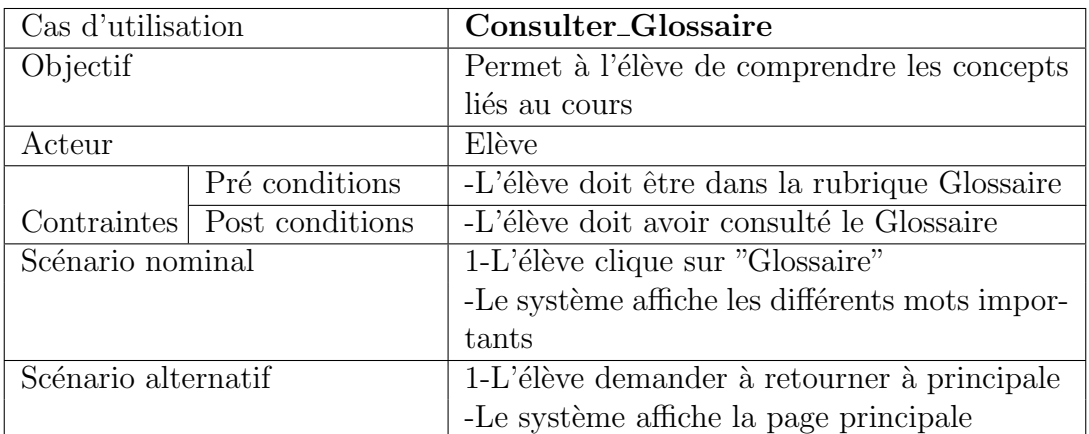

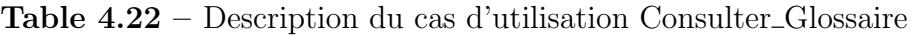

#### Description du cas d'utilisation Consulter\_Aide

Table 4.23 – Description du cas d'utilisation Consulter Aide

| Cas d'utilisation   |                               | Consulter_Aide                              |  |  |  |  |
|---------------------|-------------------------------|---------------------------------------------|--|--|--|--|
| Objectif            |                               | Permet à l'élève de comprendre comment se   |  |  |  |  |
|                     |                               | déplacer dans l'outils                      |  |  |  |  |
| Acteur              |                               | Elève                                       |  |  |  |  |
|                     | Pré conditions                | -L'élève doit être dans la Aide             |  |  |  |  |
|                     | Contraintes   Post conditions | -L'élève doit connaître comment fonctionne  |  |  |  |  |
|                     |                               | l'outil                                     |  |  |  |  |
| Scénario nominal    |                               | 1-L'élève clique sur "Aide"                 |  |  |  |  |
|                     |                               | -Le système affiche le mode de fonctionne-  |  |  |  |  |
|                     |                               | ment de l'outil                             |  |  |  |  |
| Scénario alternatif |                               | 1-L'élève demander à retourner à principale |  |  |  |  |
|                     |                               | -Le système affiche la page principale      |  |  |  |  |

#### Activité 3 : Codage et tests unitaires

Pour cette activité, on procède exactement de la même façon que pour la première livraison.

#### Résultats de la phase de mise en production

Ici, nous avons réalisé des tests d'acceptation à la fin de chaque itération de livraison. À l'issu de ceci, nous avons obtenu des résultats encourageants après les observations de l'analyste pour valider la conformité face aux attentes.

#### Résultats de la phase de maintenance

Dans cette étape, il était question d'ajouter de nouvelles itérations à la fin des livraisons pour créer des nouveaux des user-stories. Nous avons répété les premières étapes de la méthode pour accomplir cette tâche.

#### Résultats de la phase de la mort du projet

Cette phase a mis fin au projet, lorsque tous les besoins exprimés ont été satisfaits.

### 4.4 Réalisation du didacticiel sur le plan ergonomique

#### 4.4.1 Charte graphique

Les couleurs : Le choix des couleurs ici a été effectué suivant la thématique à notre étude, mais aussi selon les différents profils des utilisateurs cibles et des critères de lisibilité. Ainsi, nous avons utilisé majoritairement deux (02) couleurs : le vert, et le noir. pour les boutons et les liens nous avons utilisé des couleurs plus foncées.

#### 4.4.2 Maquettes et mode de navigation

#### a) Maquettes

Nous avons choisi un modèle à cinq différentes zones pour notre application comme représenté en figure  $4.11$ :

<span id="page-80-0"></span>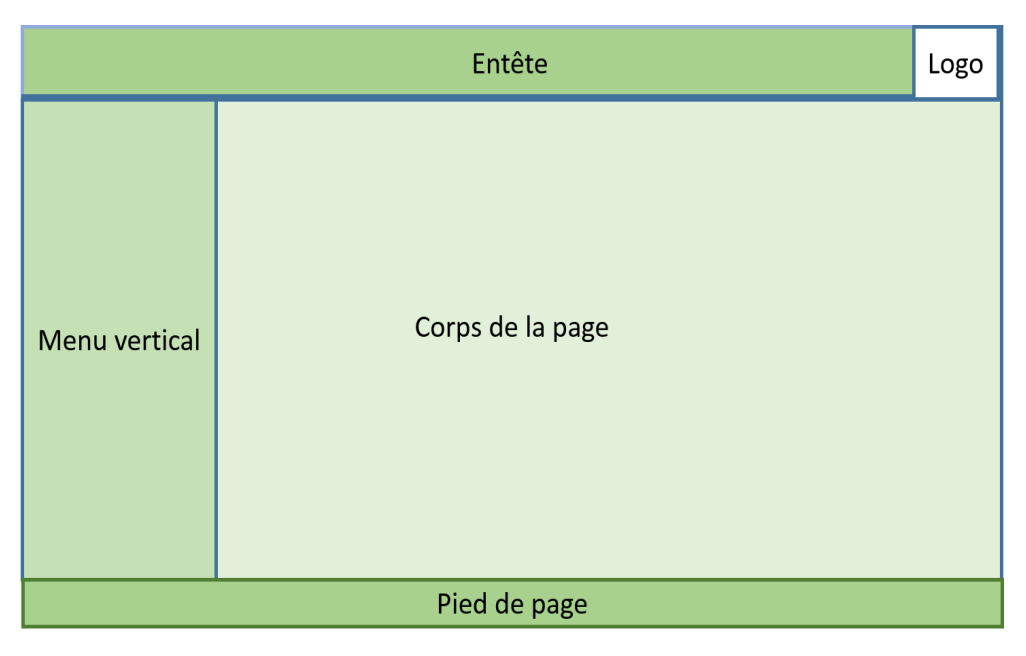

Figure  $4.11$  – modèle page DIDAC-BENEV

Les maquettes de quelques pages de DIDAC-BENEV sont données cidessous :

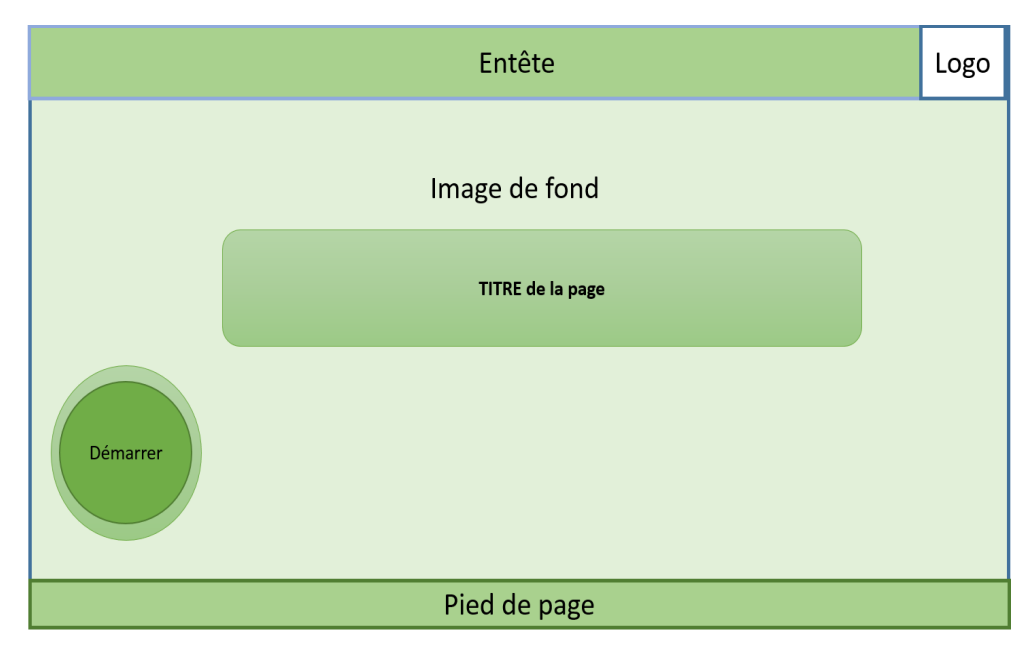

Figure  $4.12$  – Maquette de la page de démarrage de DIDAC-BENEV

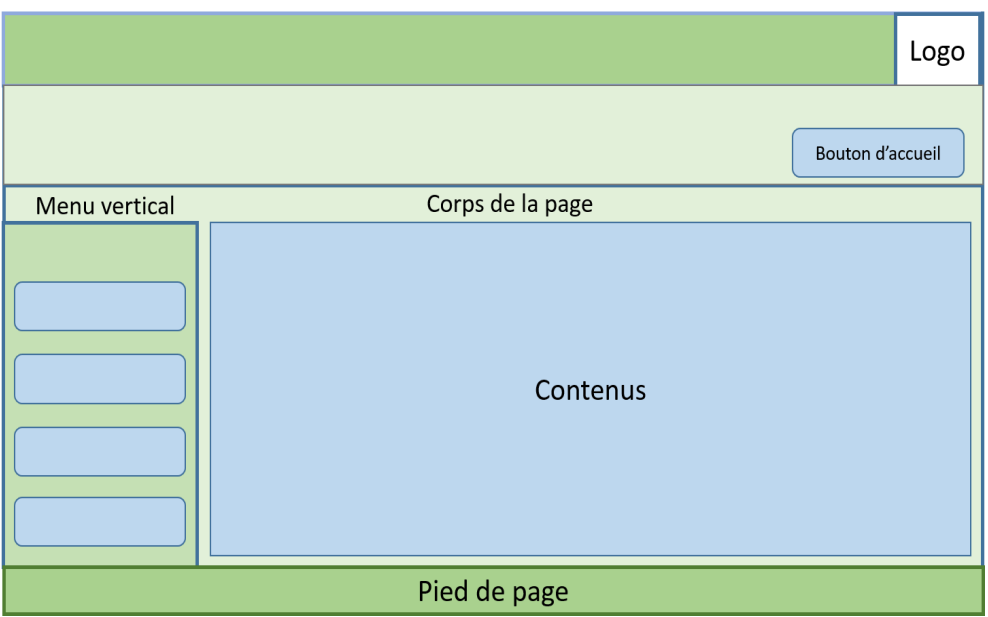

Figure 4.13 – Maquette de la page principale de DIDAC-BENEV

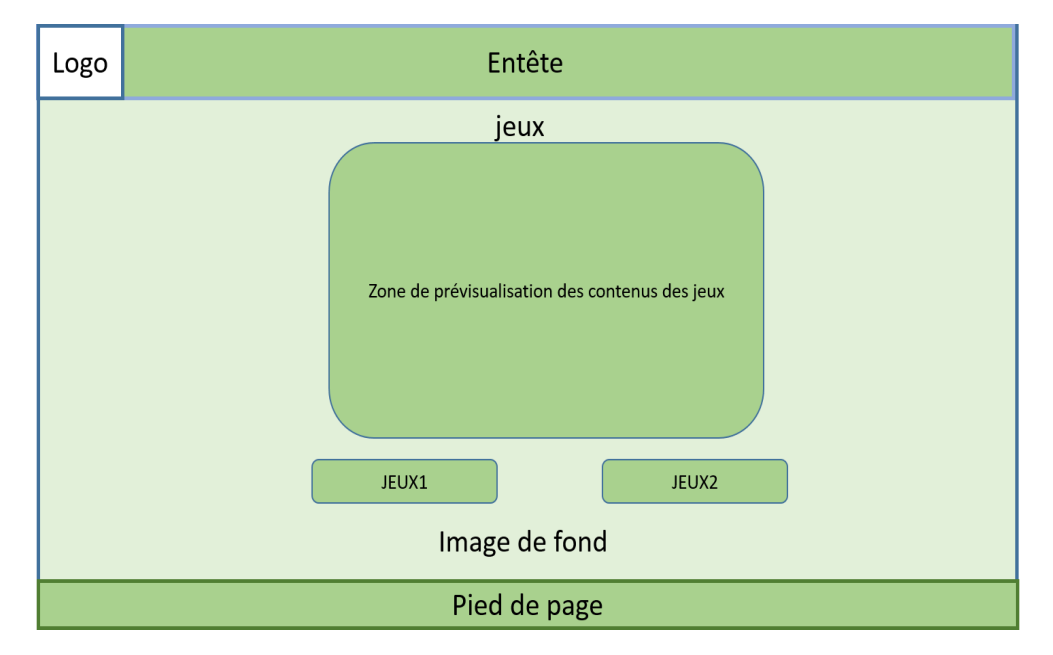

Figure 4.14 – Maquette de la page jeux de DIDAC-BENEV

#### b) Mode de navigation

Le mode de navigation de notre application permet à l'utilisateur de naviguer dans les différentes pages à travers des liens comme représenté par la Figure [4.15](#page-82-0) :

<span id="page-82-0"></span>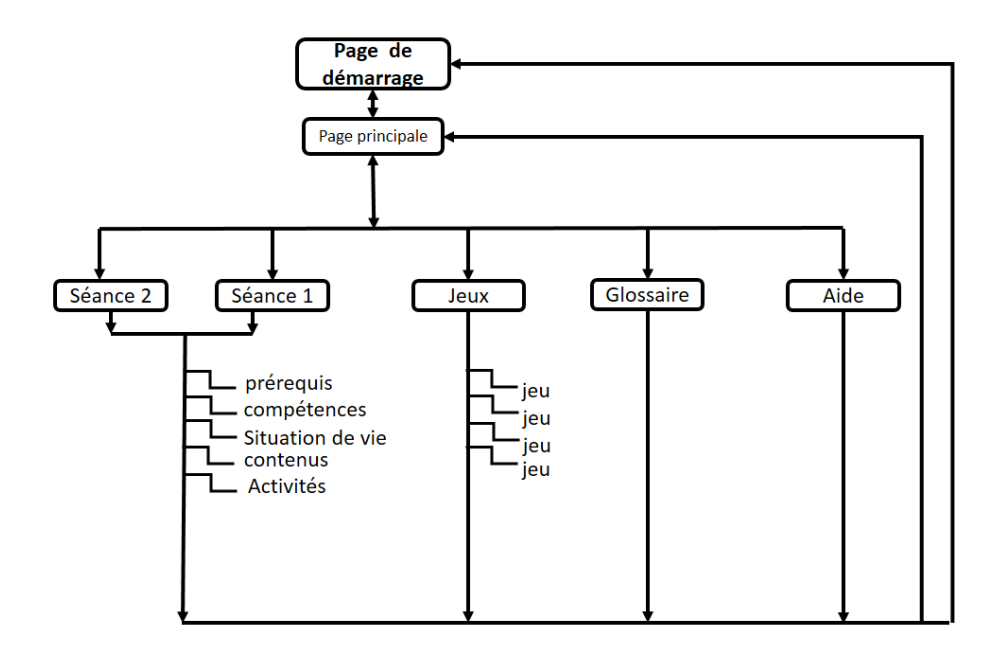

Figure 4.15 – Diagramme de navigation de DIDAC-BENEV

#### 4.4.3 Quelques vues de DIDAC-BENEV

 $\vee$  Vue de la page de démarrage

cette page qui est la toute première que l'utilisateur voit quand il exécute l'application et qui contient le nom de l'application, l'année de production et les informations sur l'application. C'est à travers cette page que l'on accède aux contenus de l'application après clic sur le bouton démarrer.

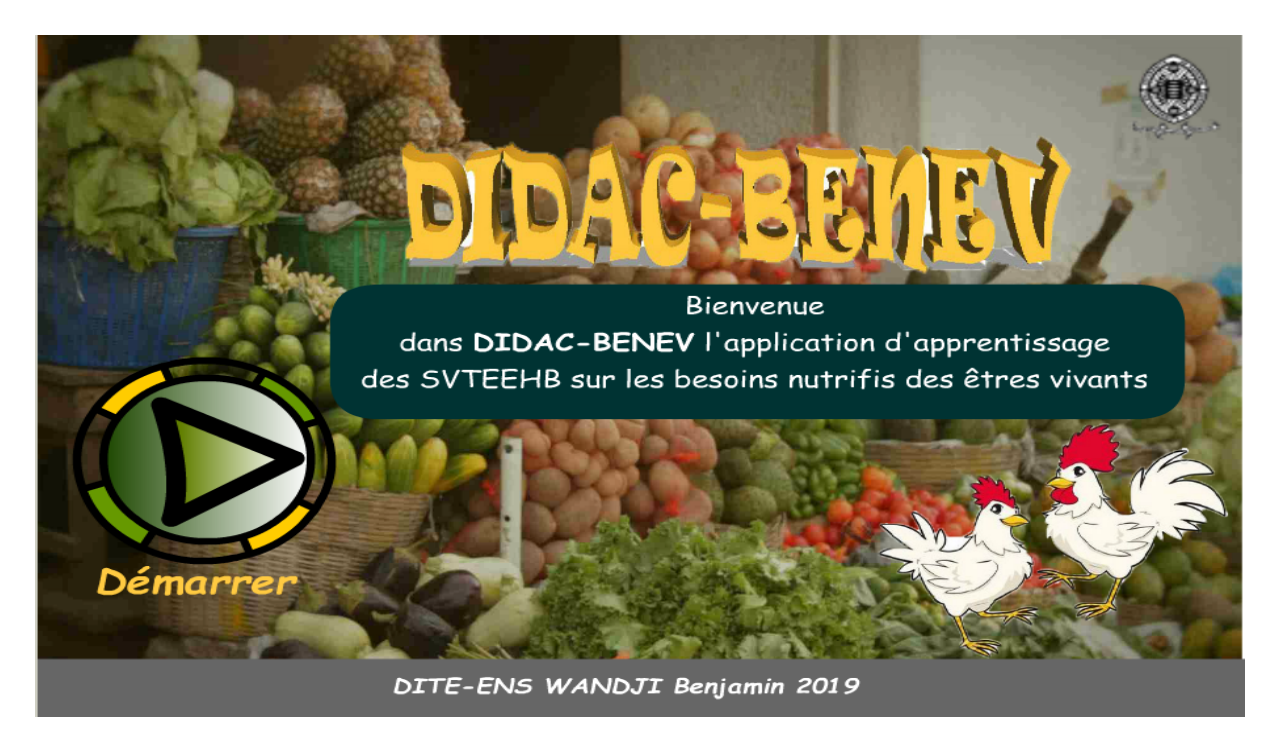

Figure  $4.16$  – page de démarrage de DIDAC-BENEV

 $\vee$  Vue de la page principale

C'est la page qui contient les différents menus (leçons, jeux, simulateur et glossaire) que contient le didacticiel Fiugre [4.18.](#page-84-0)

- $*$  Leçons : qui contient les différentes leçons à apprendre par l'élève ;
- \* Jeux : qui contient l'espace d'apprentissage ludique ;
- $*$  Simulateur : qui contient l'espace de réalisation d'expériences ;

\* Glossaire qui contient la définition des mots important dans la séance d'apprentissage.

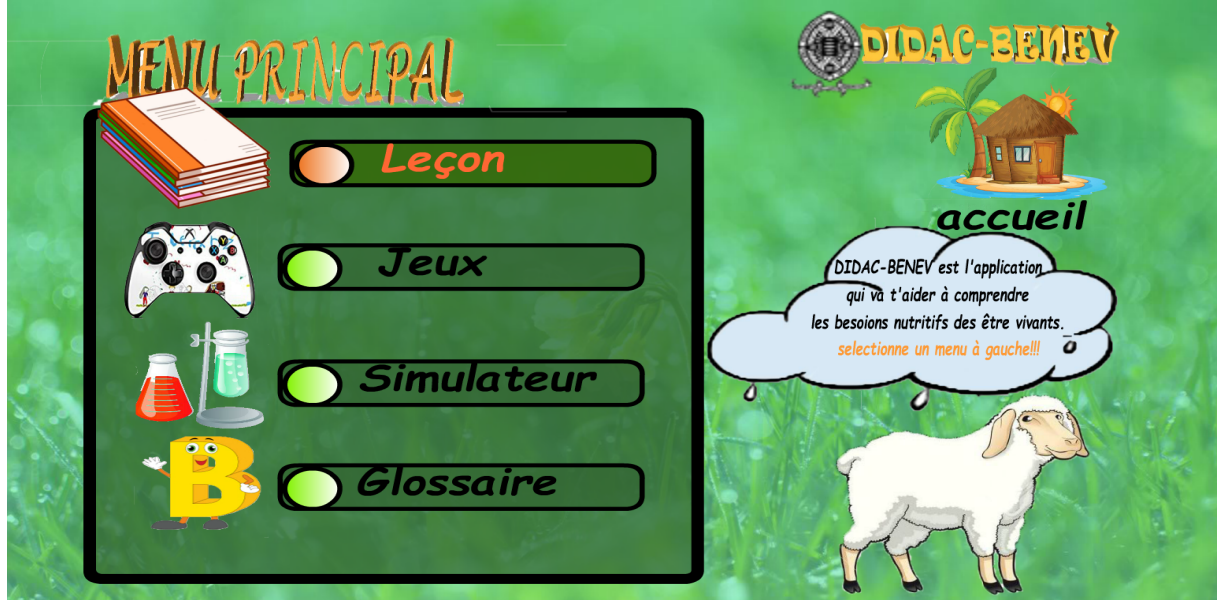

Figure 4.17 – page principale de DIDAC-BENEV

 $\vee$  Vue de la page simulateur

C'est le chemin vers l'espace ou l'apprenant pourra réaliser de façons virtuelle et en sécurité les différentes expériences liées aux concepts vus dans les leçons.

<span id="page-84-0"></span>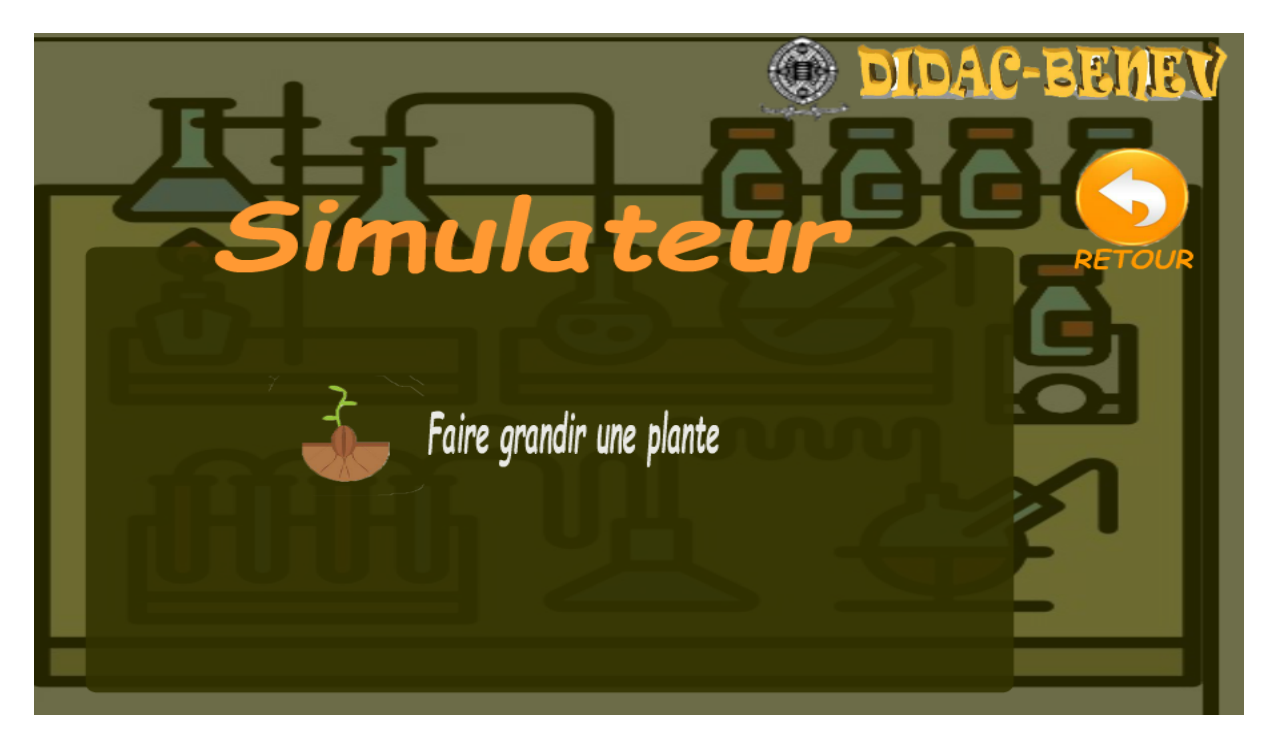

Figure 4.18 – page simulateur de DIDAC-BENEV

 $\vee$  Vue de la page de la séance d'apprentissage Qui est la page qui contient le plan d'une leçon et les différents liens vers ces contenus.

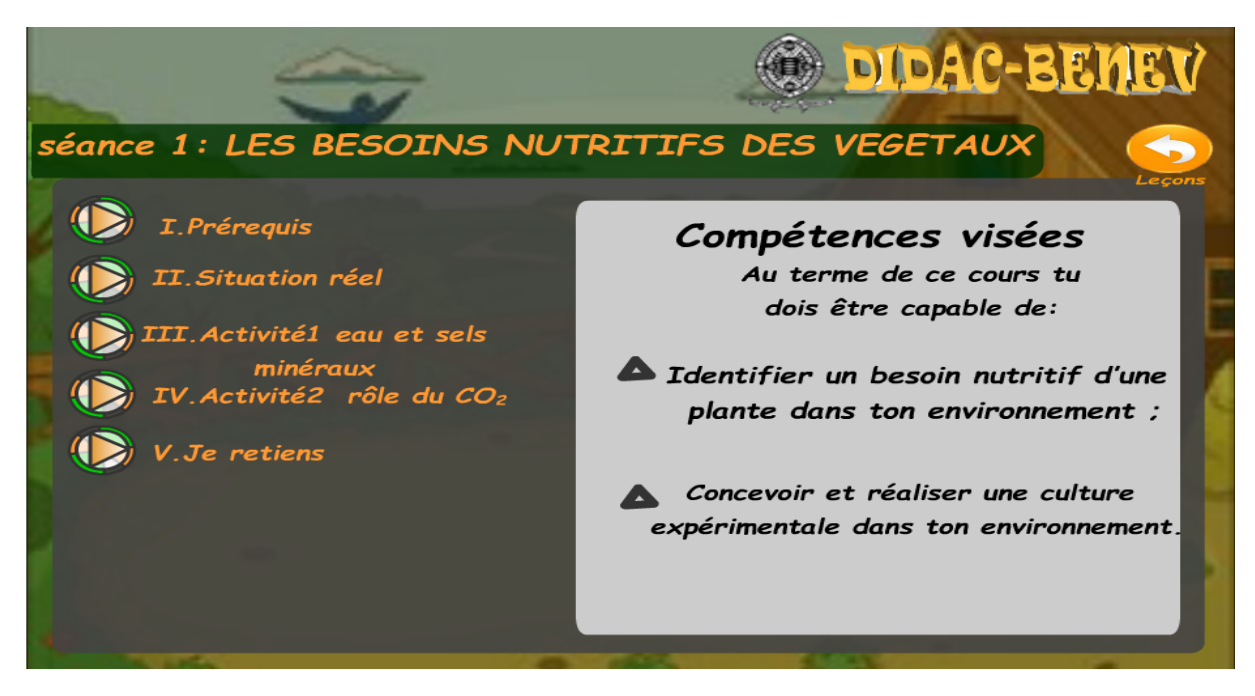

Figure  $4.19$  – la page de la séance d'apprentissage de DIDAC-BENEV

 $\vee$  Vue de la page des jeux

C'est l'interface permettant d'accéder aux différents jeux du didacticiel.

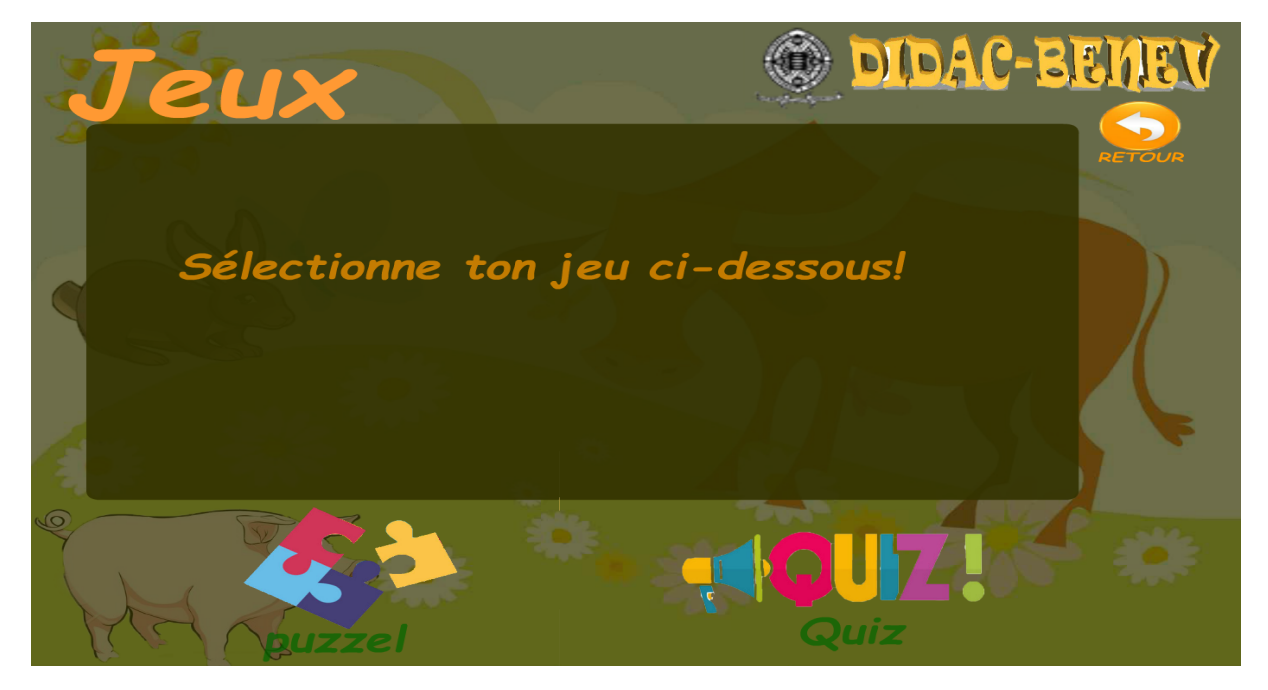

Figure 4.20 – la page des jeux de DIDAC-BENEV

 $\vee$  Vue de la simulation sur les besoins d'une plante

La figure [4.21](#page-86-0) montre l'interface d'une simulation qui met en évidence les éléments n´ecessaires `a la croissance d'une plante. Dans cette simulation l'apprenant peut en glissant vers la gauche chacun des éléments proposés et si ceux-ci retournent à leurs positions cela veut dire qu'ils ne sont par nécessaire à la croissance de la plante.

<span id="page-86-0"></span>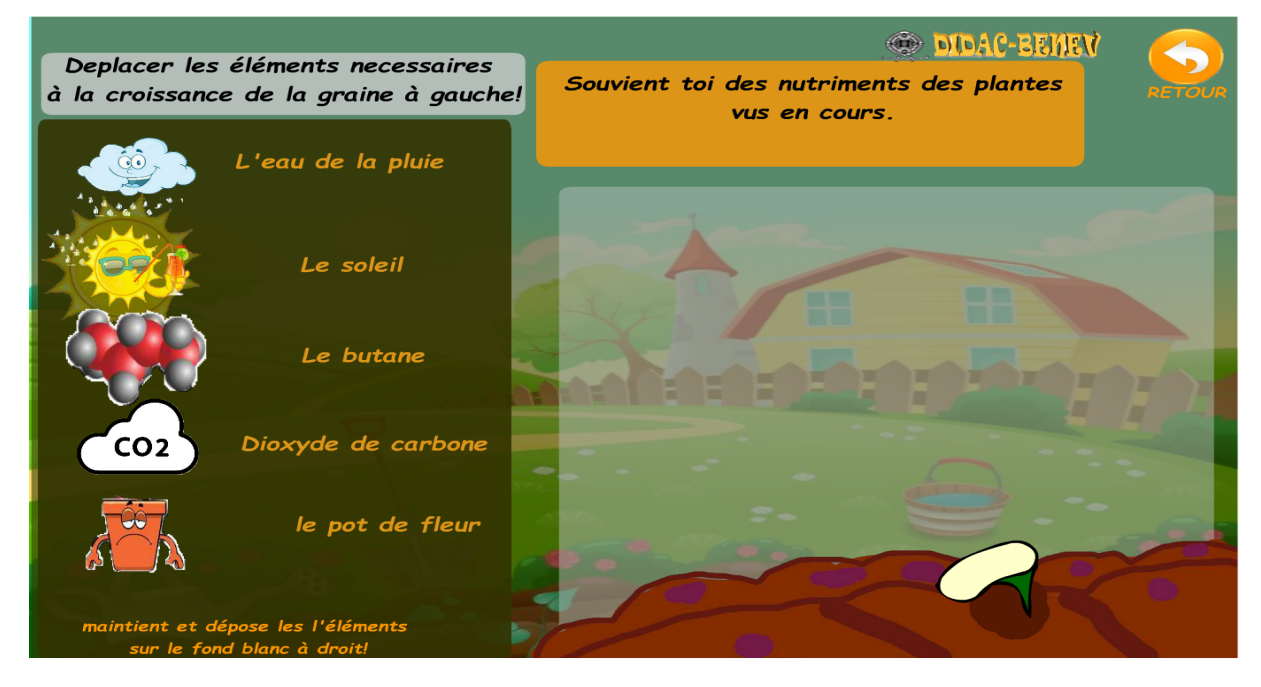

Figure  $4.21$  – la page sur la simulation des éléments nécessaires à la croissance d'une plante

#### Test du didacticiel

 $\dot{A}$  la fin de la réalisation du didacticiel, nous avons fait tester par un échantillon d'élèves et d'analystes les fonctionnalités et l'ergonomie. Pour se faire, nous avons élaboré des grilles d'évaluations portant sur l'aspect fonctionnel et ergonomique. Les grilles sur l'aspect fonctionnel et ergonomique ont respectivement été adressées aux élèves et aux analystes. Ces résultats sont présentés par la suite.

#### Résultats du test des fonctionnalités

Ensuite du test du didacticiel par les analystes, nous avons obtenus les résultats présentés dans le tableau [4.24](#page-87-0) :

<span id="page-87-0"></span>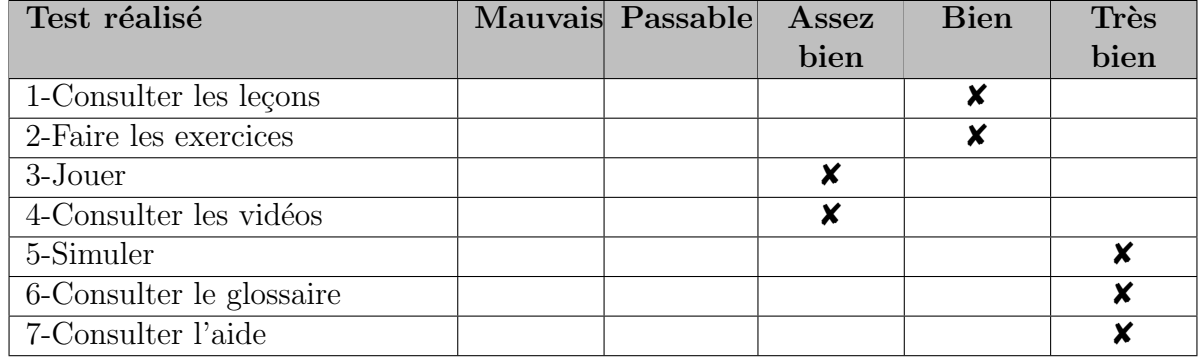

Table  $4.24$  – Résultats du test des fonctionnalités

#### Résultats du test de l'ergonomie de l'application

Nous avons élaboré une grille d'évaluation ergonomique qui a été soumis à quinze  $(15)$ ´el`eves ayant utilis´e l'application. Ceux-ci ont rempli la grille et les informations obtenues sont représentées dans le tableau  $4.25$  :

<span id="page-87-1"></span>

| Critères                            | Questions                            |             | Appréciation     |                |                          |                |                  |
|-------------------------------------|--------------------------------------|-------------|------------------|----------------|--------------------------|----------------|------------------|
| d'évaluation                        |                                      |             | Pas du           | Pas            | Ni en                    | $D'$ acc       | Tout à           |
|                                     |                                      |             | tout<br>d'accord | d'accord       | désaccord<br>ni d'accord | ord            | fait<br>d'accord |
| Guidage                             | $(1)$ La navigation dans             | Effectif    | $00\,$           | 01             | 0 <sup>0</sup>           | 0 <sup>0</sup> | 14               |
| (incitation)                        | l'application me parait simple       |             | $0\%$            | 6.66%          | $0\%$                    | $0\%$          | 93,33%           |
| Guidage<br>(lisibilité)             | (2) Le texte est facile à lire       | Effectif    | $\overline{2}$   | 1              | 1                        | $\mathbf{1}$   | 10               |
|                                     |                                      | Pourcentage | 13,33%           | $6.66\%$       | 6,66%                    | 6.66%          | 66,66%           |
|                                     | $(3)$ Les images se voient bien dans | Effectif    | $\theta$         | $\overline{2}$ |                          | $\overline{2}$ | 11               |
|                                     | l'application (claires)              | Pourcentage | $0\%$            | 13,33%         | 6.66%                    | 13,33%         | 73,33            |
| Charge de travail                   | (4) Les pages sont surchargés avec   | Effectif    | 12               | $\mathfrak{2}$ |                          | $\Omega$       | $\theta$         |
|                                     | les textes                           | Pourcentage | 80%              | 13,33%         | 6.66%                    | $0\%$          | $0\%$            |
| (densité                            | (5) Utiliser cette application m'a   | Effectif    | 13               | $\mathbf{1}$   |                          | $\Omega$       | $\theta$         |
| informationnelle)                   | fatigué                              | Pourcentage | 86,66            | 6.66%          | 6.66%                    | $0\%$          | $0\%$            |
| Contrôle explicite                  | (6) Je peux contrôler le défilement  | Effectif    | $\theta$         | $\overline{0}$ | 1                        | $\mathbf{1}$   | 13               |
| (contrôle<br>utilisateur)           | d'images dans l'application          | Pourcentage | $0\%$            | $0\%$          | $6.66\%$                 | $6.66\%$       | 86.66            |
| Adaptabilité                        | J'ai appris à utiliser cette<br>(7)  | Effectif    | $\Omega$         | $\Omega$       | 1                        | $\overline{2}$ | 12               |
| (Respect du niveau<br>d'expérience) | application rapidement               | Pourcentage | $0\%$            | $0\%$          | $6.66\%$                 | 13,33%         | 80%              |
| Homogénéité et                      | (8) Les pages de l'application ont   | Effectif    | $\Omega$         | $\Omega$       | 1                        | $\Omega$       | 14               |
| cohérence                           | pratiquement la même structure       | Pourcentage | $0\%$            | $0\%$          | 6.66%                    | $0\%$          | 93.33%           |
| Signification des                   | (9) Le vocabulaire utilisé sur dans  | Effectif    | $\theta$         | $\overline{0}$ | 1                        | $\overline{2}$ | 12               |
| codes et<br>dénominations           | l'application est simple             | Pourcentage | $0\%$            | $0\%$          | $6.66\%$                 | 13.33%         | 80%              |

Table  $4.25$  – Résultats du test de l'ergonomie

Représentation graphique de quelques résultats :

**►** Navigation DIDAC-BENEV

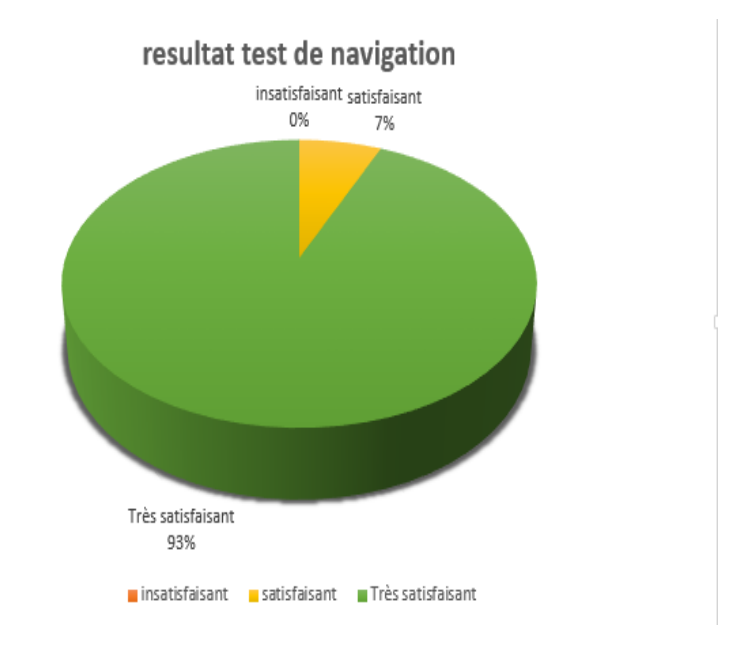

Figure  $4.22$  – Résultat du test de navigation DIDAC-BENEV

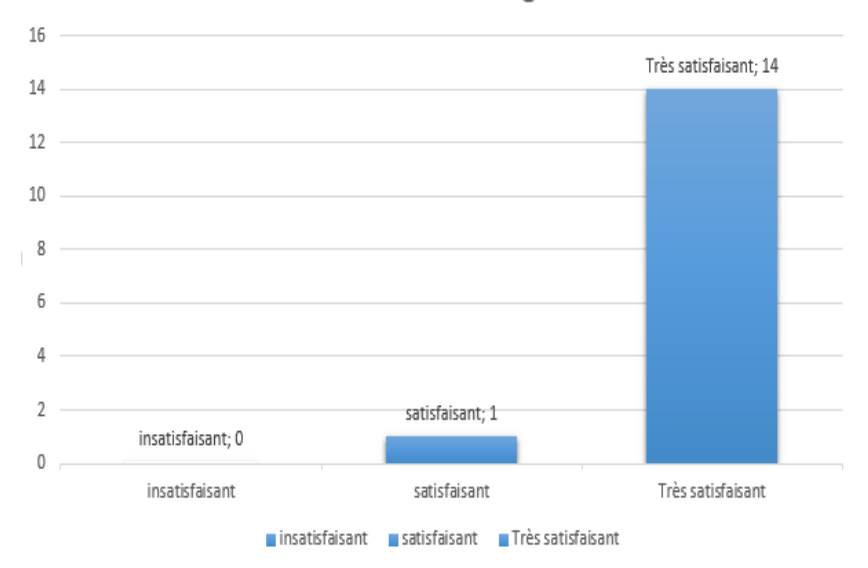

resultat test de navigation

Figure 4.23 – Résultat du test de navigation DIDAC-BENEV

 $\rightarrow$  Lisibilité du texte

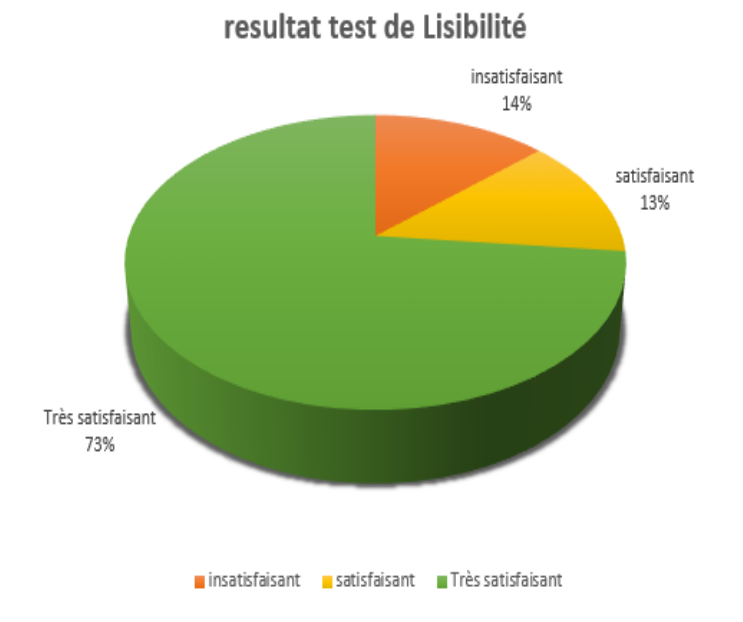

Figure 4.24 – Résultat du test de lisibilité de DIDAC-BENEV

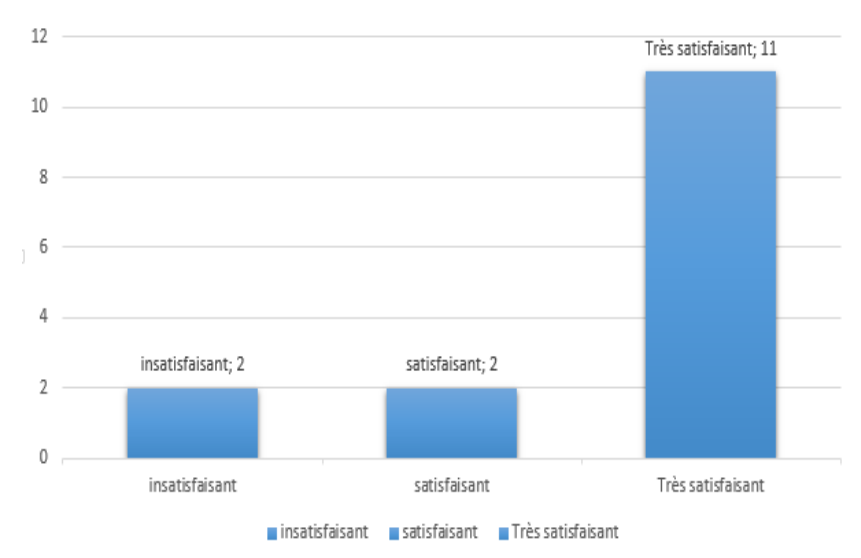

resultat test de Lisibilité

Figure  $4.25$  – Résultat du test de lisibilité de DIDAC-BENEV

 $\rightarrow$  Facilité d'utilisation

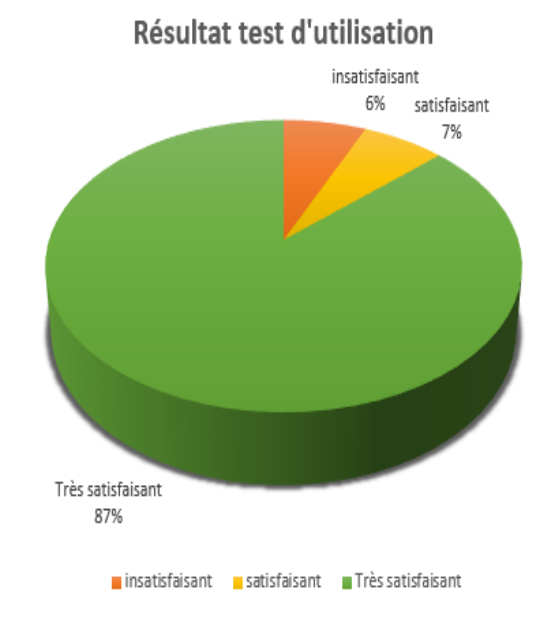

Figure 4.26 – Résultat du test d'utilisation de DIDAC-BENEV

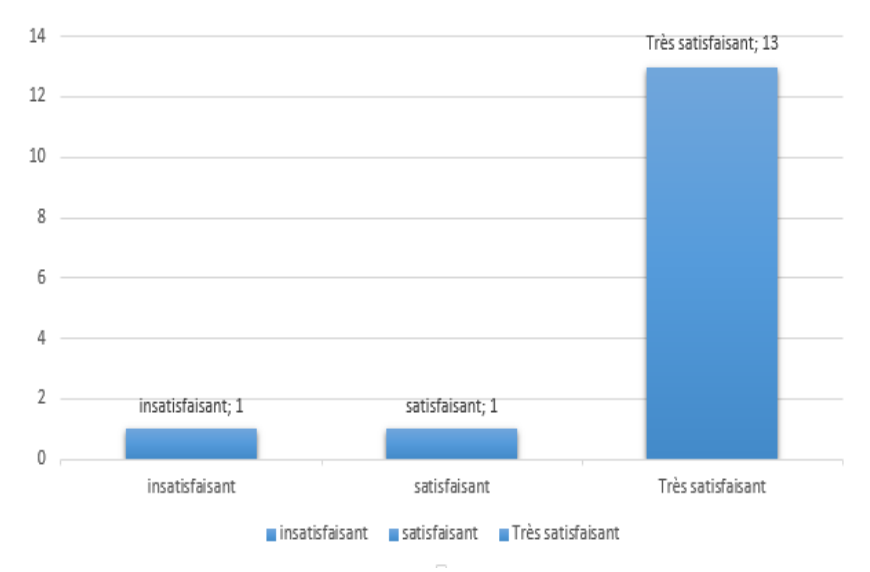

Résultat test d'utilisation

Figure 4.27 – Résultat du test d'utilisation de DIDAC-BENEV

➦ Niveau de vocabulaire

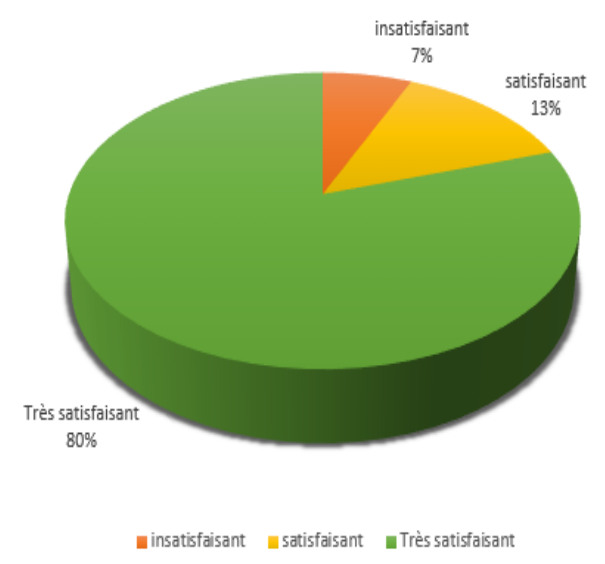

#### Résultat test niveau de vocabulaire

Figure 4.28 – Résultat du test du niveau de vocabulaire dans DIDAC-BENEV

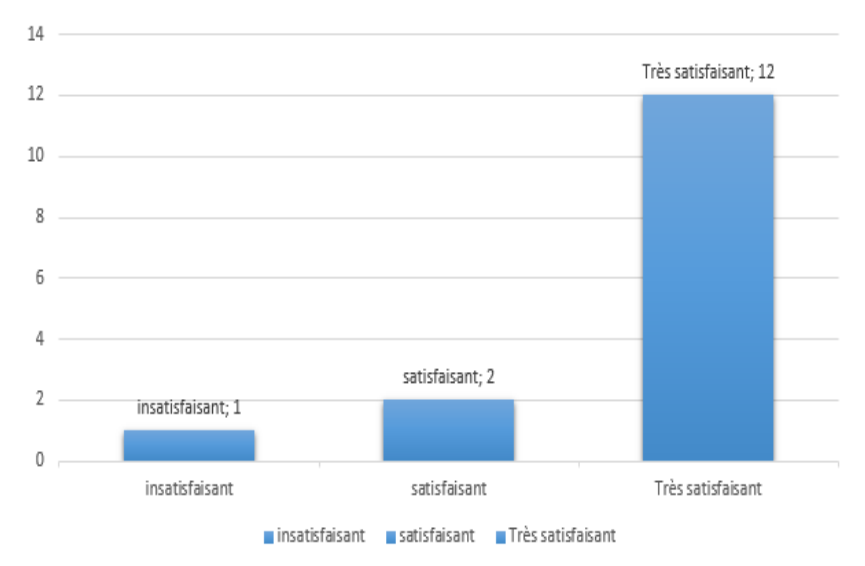

Résultat test niveau de vocabulaire

Figure 4.29 – Résultat du test du niveau de vocabulaire dans DIDAC-BENEV

#### Discussion

Les résultats issus des tests de fonctionnalité ci-dessus, présentent une concordance entre le didacticiel et l'expression des besoins. Ainsi nous pouvons montrer effectivement que l'utilisabilité du didacticiel a été prise en compte. Pour ce qui est de l'ergonomie, les résultats présentent que :

- 66.66% des élèves trouvent que les textes du didacticiel sont faciles à lire, également 93.33% d'eux pensent que la navigation dans DIDAC-BENEV est facile. Ceci nous permet d'affirmer que les élèves ne présentent pas de problème dans navigation de DIDAC-BENEV, en d'autres termes ils démontrent la simplicité d'utilisation de l'outil.
- ☞ Une majorit´e des ´el`eves interrog´es soit 80% pensent que le niveau de vocabulaire dans le didacticiel est satisfaisant. Nous pouvons déduire que ceux-ci pourront bien assimiler les différents concepts (activités, leçons...) du didacticiel sans problème de compréhension.

Des résultats obtenus, nous pouvons dire qu'en accord avec les objectifs fixés au départ, nous avons :

- $\triangleright$  Fait un outil utilisant les TIC qui est ergonomique, permettant aux élèves d'observer, visualiser et de manipuler de façon abstraite les différents concepts des besoins nutritifs des êtres vivants.
- $\triangleright$  Elaboré un espace d'apprentissage propice pour stimuler la motivation des élèves face aux difficultés quotidiennes d'apprentissage dans leur environnement.
- $\triangleright$  Elaboré un espace de virtuel et sûr de simulation des différents exercices et expériences liés aux besoins nutritifs des êtres vivants.

En définitive, les résultats sont satisfaisants pour les futurs utilisateurs du didacticiel.

# Chapitre 5 Implications sur le système éducatif

Après que DIDAC-BENEV a été réalisé et testé, dans ce chapitre nous allons présenter son apport aux systèmes éducatifs. Pour ce faire, nous présenterons son influence dans le rendement des processus d'enseignement et d'apprentissage.

Les enseignements au Cameroun visent à être améliorés constamment et dans l'évolution du temps. Ainsi, pour des enseignements efficaces et dont les résultats sont palpables dans la société, des outils convenables doivent être mis à la disposition des acteurs du système éducatif. C'est dans cette optique que nous avons réalisé DIDAC-BENEV, dans le but de fournir aux enseignants un outil approprié et amélioré pour l'exercice de leurs tâches quotidiennes; aussi pour permettre le développement des compétences chez les élèves selon les objectifs du programme d'enseignement officiel. Entre autre, DIDAC-BENEV aura plusieurs conséquences dans le système éducatif :

- Les enseignants pourront utiliser l'application comme un outil d'aide pour dispenser les séances d'apprentissages et pourront se servir de celui-ci pour faire des évaluations formatives ;
- $\bullet$  L'application favorisera l'utilisation des vidéos, animations, images et des simulations `a travers un outil TIC utilis´e par les enseignants pour les explications des cours et la résolution des problèmes d'insuffisance d'équipements;
- Le didacticiel incitera l'apprentissage chez les élèves à travers des interfaces et espaces stimulant inconsciemment la motivation des apprenants avec des jeux et des animations liés au contexte d'apprentissage;
- Le logiciel permettra de sortir du milieu restreint propre à l'enseignement conventionnel qui est l'école, pour s'étendre partout où l'on peut disposer d'un ordinateur. Etant une application web, il suffit juste d'avoir un terminal disposant d'un naviga- ´ teur web pour avoir accès à tous les services de l'application;
- Cet outil pourra aussi permettre aux ministères compétents de voir, quel pourrait être l'apport des TIC pour l'enseignement des SVTEEHB dans le système éducatif de l'enseignement secondaire camerounais.

D'une façon générale, ce didacticiel pourra être un outil pour les enseignants et les élèves. Particulièrement pour les élèves, il les accompagnera de façon individuel dans leur processus d'apprentissage et dans le développement de nouvelles compétences pour la réalisation d'une culture expérimentale au sortir de la classe de  $4^{ieme}$  ESG.

## Conclusion Générale et perspectives

Le travail que nous avons effectué avait pour objectif, de développer un outil TIC d'aide `a l'apprentissage des notions des besoins nutritifs des ˆetres vivants pour les élèves de la classe de  $4^{ieme}$  ESG. Pour atteindre l'objectif fixé, nous avons décliné l'état actuel de l'intégration des TIC dans l'enseignement partout sur l'étendu du monde et particulièrement au Cameroun. Ainsi, nous avons remarqué que le contexte camerounais est encore réfractaire à l'utilisation des TIC dans toutes les disciplines d'enseignements notamment en SVTEEHB; pourtant les élèves ont des incompréhensions dues au caractère expérimental de cette discipline, des fois enseignées de façons abstraite. Par la suite, nous avons passé en revue les typologies de logiciels d'apprentissage, les problèmes d'enseignements des SVT et quelques outils d'aide `a l'apprentissage des SVTEEHB. Egalement, la revue des Méthodes d'ingénierie pédagogique, de développement logiciel et des différents critères ergonomiques a été faite, ce qui nous a permis de définir notre cadre conceptuel sur ces plans (ADDIE pour la méthode d'ingénierie pédagogique, XP pour la méthode développement logiciel et les tests pour l'évaluation ergonomique). Après avoir présenté les méthodes de recherche, les méthodes d'ingénierie pédagogique et de développement logiciel choisies, ainsi que les différents matériels. Nous avons appliqué à la fois ces m´ethodes pour ´elaborer un outil d'apprentissage fiable p´edagogiquement parlant (ADDIE) et produire les differentes itérations de notre conception logicielle jusqu'au résultat final(XP). Les résultats des tests à la suite de la réalisation ont présenté sa conformité avec les objectifs fixés et ont démontrés qu'il est un outil très satisfaisant sur le plan ergonomique; ce qui fait de celui-ci un outil de remédiation aux problèmes d'enseignement des SVTEEHB en4<sup>ieme</sup> ESG.

Cependant, la perfection n'étant pas humaine, des recherches futures pourrons améliorer ce travail. Ainsi, pour des recherches futures pour la conception et réalisation d'un didacticiel d'aide `a l'apprentissage des « Besoins nutritifs des ˆetres vivants » il serait captivant d'opter pour les réfections suivantes :

- $\checkmark$  Permettre la création des login propres aux différents élèves pour un suivi particulier ;
- $\angle$  Permettre la modification des contenus par les enseignants;
- $\checkmark$  Créer un tchat et forum dans l'application.

# Bibliographie

- Magali Ayache and Hervé Dumez. Le codage dans la recherche qualitative une nouvelle perspective ? 7, 01 2011.
- Christian Bastien and Dominique. Scapin. Ergonomic criteria for evaluating the ergonomic quality of interactive systems. Behavior and information technology, 16 :220–231, 1997.
- Christian Bastien and Dominique L Scapin. Evaluation des systèmes d'information et critères ergonomiques. Interaction homme-machine pour les  $SI$ ,  $2:53-79$ ,  $2001$ .
- Christian Bastien, Corinne Leulier, and Dominique. Scapin. L'ergonomie des sites web. Créer et maintenir un service Web, pages 111–173, 1998.
- B. Bathelot. https ://www.definitions-marketing.com/definition/methode-dechantillonnage-probabiliste/. www.definitions-marketing.com, 2017.
- Lydie. Belaud. Une approche ergonomique des sites marchands sur internet : de la perception au comportement des consommateurs. Gestion et management, Université de Bourgogne, 2011.
- Ornella Boutry and Marie Ferru. Apports de la m´ethode mixte pour une analyse globale de la durabilité des circuits courts. Développement durable et territoires. Economie,  $g\acute{e}ographie$ , politique, droit, sociologie,  $7(2)$ , 2016.
- Arnaud cedric FOUKOU. Conception d'un outil tic d'aide `a l'apprentissage des pratiques au service de l'alimentation humaine en classe de quatrième. *mémoire de fin d'étude du* second cycle d'informatique de l'ENS YAOUNDE en vu d'obtention du DIPES II, 2018.
- Agathe Couvreur and Franck Lehuede. Essai de comparaison de méthodes quantitatives et qualitatives à partir d'un exemple : le passage à l'euro vécu par les consommateurs. CREDOC, Département Consommation, 2002.

Erica de Vries. Les logiciels d'apprentissage :panoplie ou éventail ? 2001.

Carolines Desvignes. COMMENT AMELIORER LES APPRENTISSAGES PAR L'UTI-LISATION DU CONCRET EN CLASSE DE 3ème ? PhD thesis, IUFM DE BOUR-GOGNE, 2005.

- Grand dictionnaire terminologique. Grand dictionnaire terminologique de la langue fran- ¸caise. dictionnaire terminologique de l'Office qu´eb´ecois de la langue fran¸caise contenant plus de trois millions de termes français et anglais..., 1990.
- M. Tchamabe Djeumeni. L'enseignement de l'informatique au cameroun :la loi du plus riche. 2009.
- K Flesher and K. Peacock. Instructional system design. 2004.
- M. Grawitz. *Méthodes des sciences sociales*. Précis Dalloz. Dalloz, 1990. ISBN 9782247011001. URL <https://books.google.cm/books?id=ZgaDQAAACAAJ>.
- Maxime Janzac. respipoisson.exe. Un logiciel sur la respiration des poissons qui permet, par une démarche expérimentale et des animations..., 2005.
- T. Karsenti. La motivation et la réussite en contexte scolaire : les TIC feront-elles mouche ? Number 127. in Vie pédagogique, 2003a.
- T. Karsenti. Intégration pédagogique des TIC : quelles sont les stratégies les plus efficaces ? 2003b.
- C. Khalil. Les méthodes "agiles" de management de projets informatiques : une analyse "par la pratique". Gestion et management, Télécom ParisTech, 2011.
- R. Legendre. Dictionnaire actuel de l'éducation (3 ed.). Montréal : Guérin, 2005.
- J. Lonchamp. Analyse des besoins pour le développement logiciel : Recueil et spécification,  $d\acute{e}marches itératives et agiles.$  Info sup. Dunod, 2015. ISBN 9782100727148. URL <https://books.google.cm/books?id=4Pb1sgEACAAJ>.
- M. Mastafi. Intégrer les tic dans l'enseignement : Quelles compétences pour les enseignants ? Formation et profession, 23(2) :29–48, 2015.
- Cole Melissan, O'Keefe Robert, and Siala. Haytham. From the user interface to the consumer interface. Information Systems Frontiers, 1, 2000.
- Steve NJOUONANG. les besoins nutrifis des êtres vivants. *mémoire de fin d'étude du* second cycle d'informatique de l'ENS YAOUNDE en vu d'obtention du DIPES II, 2018.
- Christian Orange. Quels didacticiels pour l'enseignement des sciences naturelles ? Bulletin de l'EPI (Enseignement Public et Informatique), 2005.
- Daniel Ouellet and Jacques. Delisle. Les tic et la réussite éducative. *Clic*,  $(37)$ , décembre 2000.
- Félicité OUTSE. Conception d'un outil tic d'aide à l'apprentissage des maladies cardiovasculaires et des gestes de secours. *mémoire de fin d'étude du second cycle d'informatique* de l'ENS YAOUNDE en vu d'obtention du DIPES II, 2017.
- G. Paquette. L'ingénieriepédagogique pour construire l'apprentissage en réseau. Presse de l'Université du Québec, page 460, 2005.
- John. Petrof. Comportement du consommateur et marketing. Pu Laval Presse Univers, 1993.
- Camille Risi and Gama. Simclimat. *logiciel pédagique de simulation du climat destiné à* une utilisation en Travaux Pratiques (TP) de Sciences de la Vie et de la Terre (SVT) en  $Lyc\acute{e}e...$ , 2007. URL <http://www.lmd.jussieu.fr/~crlmd/simclimat/>.
- Le Robert. Le petit Robert :dictionnaire alphabétique et analogique de la langue française / texte remanié et amplifié sous la direction de Josette Rey-Debove et Alain Rey., volume 1 vol.  $(XLII-2837 p.); 25 cm. Paris: Le Robert, 2016, now. éd. millésime 2016 edition,$ Nouvembre 2016. ISBN 9782321008583. Nouvelle édition du Petit Robert de Paul Robert.
- SELF. Société d'ergonomie de langue française. Elle a pour but de « promouvoir la recherche, la pratique et l'enseignement de l'ergonomie..., 1963.
- MONG TSAGO and NWAMEKANG. Le laboratoire virtuel de génétique. *mémoire de* fin d'´etude du second cycle d'informatique de l'ENS YAOUNDE en vu d'obtention du DIPES II, 2016.
- Cindy. Zbinden. Le Rational Unified Process et Hermes Description et comparaison. Systèmes d'information, Université de Fribourg,, 2010.

### Annexe

#### Guide d'entretien des enseignants de SVTEEHB

#### Guide d'entretien des enseignants de SVTEEHB I- Note aux répondants

Cher(e) enseignant (e), Dans le cadre de notre projet de fin de formation `a l'Ecole Normale Supérieure en vue de l'obtention du Diplôme des Professeurs d'Enseignement Secondaire Deuxième grade (DIPES II), nous menons des recherches sur le thème : «Analyse et élaboration d'un cahier de charges en vue de la conception d'un outil logiciel pour l'apprentissage de la science de la vie et de la terre sur les besoins nutritifs des êtres vivants en classe de 4ième ESG». L'anonymat et la confidentialité de vos réponses sont garantis.

#### II- Identification de l'enquêté :

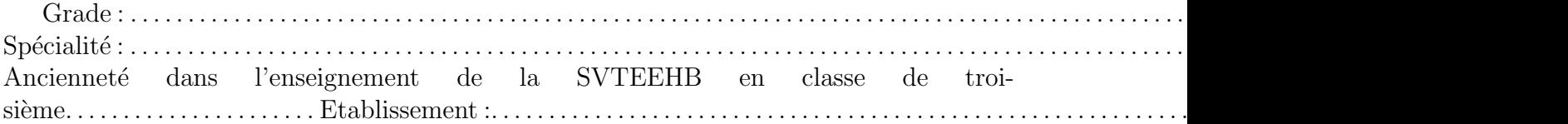

#### III- Questions

1) A propos de la leçon sur les besoins nutritifs des êtres vivants en classe de 4ième, quel moyen utilisez-vous pour faire comprendre aux élèves les besoins nutritifs des végétaux des animaux ?

❏Explication ❏cours magistral ❏Exercices ❏Exp´eriences

2) Suivant le (ou les) choix opéré (s) plus haut, quelle partie vous a-t-elle semblée difficile à faire comprendre?

3) Quels matériels didactiques utilisez-vous lors du déroulement de cette leçon sur l'aide au système immunitaire?

4) Pensez-vous que ce matériel soit suffisant pour la compréhension du cours ? justifiez votre réponse.

5) Comment procédez- vous lors de l'enseignement sur des besoins nutritifs des êtres vivants (méthodes, techniques)?

6) Le temps qui vous est alloué est-il suffisant pour bien expliquer les pratiques d'aide au système immunitaire ? □oui ■Non

7) Comment se comportent généralement les élèves pendant le passage de cette leçon ? Désintéressés  $\Box$  Intéressés (attentifs)  $\Box$ 

8) Qu'est ce qui à votre avis pourrait captiver l'attention des élèves pour la compréhension facile de cette leçon?

9) Avez-vous des difficultés à manipuler un ordinateur ?

### Questionnaire adressé aux élèves de quatrième

#### Questionnaire adressé aux élèves de quatrième I- Note aux répondants

Dans le cadre de notre projet de fin de formation à l'Ecole Normale Supérieure en vue de l'obtention du Diplôme des Professeurs d'Enseignement Secondaire Deuxième grade (DIPES II), nous menons des recherches sur le thème : « Analyse et élaboration d'un cahier de charges en vue de la réalisation d'un didacticiel sur la notion des besoins nutritifs des êtres vivants en classe de 4ième de l'Enseignement Supérieur Général. ». L'anonymat et la confidentialité de vos réponses sont garantis.

#### II- Identification de l'enquêté :

 $Sexe: \square M \square F Age: \ldots \ldots$  Etablissement  $\ldots \ldots \ldots \ldots \ldots \ldots \ldots \ldots \ldots \ldots \ldots \ldots$ III- Question sur les difficult´es dans l'apprentissage des Besoins Nutritifs des ˆetres vivants

Consigne : Ne pas cocher plus d'une proposition

1) Vous avez suivi le cours sur les Besoins Nutritifs des êtres vivants, comment était-il ?

a- Facile❏ b-Abordable❏ c- Difficile❏

Si difficile, Dites pourquoi

2) Lors du cours sur les Besoins Nutritifs des êtres vivants :

a. Le professeur ne montrait pas comment identifier les nutriments. Vrai❏ Faux ❏

b. Les mots de la leçon étaient difficiles à comprendre. Vrai $\Box$  Faux  $\Box$ 

c. Y'avait-il des schémas difficiles à comprendre. Vrai**□** Faux**□** 

d. Vous n'avez pas fait d'exercices avec le professeur pendant le cours. Vrai❏ Faux❏

e. Le professeur parlait seulement et ne vous posait aucune question. Vrai❏ Faux❏

f. Vous aviez les difficultés à lire le cours. Vrai**□** Faux**□** 

3) Vous vous servez de quel outil pour apprendre les Sciences de la Vie et de la Terre en plus de vos cours ?

a. Planches de SVT ❏ b. Internet❏ c. Livres de SVT au programme❏ d. Rien d'autre❏

4) Votre professeur a-t-il utilisé un outil TIC (ordinateur, vidéo- projecteur...) pour dispenser le cours de SVT ?

a. Oui ❏ b. Non ❏

5) Dans le cadre de vos cours de science de la vie et de la terre, dans quelle(s) activité(s) votre enseignant vous a-t-il impliqué?

Excursions❏ classes promenades❏ Projections❏ Aucune ❏

Autres.... . . . . . . . . . . . . . . . . . . . . . . . . . . . . . . . . . . . . . . . . . . . . . . . . . . . . . .

6) En combien de temps apprenez-vous un cours de SVT ?

Moins de 30 min❏ Entre 30 min et 1 heure❏ Entre 1 heure et 2 heures ❏ Plus de 2 heures ❏

#### III-2 LES PRÉFÉRENCES DES APPRENANTS ET L'UTILISATION DES T.I.C

7) Quelle(s) activité(s) préférez-vous pendant vos temps libres ? Manipuler le téléphone ou l'ordinateur

Jouer aux jeux vidéo Visionner

8) Avez-vous un ordinateur ou un Smartphone (téléphone Androïde) à votre disposition ? Oui❏ Non❏

Si «Non »avez-vous la possibilité d'utiliser pour un tiers ?

Oui❏ Non ❏

9) Avez-vous l'habitude de naviguer sur Internet ?

Oui ❏ Non ❏

10) Quelle est votre couleur préférée?

Bleu ❏ Jaune ❏ Rouge ❏ VertOrange ❏ noir ❏ blanc ❏

11) Notre intention est de d´evelopper un logiciel pour vous aider `a mieux apprendre l'aide au système immunitaire. Qu'aimerez-vous le plus avoir dans ce logiciel ?

Notes de cours□ Exercices□ animations□ Jeux portant sur la leçon□

12) Comment apprenez- vous le mieux ?

Par des explications❏ en pratiquant❏ en regardant des images❏ en lisant❏

#### IV- QUESTIONS RELATIVES AU CONTENU DE LA LEÇON

Veuillez indiquer votre réponse en mettant un chiffre compris entre 1 et 5 dans la case correspondante

 $(1=Pas$  du tout d'accord,  $2= Pas$  d'accord,  $3=Indécis$  (ni d'accord ni en désaccord)  $4=D$ 'accord  $5=$ Tout à fait d'accord)

1. Je peux donner la différence entre les animaux et les végétaux  $\Box$ 

2. Je peux énumérer les différents éléments nécessaires à la croissance d'une plante  $\Box$ 

3. Je peux énumérer les différents éléments nécessaires à la croissance d'un animal domestique ❏

4. Je peux énumérer les besoins en nutriments des animaux  $\Box$ 

- 5. Je peux énumérer les besoins en nutriments des végétaux  $\Box$
- 6. Je peux donner les différences entre les animaux et les végétaux  $\Box$
- 7. Je peux réaliser une culture expérimentale  $\Box$
- 8. Je peux réaliser un élevage d'animaux  $\Box$

9. Je peux déterminer pourquoi certains végétaux grandissent moins vite que d'autres  $\Box$ 

10. Je peux déterminer pourquoi certains animaux grandissent moins vite que d'autres  $\Box$